National Tuberculosis Indicators Project (NTIP)

# COMPANION FOR DATA MANAGERS 2015

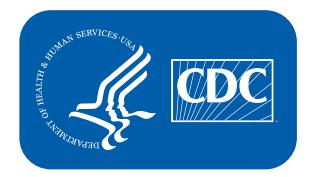

**Centers for Disease Control and Prevention** National Center for HIV/AIDS, Viral Hepatitis, STD, and **TB Prevention** 

### 2015

This NTIP Companion for Data Managers provides comprehensive technical guidance in the calculation of indicators and data definitions.

For future updates and the most current edition of this companion, please access <http://www.cdc.gov/tb/programs/evaluation/pdf/companionfordatamanagers.pdf>

The National Tuberculosis Indicators Project (NTIP) User Guide can be accessed at <http://www.cdc.gov/tb/programs/evaluation/pdf/ntipuserguide.pdf>

Division of Tuberculosis Elimination National Center for HIV/AIDS, Viral Hepatitis, STD, and TB Prevention Centers for Disease Control and Prevention, Atlanta, Georgia, USA 30329

# NTIP Companion for Data Managers was prepared by

#### Surveillance, Epidemiology, Outbreak Investigation Branch

Robert Pratt Kai H. Young Rachel Yelk Woodruff Roque Miramontes Thomas Navin

#### Data Management and Statistics Branch

Cynthia Adams

#### Others contributed to the production of this document:

#### CDC Reviewers

Derrick Felix Haylea Hannah Carla Jeffries Mark Miner Wanda Walton

# External Reviewers

Angela Allen Sheanne Allen Nancy Baruch Jerry Carlile Jason Cummins Peter Dupree Ellen Zager Hill Cheryl Kearns Liza King Deborah Sodt

### Others contributed to the production of NTIP data:

#### Data Management and Statistics Branch

Jose Becerra Stacey Parker Sandy Price

#### Division of Global Migration and Quarantine

Kendra Cuffe Megan Weems Daniel Wenger Rossanne Philen

# Table of Contents

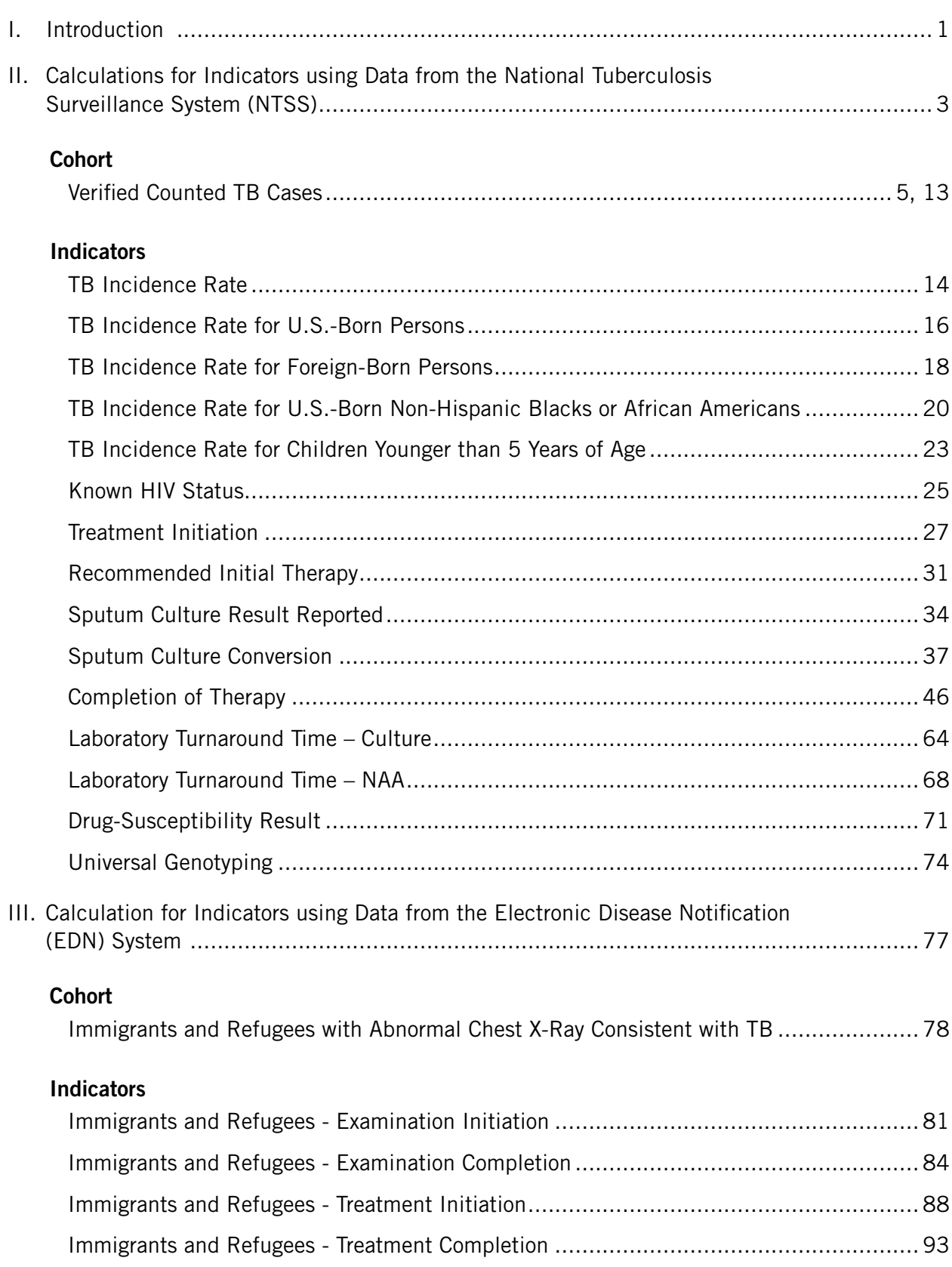

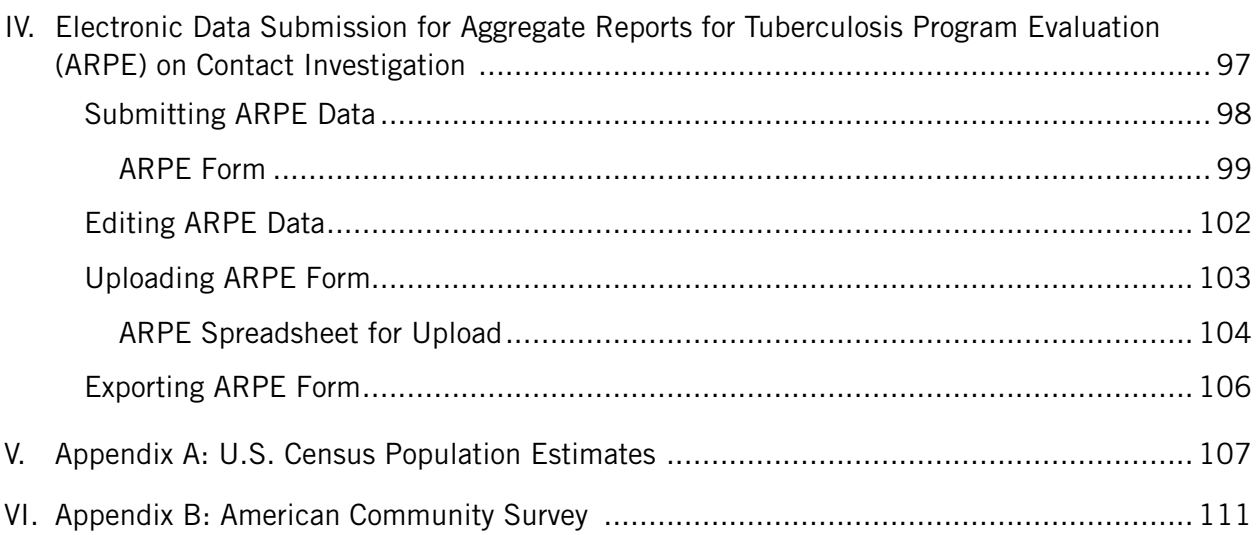

The National TB Indicators Project (NTIP) is a performance monitoring system developed by the Division of Tuberculosis Elimination (DTBE) in collaboration with local TB partners.

The goal of NTIP is to help TB program officials and staff members:

- Use data they have already collected and submitted for surveillance to report progress;
- Monitor achievements toward national objectives;
- Work with community partners and local program staff to inform decisions on program planning, evaluation, and resource allocation.

NTIP provides standardized indicators calculated using data reported to the CDC through four different systems:

- 1. National Tuberculosis Surveillance System (NTSS) for monitoring TB incidence rates, indicators for case management and treatment, and indicators for laboratory reporting
- 2. TB Genotyping Information Management System (TB GIMS) for monitoring the indicator on universal genotyping
- 3. Electronic Disease Notification (EDN) System for monitoring indicators on the examination of immigrants and refugees requiring follow-up after their arrival in the United States
- 4. Aggregate Reports for Tuberculosis Program Evaluation (ARPE) for monitoring the indicators on the examination and treatment of individuals who are close contacts to TB patients with positive acid-fast bacillus (AFB) sputum-smear results

This companion is written for TB Data Managers who are responsible for the collection, management, reporting and dissemination of TB data. This manual provides the specific data fields and sample SAS code for calculating indicators provided in the NTIP system. TB Data Managers can use this document as a reference in helping them understand how indicators are calculated and identify incomplete or inaccurate data.

*The SAS code provided in this companion is provided for training purposes and does not reflect the actual codes used by CDC or those used to calculate NTIP indicators. The sample SAS code uses pseudo variable names with reference to the data sources indicated. Users should replace these variable names with codes specific to their programs and those matched with their database structure.* 

# II. Calculations for Indicators using Data from the National TB Surveillance System (NTSS)

Data used in the calculation of TB incidence rates, indicators for case management and treatment, and indicators for laboratory reporting are collected in the Report of Verified Case of Tuberculosis (RVCT) and reported to CDC through the National TB Surveillance System (NTSS).

The cohort of cases included in these three sets of indicators have been counted by reporting jurisdictions and meet the CDC TB surveillance definition and case verification criteria. Tuberculosis case definitions and recommendations for reporting and counting tuberculosis cases are outlined in appendices A and B of the CDC Tuberculosis Surveillance Data Training, Report of Verified Case of Tuberculosis (RVCT): Instruction Manual, June 2009. This section summarizes major criteria used for defining verified counted TB cases for the purposes of calculating indicators. TB program personnel should refer to updates on surveillance definitions found in the most recent publication of Reported Tuberculosis in the United States on the CDC website.

# Verified Counted TB Cases

# Case Verification

Tuberculosis cases can be verified through laboratory diagnostic tests, clinical case confirmation, or provider diagnosis.

# LABORATORY DIAGNOSTIC TESTS

- Positive culture Isolation of *M. tuberculosis* complex from a clinical specimen, or
- Positive nucleic acid amplification (NAA) test Demonstration of *M. tuberculosis* complex from a clinical specimen by nucleic acid amplification test, or
- Positive smear Demonstration of acid-fast bacilli in a clinical specimen when a culture has not been or cannot be obtained or is falsely negative or contaminated

# CLINICAL CASE CONFIRMATION

- Positive tuberculosis skin test or positive interferon gamma release assay for *M. tuberculosis,* and
- Treatment with two or more anti-TB medications, and
- One of the following:
	- Other signs and symptoms compatible with tuberculosis, such as abnormal chest X-ray, abnormal chest CT scan or other chest imaging study, or
	- Clinical evidence of current disease

# PROVIDER DIAGNOSIS

When a TB case is diagnosed but does not meet the standard laboratory or clinical case definition, TB program officials have the option to verify the case based on provider diagnosis.

### CASE VERIFICATION CRITERIA ("VERCRIT") DEFINITION

The assignment of case verification (Vercrit) follows the criteria below in hierarchical order:

- 1. Positive culture
- 2. Positive nucleic acid amplification (NAA) test
- 3. Positive acid-fast bacilli test
- 4. Clinical case confirmation
- 5. Provider diagnosis

NOTE: *A record that satisfies the criteria for more than one case verification method will be classified in the verification level that appears first in the hierarchy. For example, a record that meets the criteria for both positive culture and clinical case definition will be classified as being verified by positive culture.*

# **Resources**

CDC. Reported Tuberculosis in the United States, 2013. Appendices A and B. <http://www.cdc.gov/tb/statistics/reports/2013/default.htm>

# DATA SOURCES

- National Tuberculosis Surveillance System (NTSS)
	- Report of Verified Case of Tuberculosis (RVCT) fields:
		- 5 (Count Status)
		- 6 (Date Counted)
		- 16 (Site of TB Disease)
		- 17 (Sputum Smear)
		- 18 (Sputum Culture)
		- 19 (Smear/Pathology/Cytology of Tissue and Other Body Fluids)
		- 20 (Culture of Tissue and Other Body Fluids)
		- 21 (Nucleic Acid Amplification Test Result)
		- 22A (Initial Chest Radiography)
		- 22B (Initial Chest CT Scan or Other Chest Imaging Study)
		- 23 (Tuberculin Skin Test at Diagnosis)
		- 24 (Interferon Gamma Release Assay for Mycobacterium tuberculosis at Diagnosis)
		- 37 (Initial Drug Regimen)
		- 44 (Reason Therapy Stopped or Never Started)

Case verification criteria (Vercrit) in hierarchical order:

### 1. POSITIVE CULTURE (vercrit = 'Positive Culture')

A case is verified by culture if either of the RVCT items Sputum Culture or Culture of Tissue and Other Body Fluids is reported as 'Positive' as illustrated below.

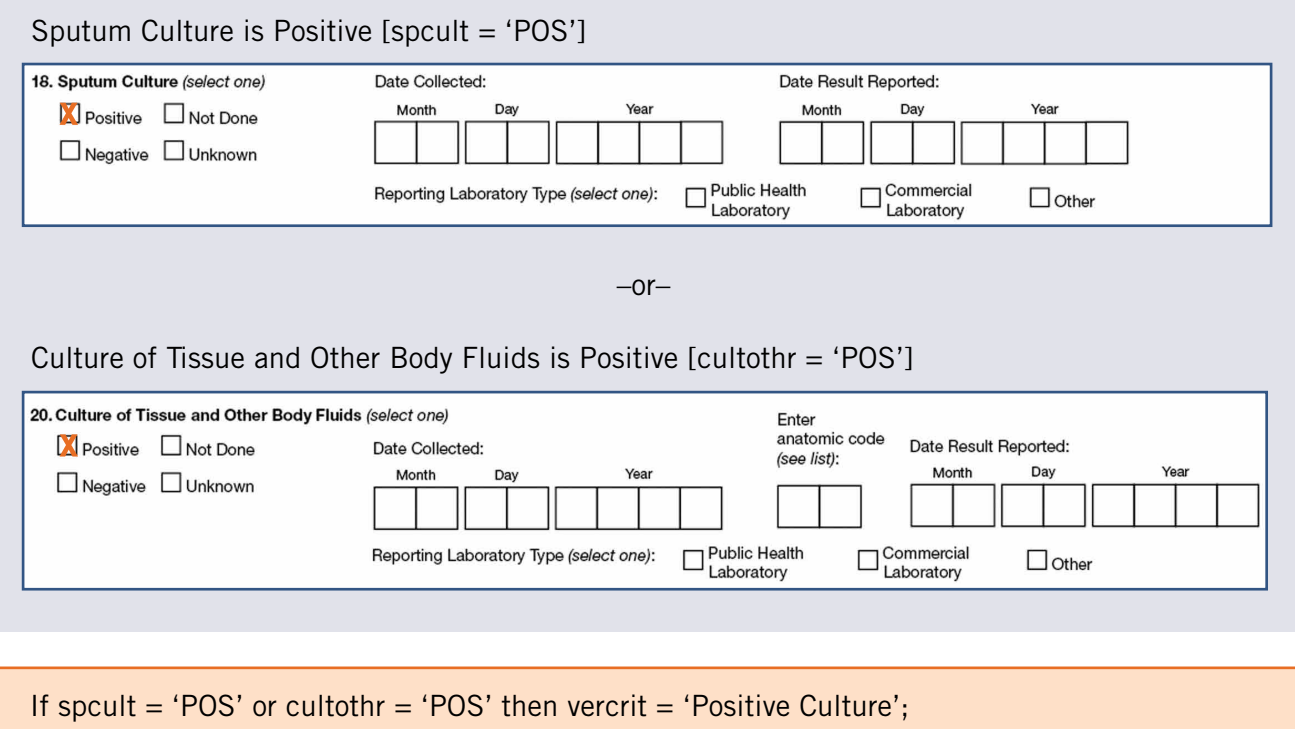

# 2. POSITIVE NAA (vercrit = 'Positive NAA test')

Positive nucleic acid amplification test result is used to verify a case if Sputum Culture and Culture of Tissue and Other Body Fluids are not positive.

The record is assigned as 'Positive NAA' if:

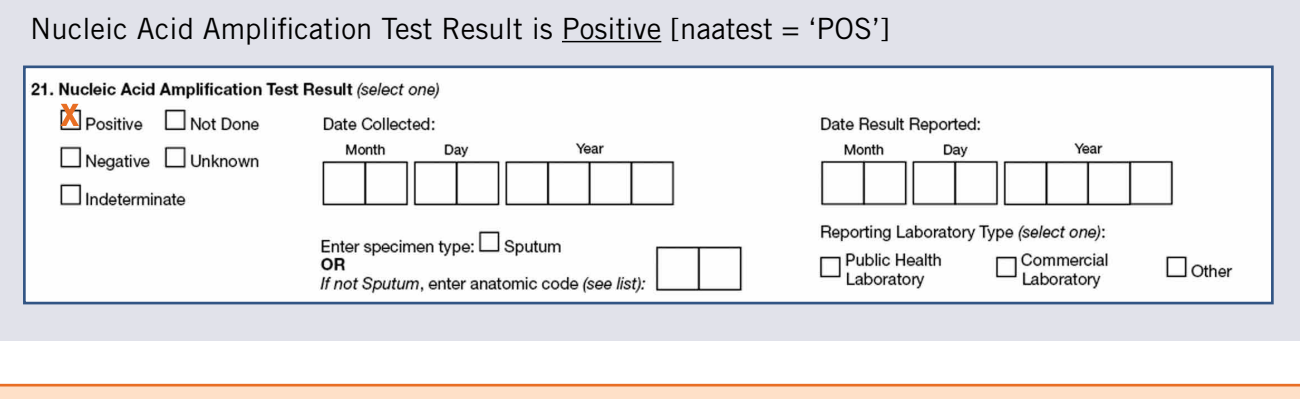

If naatest = 'POS' then vercrit = 'Positive NAA test';

### 3. POSITIVE SMEAR/TISSUE (vercrit = 'Positive Smear')

The record is assigned a *'*Positive Smear' for vercrit if:

Positive smear results for Sputum Smear or Smear/Pathology/Cytology of Tissue and Other Body Fluids is used to verify a case if Sputum Culture and Culture of Tissue and Other Body Fluids are either 'Not Done' or 'Unknown,' and Nucleic Acid Amplification Test results are 'Not Done,' 'Unknown,' or 'Indeterminate.'

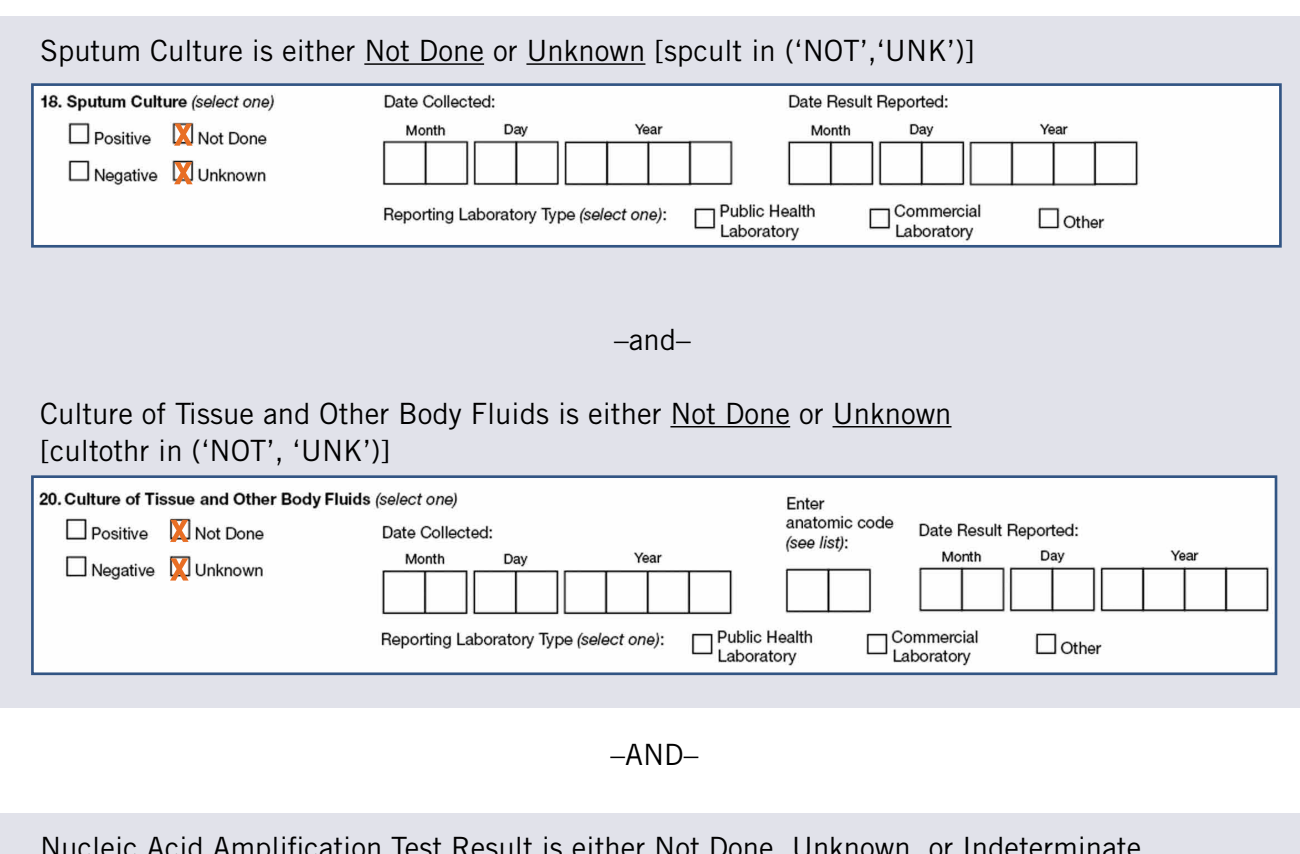

Nucleic Acid Amplification Test Result is either Not Done, Unknown, or Indeterminate [naatest in ('NOT', 'UNK', 'IND')]

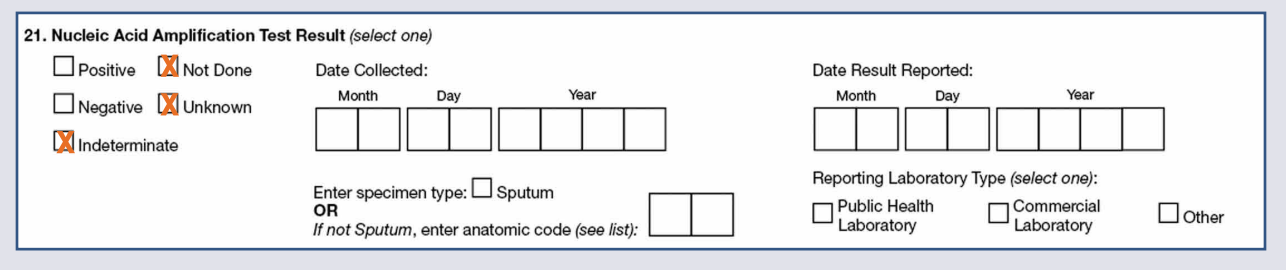

–AND–

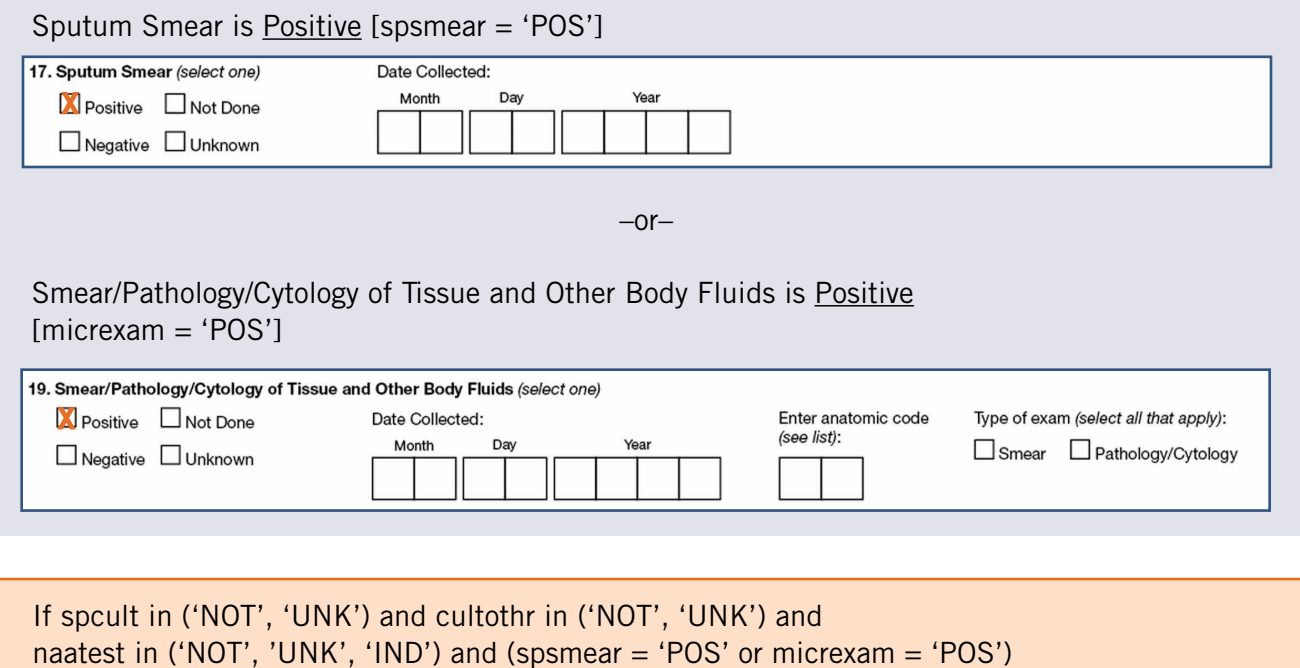

then vercrit = 'Positive Smear';

# 4. CLINICAL CASE DEFINITION (vercrit = 'Clinical Case')

If a case cannot be verified by culture, NAA test, or smear results, it can be classified as a case under 'Clinical Case Definition.'

The record is assigned as 'Clinical Case' for vercrit if all of the following are true:

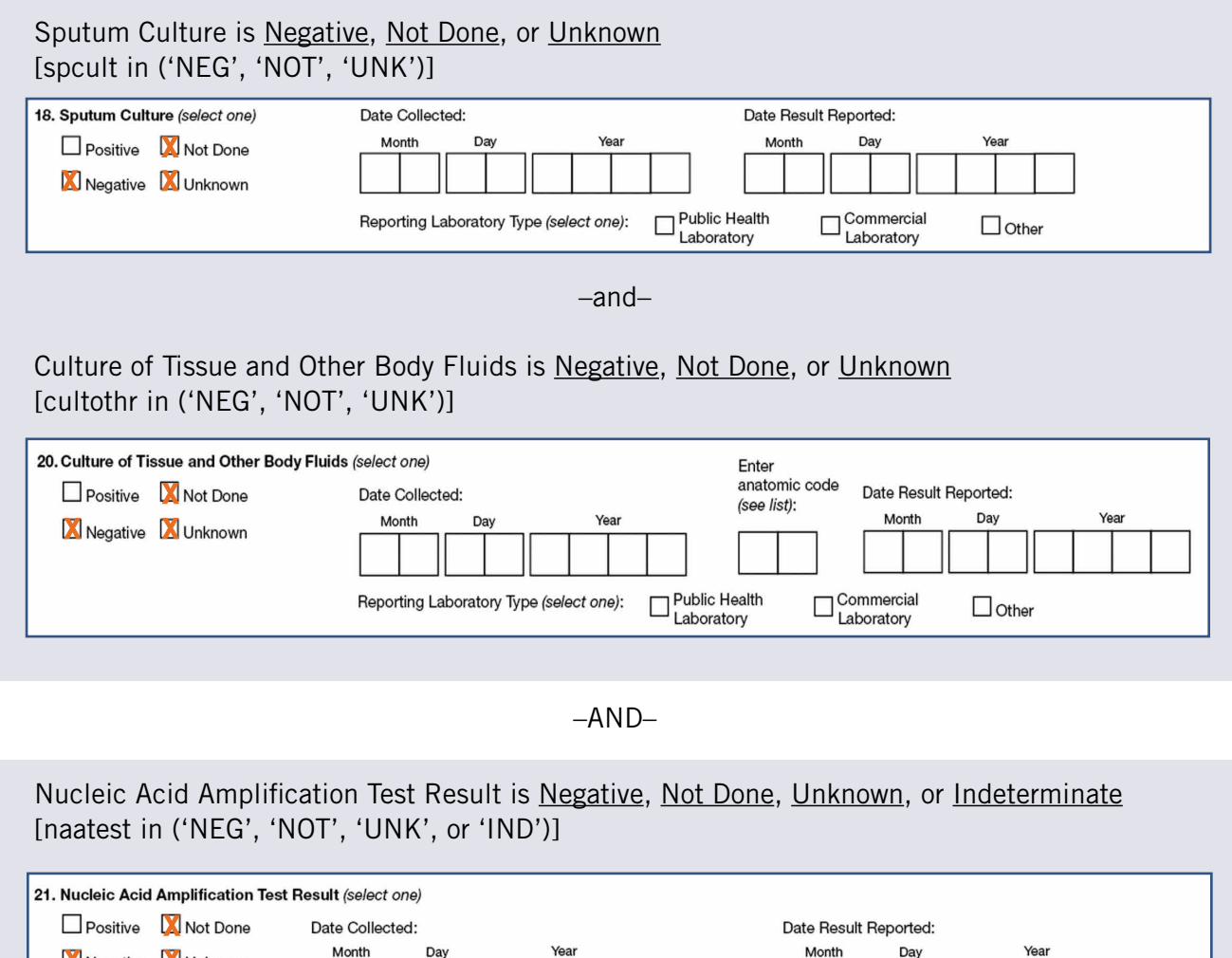

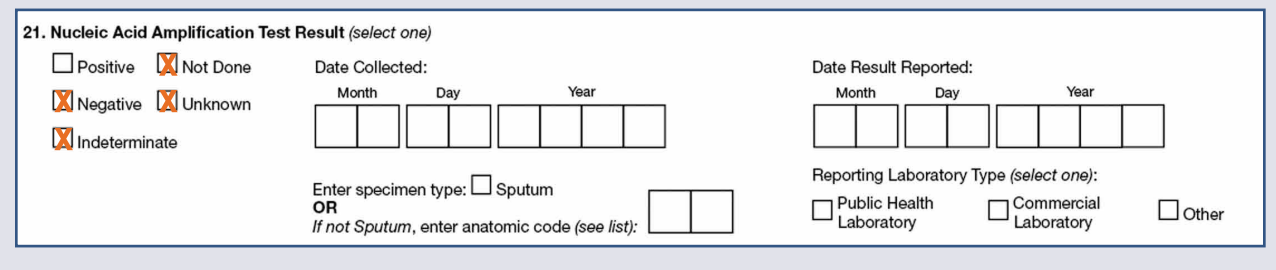

–AND–

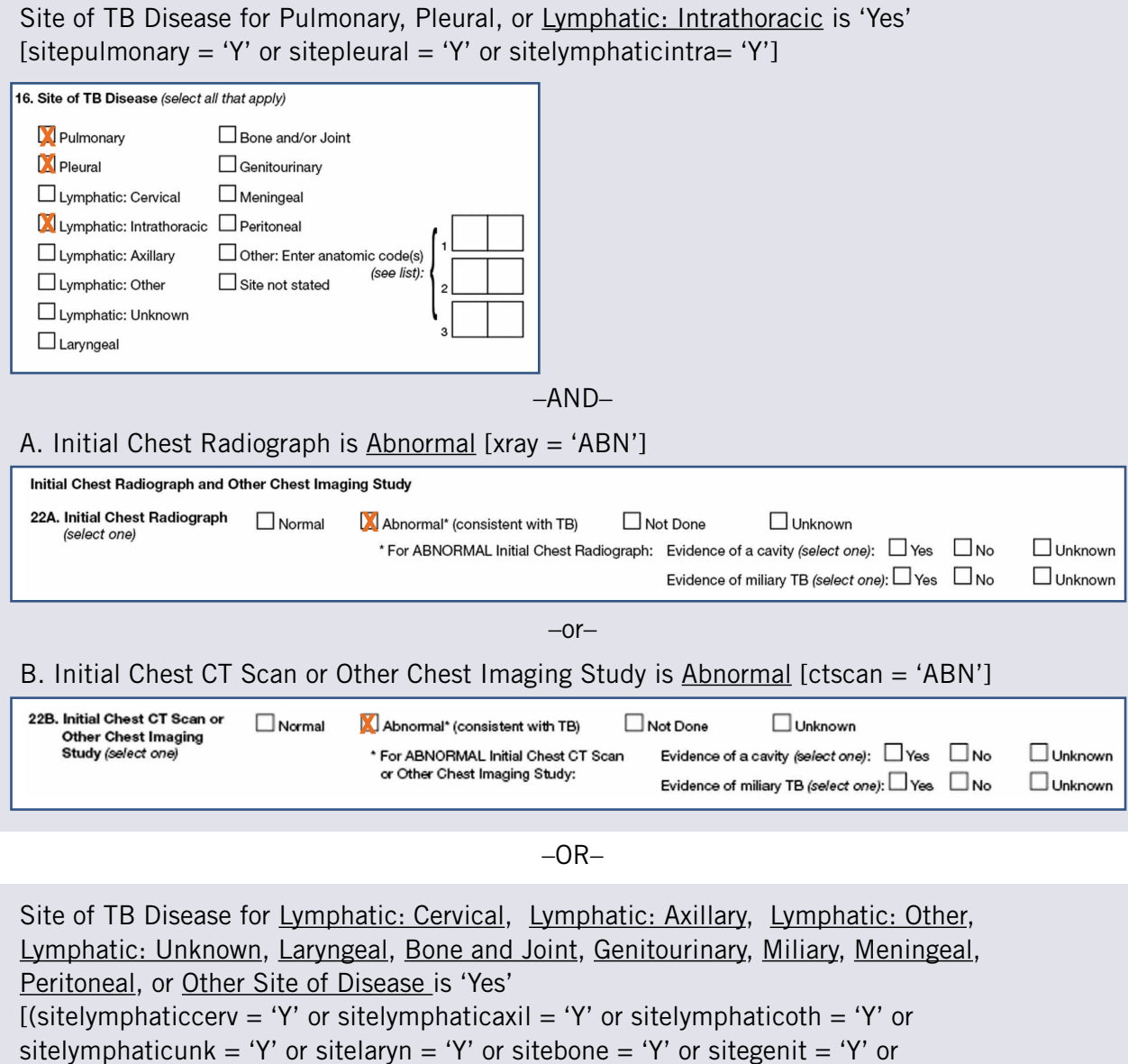

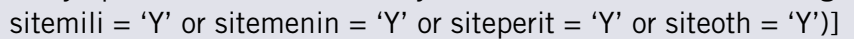

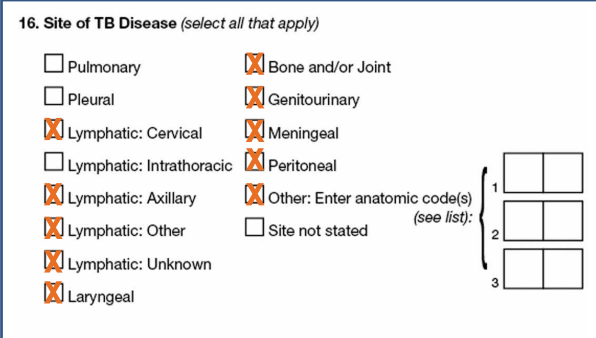

Note: *Miliary site of TB disease is recorded in the current RVCT form under abnormal Chest X-ray or CT scan, thus not shown on the Site of Disease (field 16). For cases reported using the RVCT form prior to 2009, miliary TB is included based on the Site of Disease field.*

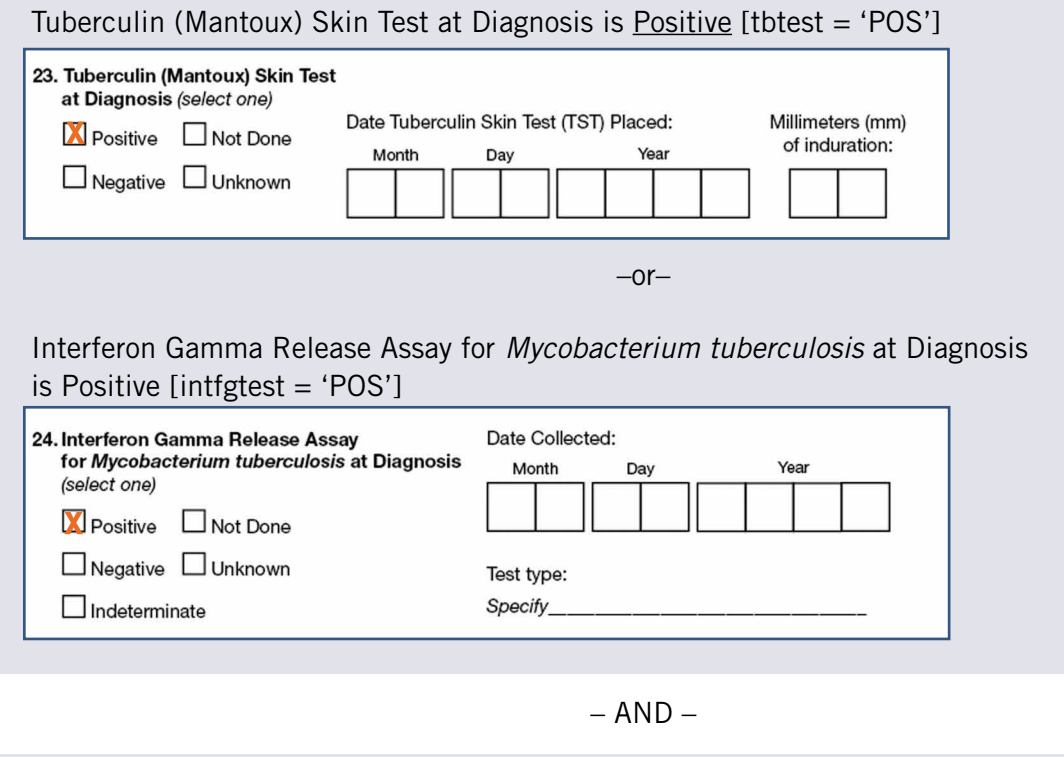

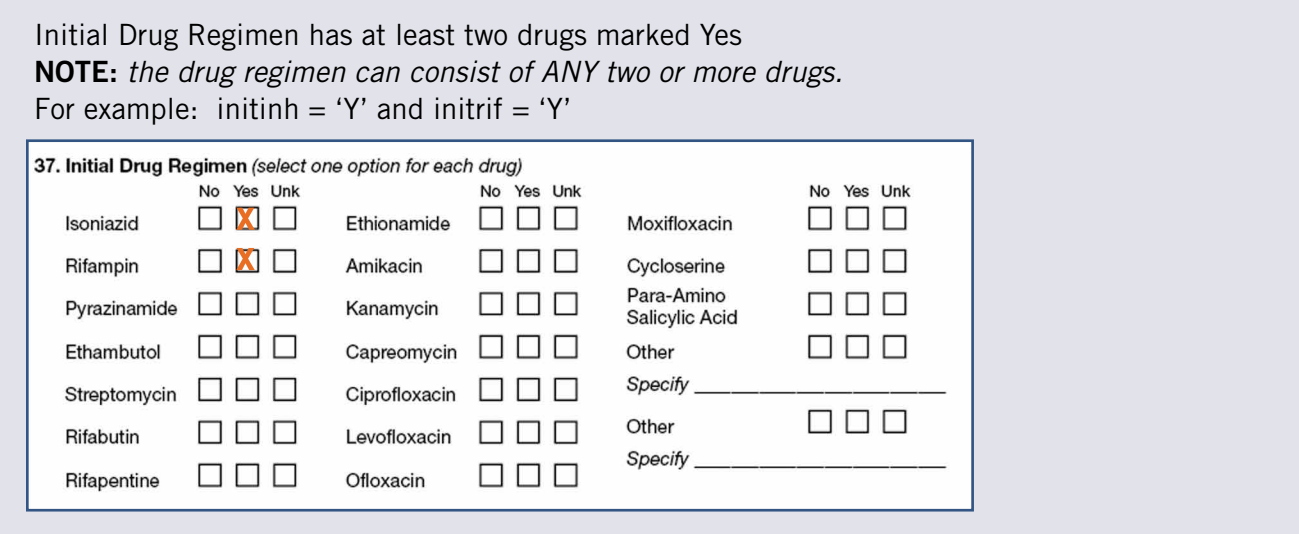

If spcult in ('NEG', 'NOT', 'UNK') and cultothr in ('NEG', 'NOT', 'UNK') and naatest in ('NEG', 'NOT', 'UNK', 'IND'); If ((sitepulmonary = 'Y' or sitepleural = 'Y' or sitelymphaticintra= 'Y') and  $(xray = 'ABN'$  or ctscan = 'ABN')) or (sitelymphaticcerv = 'Y' or sitelymphaticaxil = 'Y' or sitelymphaticoth = 'Y' or sitelymphaticunk = 'Y' or sitelaryn = 'Y' or sitebone = 'Y' or sitegenit = 'Y' or sitemili = 'Y' or sitemenin = 'Y' or siteperit = 'Y' or siteoth = 'Y'); If tbtest = 'POS' or intfgtest = 'POS'; If initinh = 'Y' and initrif = 'Y' then vercrit = 'Clinical Case';

### 5. Provider Diagnosis (vercrit = 'Provider Diagnosis')

If criteria to satisfy any of the previous case verifications are not met, a case can be verified under 'Provider Diagnosis.' In such a case, the state public health officials can manually assign 'Provider Diagnosis' as the verification criteria.

### 6. Not a Case (vercrit  $=$  'Not a Case')

A record is not a verified case if:

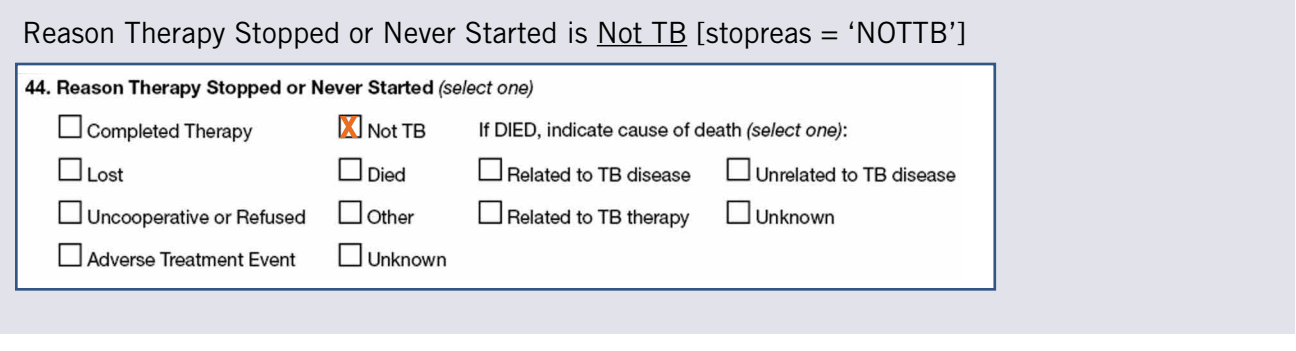

If stopreas = 'NOTTB' then vercrit = 'Not a Case';

# Verified Counted TB Cases (vercase = 'Y')

Only verified TB cases that have met the laboratory, clinical, or provider diagnosis criteria are counted. Cases should not be counted by more than one reporting jurisdiction, or have had a previous episode of tuberculosis within the last 12 months.

A case is counted if:

Date Counted is between year-month and year-month (cntdate ge 'YYYYMM' and cntdate le 'YYYYMM')

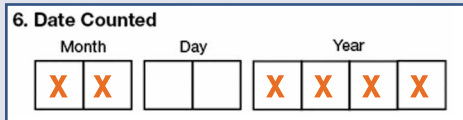

–and–

Countable TB Case in the jurisdiction of interest (vercount  $=$  'Y')

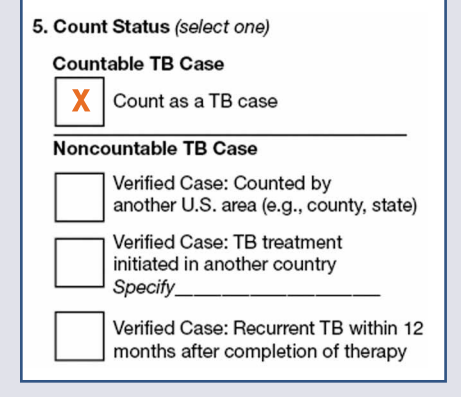

–AND–

*Verified by Positive Culture, Positive NAA, Positive Smear, Clinical Case Definition, or Provider Diagnosis (see pages 5-12).* [vercrit in ('Positive Culture', 'Positive NAA', 'Positive Smear', 'Clinical Case',

'Provider Diagnosis')]

If cntdate ge 'YYYYMM' and cntdate le 'YYYYMM'; If vercrit in ('Positive Culture', 'Positive NAA', 'Positive Smear', 'Clinical Case', 'Provider Diagnosis') and vercount = 'Y' then vercase  $= 'Y';$ 

# TB Incidence Rate

# Indicator

Number of TB cases per 100,000 per year

### DATA SOURCES

- National Tuberculosis Surveillance System (NTSS)
	- Report of Verified Case of Tuberculosis (RVCT)
- U.S. Census Bureau
	- Population Estimate (see Appendix A) Or
	- American Community Survey (see Appendix B)

### **CALCULATION**

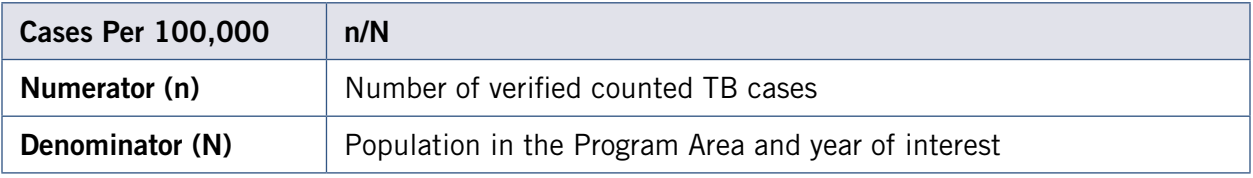

### 1. Obtain denominator

Total population in the program area and in the year of interest [rate\_case\_pop]

NTIP uses population estimates from the U.S. Census Bureau's Population Estimate for the overall population. *This overall population estimate is consistent with those reported in the American Community Survey.* The procedure on how the population estimate is obtained for Program Areas is outlined in Appendix A for the U.S. Census Population Estimate and Appendix B for the American Community Survey.

### 2. Obtain numerator

Total number of all cases included in the analysis [tbcase\_ct]

A case is included in the analysis if:

Verified and counted in the year of interest [vercase  $=$  'Y'] *See definition and calculation for Verified Counted TB Cases.*

If cntdate ge 'YYYYMM' and cntdate le 'YYYYMM'; If vercase = 'Y' then tbcase  $ct + 1$ ;

# 3. Calculate rate

Number of verified counted TB cases per 100,000 population [rate\_case]

```
rate_case = (tbcase_ct / rate_case_pop) * 100000;
```
# TB Incidence Rate for U.S.-Born Persons

# Indicator

Number of TB cases in U.S.-born persons per 100,000 per year

# DATA SOURCES

- National Tuberculosis Surveillance System (NTSS)
	- Report of Verified Case of Tuberculosis (RVCT) field:
		- 12 (Country of Birth)
		- 12 (Country of Birth: Specify)
- U.S. Census Bureau
	- American Community Survey (see Appendix B)

### CALCULATION

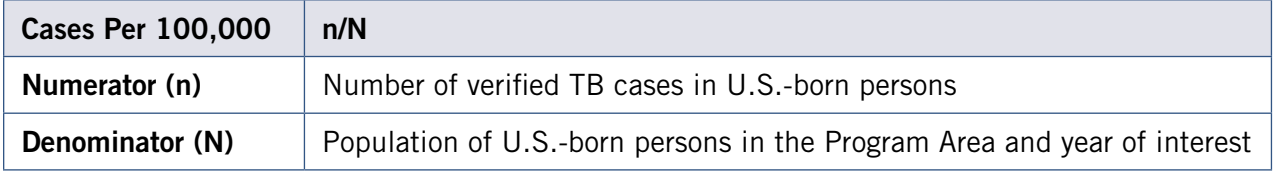

### 1. Obtain denominator

Total population for U.S.-born persons in the year of interest [rate\_usb\_pop]

NTIP uses population estimates from the U.S. Census Bureau's American Community Survey. The procedure on how the population estimate is obtained for Program Areas is outlined in Appendix B.

### 2. Obtain numerator

Total number of verified counted TB cases in U.S.-born persons [rate\_usb\_ct]

A case is included in the analysis if:

Verified and counted in the year of interest [vercase = 'Y'] *See definition and calculation for Verified Counted TB Cases.*

–AND–

```
Country of Birth is <u>YES</u> for "U.S.-born" [usborn = 'Y']</u>
```
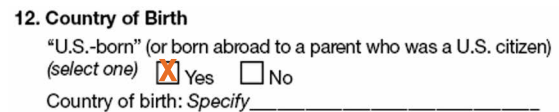

–or–

If Country of Birth is NO for "U.S.-born" [usborn = 'N'] and Country of birth: Specify is American Samoa, Federated States of Micronesia, Guam, Northern Mariana Islands, Puerto Rico, Republic of Marshall Islands, Republic of Palau, Virgin Islands, Midway Island, U.S. Minor Outlying Islands, U.S. Miscellaneous Pacific Islands [country in ('ASM', 'FSM', 'GUM', 'MNP', 'PRI', 'MHL', 'PLW', 'VIR', 'MIUM', 'UMI', 'PUUM')]

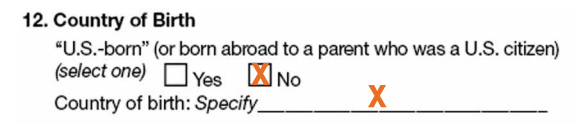

If cntdate ge 'YYYYMM' and cntdate le 'YYYYMM'; If vercase  $= 'Y$ : If usborn = 'Y' or (usborn = 'N' and country in ('ASM', 'FSM', 'GUM', 'MNP', 'PRI', 'MHL', 'PLW', 'VIR', 'MIUM', 'UMI', 'PUUM')) then rate\_usb\_ct + 1;

### 3. Calculate rate

Number of TB cases in U.S.-born persons per 100,000 [rate\_usb]

rate\_usb =  $(rate_usb_ct / rate_usb_pop) * 100000;$ 

# TB Incidence Rate for Foreign-Born Persons

# Indicator

Number of TB cases in foreign-born persons per 100,000 per year

# DATA SOURCES

- National Tuberculosis Surveillance System (NTSS)
	- Report of Verified Case of Tuberculosis (RVCT) field:
		- 12 (Country of Birth)
		- 12 (Country of Birth: Specify)
- U.S. Census Bureau
	- American Community Survey (see Appendix B)

### CALCULATION

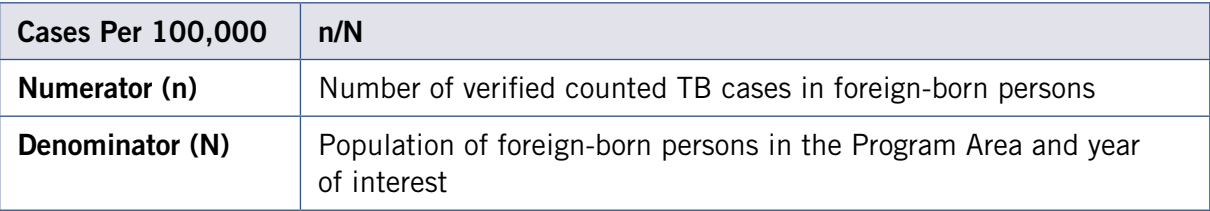

### 1. Obtain denominator

Total population for foreign-born persons in the year of interest [rate\_fb\_pop]

NTIP uses population estimates from the U.S. Census Bureau's American Community Survey. The procedure on how the population estimate is obtained for Program Areas is outlined in Appendix B.

### 2. Obtain numerator

Total number of verified counted TB cases in foreign-born persons [rate\_fb\_ct]

A case is included in the analysis if:

Verified and counted in the year of interest [vercase  $= 'Y'$ ] *See definition and calculation for Verified Counted TB Cases.*

–AND–

```
Country of Birth is No for "U.S.-born" [usborn = 'N']
```
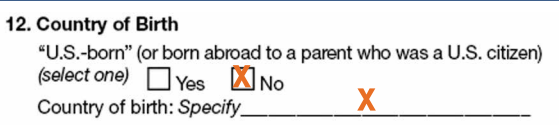

–and–

Country of birth: Specify is NOT American Samoa, Federated States of Micronesia, Guam, Northern Mariana Islands, Puerto Rico, Republic of Marshall Islands, Republic of Palau, Virgin Islands, Midway Island, U.S. Minor Outlying Islands, U.S. Miscellaneous Pacific Islands [country not in ('ASM', 'FSM', 'GUM', 'MNP', 'PRI', 'MHL', 'PLW', 'VIR', 'MIUM', 'UMI', 'PUUM')]

```
If cntdate ge 'YYYYMM' and cntdate le 'YYYYMM';
If vercase = 'Y;
If usborn = 'N' and country not in ('ASM', 'FSM', 'GUM', 'MNP', 'PRI', 'MHL', 'PLW',
'VIR', 'MIUM', 'UMI', 'PUUM') then rate_fb_ct + 1;
```
### 3. Calculate rate

Number of cases in foreign-born persons per 100,000 [rate\_fb]

```
rate fb = (rate fb ct / rate fb pop) * 100000;
```
# TB Incidence Rate for U.S.-Born Non-Hispanic Blacks or African Americans

# Indicator

Number of TB cases in U.S.-born non-Hispanic blacks or African Americans per 100,000 per year

### DATA SOURCES

- National Tuberculosis Surveillance System (NTSS)
	- Report of Verified Case of Tuberculosis (RVCT) fields:
		- 10 (Ethnicity)
		- $-11$  (Race)
		- 12 (Country of Birth)
		- 12 (Country of Birth: Specify)
- U.S. Census Bureau
	- American Community Survey (see Appendix B)

### **CALCULATION**

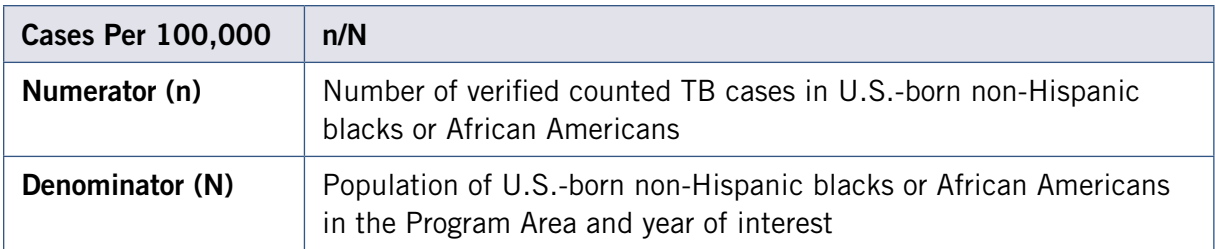

### 1. Obtain denominator

Total population for U.S.-born non-Hispanic blacks or African Americans in the year of interest [rate\_usbnh\_pop]

NTIP uses population estimates from the U.S. Census Bureau's American Community Survey. The procedure on how the population estimate is obtained for Program Areas is outlined in Appendix B.

### 2. Obtain numerator

Total number of verified counted TB cases in U.S.-born non-Hispanic blacks or African Americans [rate\_usbnh\_ct]

A case is included in the analysis if:

Verified and counted in the year of interest [vercase  $=$  'Y'] See definition and calculation for Verified Counted TB Cases.

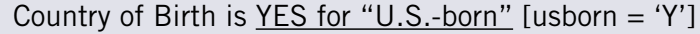

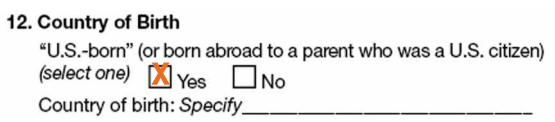

 $-$ or $-$ 

Country of Birth is NO for "U.S.-born" [usborn = 'N'] and Country of birth: Specify is American Samoa, Federated States of Micronesia, Guam, Northern Mariana Islands, Puerto Rico, Republic of Marshall Islands, Republic of Palau, Virgin Islands, Midway Island, U.S. Minor Outlying Islands, U.S. Miscellaneous Pacific Islands [country in ('ASM', 'FSM', 'GUM', 'MNP', 'PRI', 'MHL', 'PLW', 'VIR', 'MIUM', 'UMI', 'PUUM')]

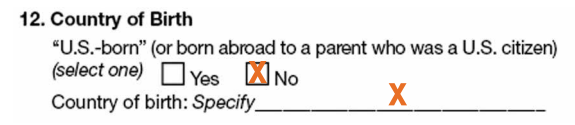

#### –AND–

### Ethnicity is Not Hispanic or Latino [ethnic = 'NOHISP']

10. Ethnicity (select one)  $\Box$  Hispanic or Latino Not Hispanic<br>or Latino

–and–

Race is Black or African American [race = 'BLACK']

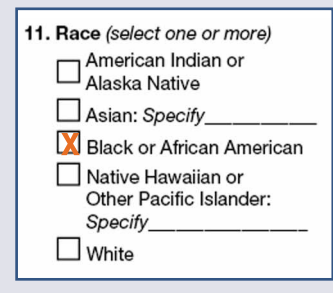

If cntdate ge 'YYYYMM' and cntdate le 'YYYYMM'; If vercase  $= 'Y';$ If usborn = 'Y' or (usborn = 'N' and country in ('ASM', 'FSM', 'GUM', 'MNP', 'PRI', 'MHL', 'PLW', 'VIR', 'MIUM', 'UMI', 'PUUM')); If ethnic = 'NOHISP' and race = 'BLACK' then rate\_usbnh\_ct + 1;

# 3. Calculate rate

Number of cases in U.S.-born non-Hispanic blacks or African Americans per 100,000 [rate\_usbnh]

rate\_usbnh = (rate\_usbnh\_ct / rate\_usbnh\_pop) \* 100000;

# TB Incidence Rate for Children Younger than 5 Years of Age

## Indicator

Number of TB cases in children younger than 5 years of age per 100,000 per year

### DATA SOURCES

- National Tuberculosis Surveillance System (NTSS)
	- Report of Verified Case of Tuberculosis (RVCT) fields:
		- 1 (Date Reported)
		- 8 (Date of Birth)
- U.S. Census Bureau
	- American Community Survey (see Appendix B)

### CALCULATION

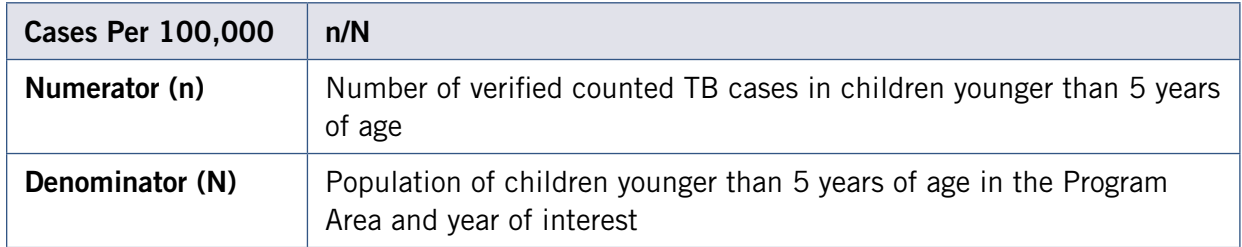

### 1. Obtain denominator

Total population for children under 5 years of age in the year of interest [rate\_ped\_pop]

NTIP uses population estimates from the U.S. Census Bureau's American Community Survey. The procedure on how the population estimate is obtained for Program Areas is outlined in Appendix B.

### 2. Obtain numerator

Total number of verified counted TB cases in children younger than 5 years of age [rate ped ct]

A case is included in the analysis if:

Verified and counted in the year of interest [vercase = 'Y'] See definition and calculation for Verified Counted TB Cases.

–AND–

Age [Date Reported – Date of Birth] is greater than or equal to  $0$  and less than  $5$  $[age = reportedate - datebirth]$ ,  $[0 \text{ leg}]$ 

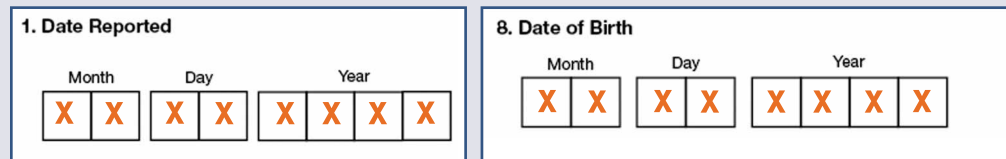

NOTE: *If either the Date Reported or Date of Birth is incomplete or missing, the AGE is unknown, this person will be excluded from the numerator. Age is expressed in years.*

```
If cntdate ge 'YYYYMM' and cntdate le 'YYYYMM';
If vercase = 'Y';age = reportedate - datebirth;If 0 le age It 5
then rate\_ped\_ct + 1;
```
### 3. Calculate rate

Number of cases in children younger than 5 years of age per 100,000 [rate\_ped]

rate\_ped =  $(\text{rate\_ped\_ct} / \text{rate\_ped\_pop}) * 100000;$ 

# Indicator

Percent of TB patients with HIV test result reported as positive or negative

# DATA SOURCES

- National Tuberculosis Surveillance System (NTSS)
	- Report of Verified Case of Tuberculosis (RVCT) field:
		- 15 (Status at TB Diagnosis)
		- 26 (HIV Status at Time of Diagnosis)

### **CALCULATION**

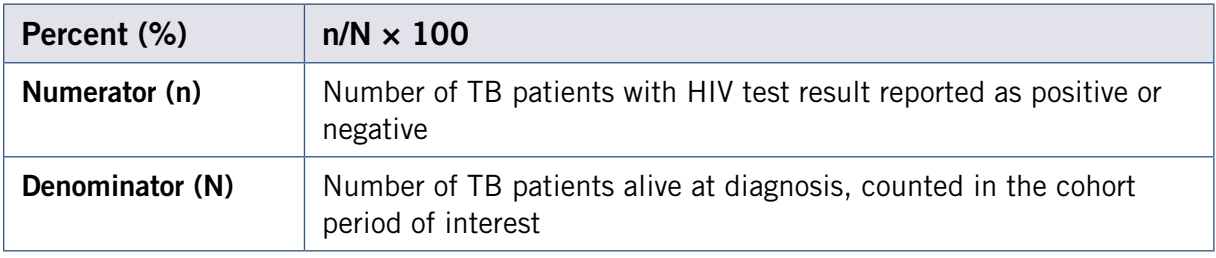

### 1. Obtain denominator

Total number of TB patients alive at diagnosis, counted in the cohort period of interest [hivcase\_total]

A case is included in the analysis if:

Verified and counted in the cohort period of interest [vercase = 'Y'] *See definition and calculation for Verified Counted TB Cases.*

-AND-

Status at TB Diagnosis is not DEAD [status NE 'DEAD'] 15. Status at TB Diagnosis (select one) □ Alive <sub>□ Dead</sub> Month Day If DEAD, enter date of death: If DEAD, was TB a cause of death? (select one)  $\Box$ Yes  $\Box$ No  $\Box$  Unknown

If cntdate ge 'YYYYMM' and cntdate le 'YYYYMM'; If status NE 'DEAD'; If vercase  $= 'Y'$ then hivcase\_total  $+1$ ;

# 2. Obtain numerator

Total number of patients with HIV test result reported as positive or negative [hiv\_yes]

The record is given credit for known HIV status if:

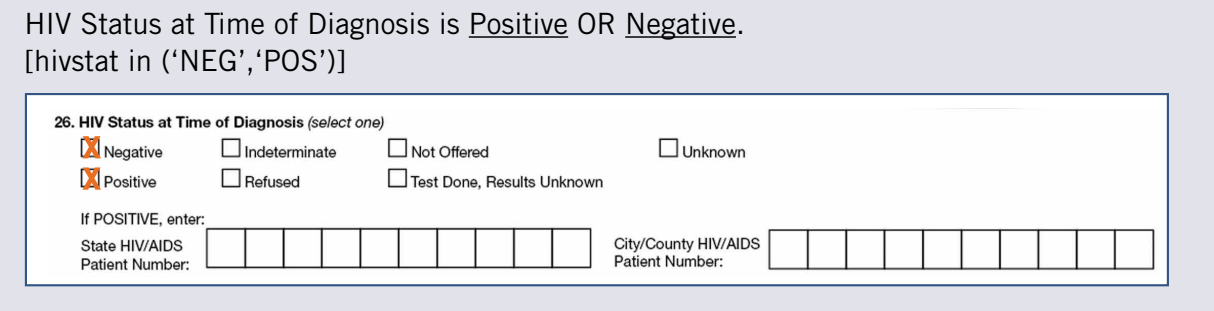

If hivstat in ('NEG','POS') then hiv\_yes + 1;

### 3. Calculate percent

Percent of TB patients with HIV test result reported as positive or negative [hiv\_pct]

```
hiv_pct = (hiv_yes / hivcase_total) * 100;
```
# Indicator

Percent of TB patients with positive Acid-fast Bacillus (AFB) sputum-smear result who initiated treatment within 7 days of specimen collection

NOTE: *Indicator implemented for cases reported in 2009 and after.*

# DATA SOURCES

- National Tuberculosis Surveillance System (NTSS)
	- Report of Verified Case of Tuberculosis (RVCT) fields:
		- 15 (Status at TB Diagnosis)
		- 17 (Sputum Smear)
			- ◆ Date Collected
		- 36 (Date Therapy Started)
		- 37 (Initial Drug Regimen)

### **CALCULATION**

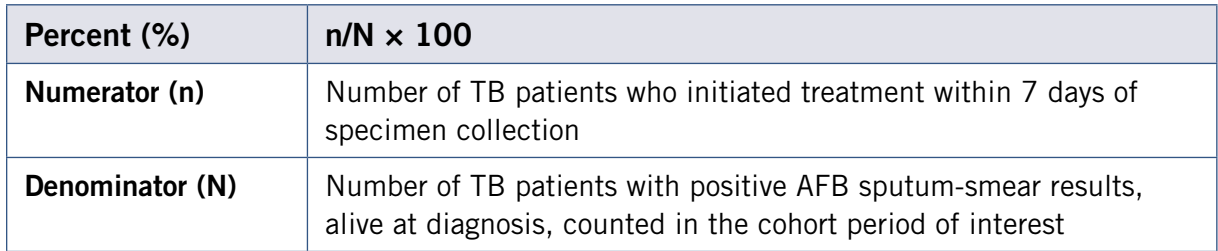

### 1. Obtain denominator

Total TB patients with positive AFB sputum-smear results who are alive at diagnosis and counted in the cohort period of interest [rxi\_total]

A case is included in the analysis if:

Verified and counted in the cohort period of interest [vercase = 'Y'] *See definition and calculation for Verified Counted TB Cases.*

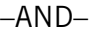

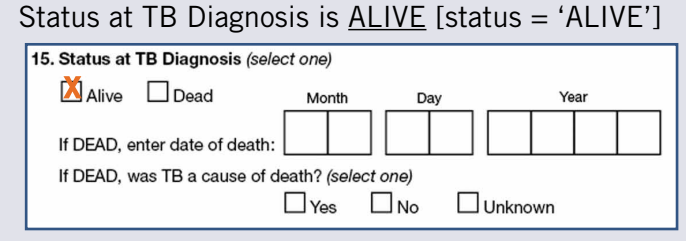

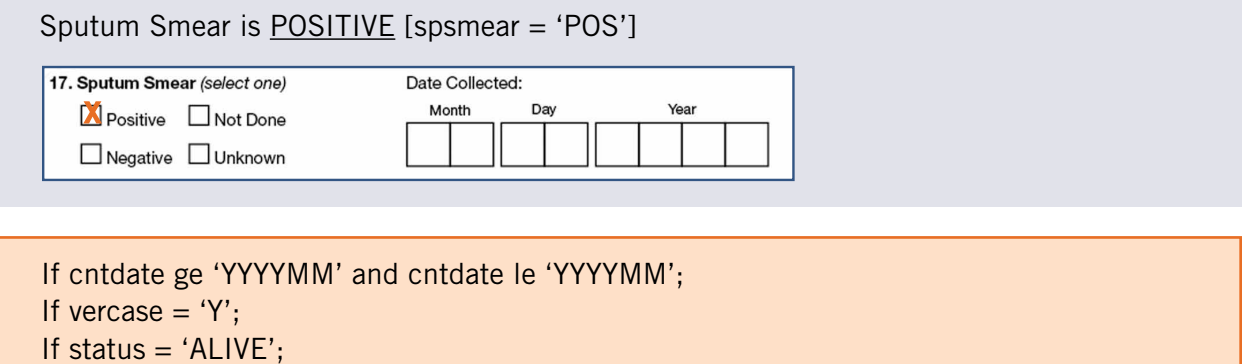

# If spsmear = 'POS' then  $rxi\_total + 1$ ;

### 2. Obtain numerator

Total number of TB patients with positive AFB sputum-smear results who are alive at diagnosis and initiated treatment within 7 days of specimen collection [rxi\_yes]

The record is given credit for having initiated treatment within 7 day of specimen collection if:

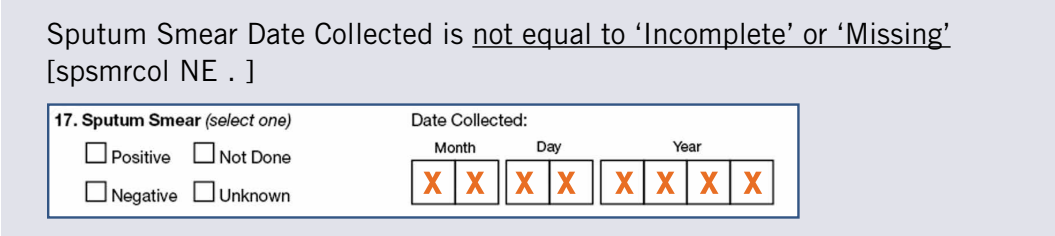

–AND–

Start Therapy Date is not equal to 'Incomplete' or 'Missing' [rxdatestart NE .]

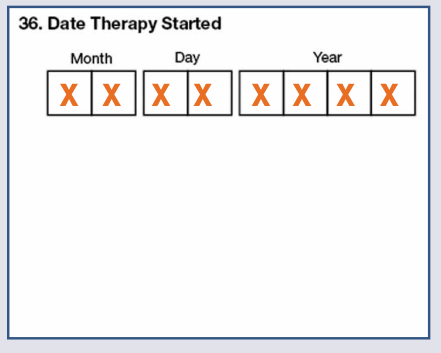

–AND–
Initial Drug Regimen has AT LEAST ONE DRUG Checked 'YES' [initinh = 'Y' or initrif = 'Y' or initpza = 'Y' or initemb = 'Y' or initsm = 'Y' or initrib = 'Y' or initrpt = 'Y' or initeth = 'Y' or initam = 'Y' or initkan = 'Y' or initcap = 'Y' or initcip = 'Y' or initlevo = 'Y' or initofl = 'Y' or initmoxi = 'Y' or initcyc = 'Y' or initpas = 'Y' or initoth $1 = 'Y'$  or initoth $2 = 'Y'$ ]

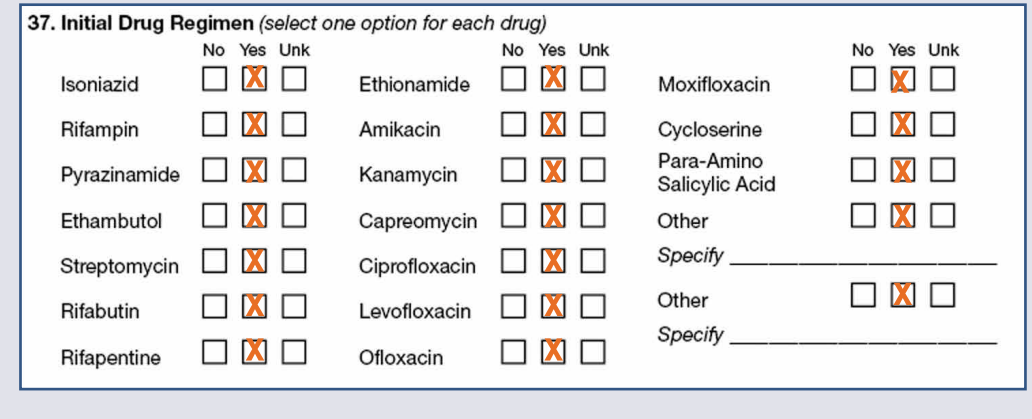

–AND–

Date Therapy Started – Sputum Smear Date Collected is less than or equal to 7 days, or is a "negative" number of days

[(rxdatestart – spsmrcol) le 7]

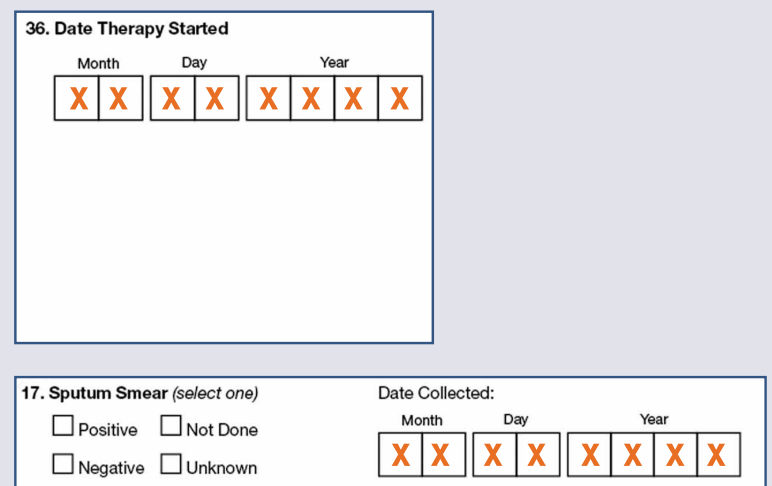

NOTE: *If either the Date Therapy Started or Sputum Smear Date Collected is incomplete or missing, the record will not be given credit for meeting objective.* 

*If a patient has initiated treatment before sputum smear is collected, the record will be credited for having met the objective.*

If spsmrcol NE . and rxdatestart NE .; If initinh = 'Y' or initrif = 'Y' or initpza = 'Y' or initemb = 'Y' or initsm = 'Y' or initrib = 'Y' or initrpt = 'Y' or initeth = 'Y' or initam = 'Y' or initkan = 'Y' or initcap = 'Y' or initcip = 'Y' or initlevo = 'Y' or initofl = 'Y' or initmoxi = 'Y' or initcyc = 'Y' or initpas = 'Y' or initoth1 = 'Y' or initoth2 = 'Y'; If (rxdatestart - spsmrcol) le 7 then  $rxi_yes + 1$ ;

#### 3. Calculate percent

Percent of TB patients with positive AFB sputum-smear results who initiated treatment within 7 days of specimen collection [rxi\_pct]

 $rxi_pct = (rxi_yes / rxi_ttotal) * 100;$ 

# **Indicator**

Percent of TB patients with initial drug regimen reported who are started on the recommended initial 4-drug regimen

## DATA SOURCES

- National Tuberculosis Surveillance System (NTSS)
	- Report of Verified Case of Tuberculosis (RVCT) fields:
		- 15 (Status at TB Diagnosis)
		- 37 (Initial Drug Regimen)

# **CALCULATION**

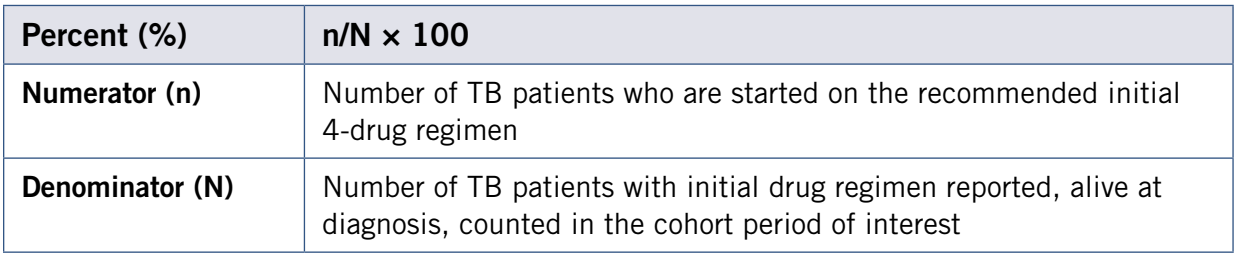

## 1. Obtain denominator

Total TB patients with initial drug regimen reported, alive at diagnosis, counted in the cohort period of interest [rit\_total]

A case is included in the analytical cohort if:

Verified and counted in the cohort period of interest [vercase = 'Y'] *See definition and calculation for Verified Counted TB Cases.*

 $-$  AND  $-$ 

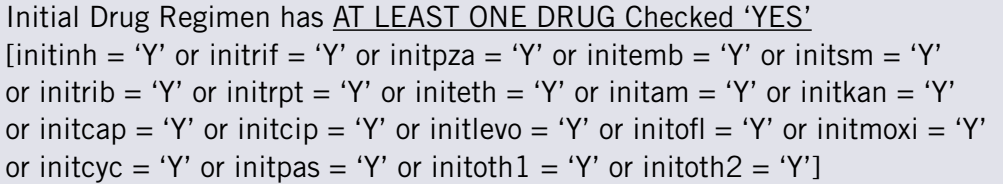

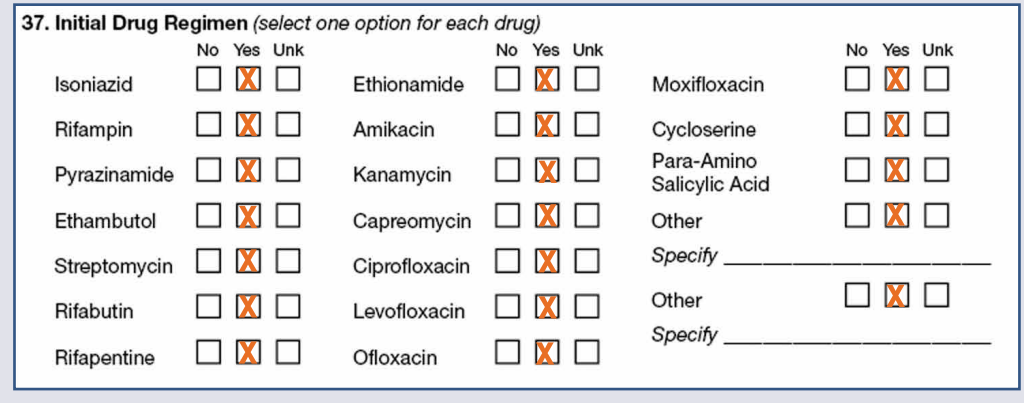

–AND–

#### Status at TB Diagnosis is Alive [status = 'ALIVE'] 15. Status at TB Diagnosis (select one) Alive Dead Month Day If DEAD, enter date of death: If DEAD, was TB a cause of death? (select one)  $\Box$  Yes  $\Box$  No  $\Box$  Unknown

If cntdate ge 'YYYYMM' and cntdate le 'YYYYMM'; If vercase  $= 'Y$ : If if initinh = 'Y' or initrif = 'Y' or initpza = 'Y' or initemb = 'Y' or initsm = 'Y' or initrib = 'Y' or initrpt = 'Y' or initeth = 'Y' or initam = 'Y' or initkan = 'Y' or initcap = 'Y' or initcip = 'Y' or initlevo = 'Y' or initofl = 'Y' or initmoxi = 'Y' or initcyc = 'Y' or initpas = 'Y' or initoth $1 = 'Y'$  or initoth $2 = 'Y'$ ; If status = 'ALIVE' then rit\_total  $+1$ ;

### 2. Obtain numerator

Total number of TB patients who are started on the recommended initial 4-drug regimen (i.e., isoniazid (INH), rifampin (RIF) or rifabutin (RIB), pyrazinamide (PZA), and ethambutol (EMB)) [rit\_yes]

A case is given credit for being on the recommended 4-drug regimen if:

Initial Drug Regimen-INH is  $YES$  [initinh = 'Y'] and (RIF is  $YES$  [initrif = 'Y'] or</u></u> RIB is YES [initrib = 'Y']) and PZA is YES [initpza = 'Y'] and EMB is YES [initemb = 'Y']

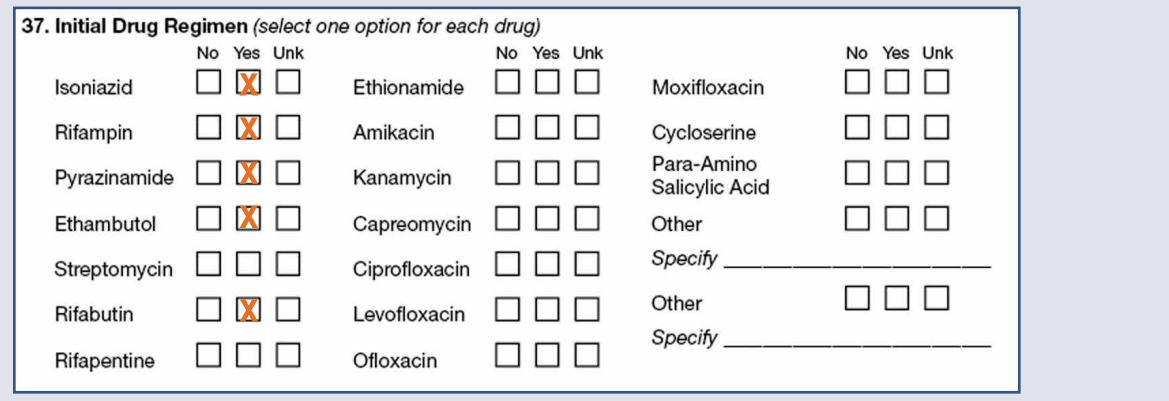

NOTE: *Other drugs prescribed in addition to these drugs are counted as appropriate treatment.*

If initinh = 'Y' and (initrif = 'Y' or initrib = 'Y') and initpza = 'Y' and initemb = 'Y' then rit\_yes + 1;

#### 3. Calculate percent

Percent of TB patients who are started on the recommended initial 4-drug regimen [rit\_pct]

```
rit\_pct = (rit\_yes / rit\_total) * 100;
```
# Sputum Culture Result Reported

# Indicator

Percent of TB patients ages 12 years or older with a pleural or respiratory site of disease who have sputum culture result reported

## DATA SOURCES

- National Tuberculosis Surveillance System (NTSS)
	- Report of Verified Case of Tuberculosis (RVCT) fields:
		- 1 (Date Reported)
		- 8 (Date of Birth)
		- 15 (Status at TB Diagnosis)
		- 16 (Site of TB Disease)
		- 18 (Sputum Culture)

## CALCULATION

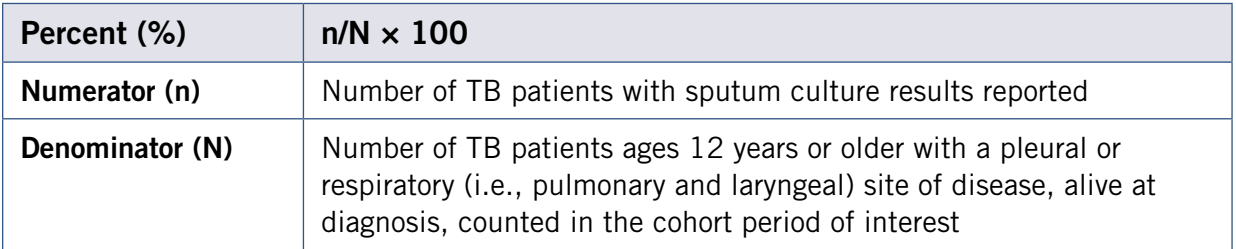

#### 1. Obtain denominator

Total TB patients ages 12 years or older with a pleural, pulmonary or laryngeal site of disease, alive at diagnosis, counted in the cohort period of interest [spcr\_total]

A case is included in the analytical cohort if:

Verified and counted in the cohort period of interest [vercase  $=$  'Y'] *See definition and calculation for Verified Counted TB Cases.*

 $-AND -$ 

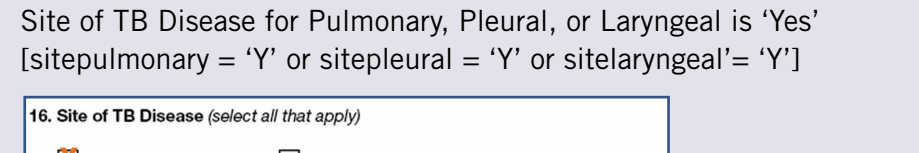

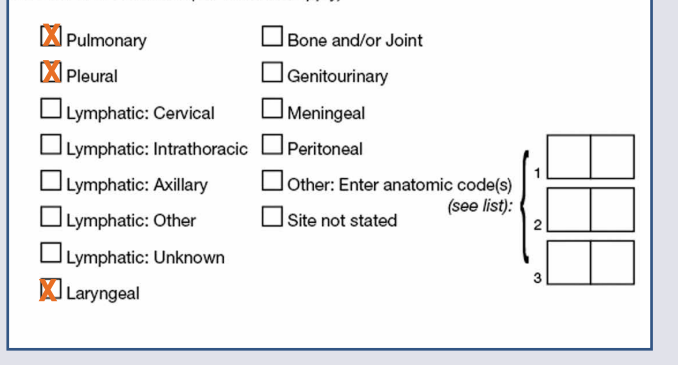

–AND–

Age (Date Reported – Date of Birth) is greater than or equal to 12 years or is missing. [(reportdate – dateofbirth) ge 12 or (reportdate – dateofbirth) =  $.$  ]

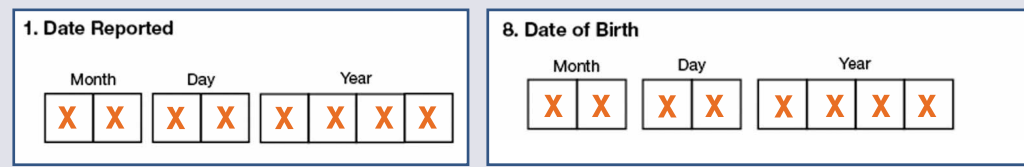

NOTE: *If either the Date Reported or Date of Birth is incomplete or missing, then the AGE cannot be determined; this case is included in the analytical cohort. Age is expressed in years.*

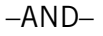

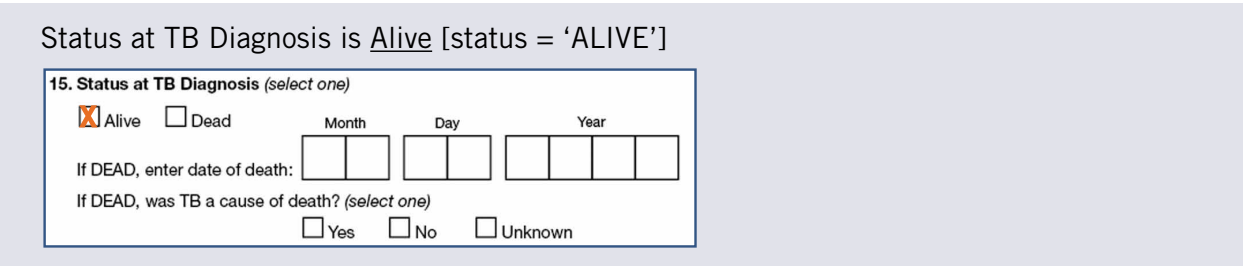

```
If cntdate ge 'YYYYMM' and cntdate le 'YYYYMM';
If vercase = 'Y';If sitepulmonary = 'Y' or sitepleural = 'Y' or sitelaryngeal= 'Y';
If (reportdate – dateofbirth) ge 12 or (reportdate – dateofbirth) = .;
If status = 'ALIVE'
then spcr_total +1;
Note: Age (reportdate – dateofbirth) is expressed in years.
```
## 2. Obtain numerator

Total number of TB patients with a pleural, pulmonary, or laryngeal site of disease in patients aged 12 years or older with sputum-culture results reported [spcr\_yes]

The record is given credit for having sputum-culture results reported if:

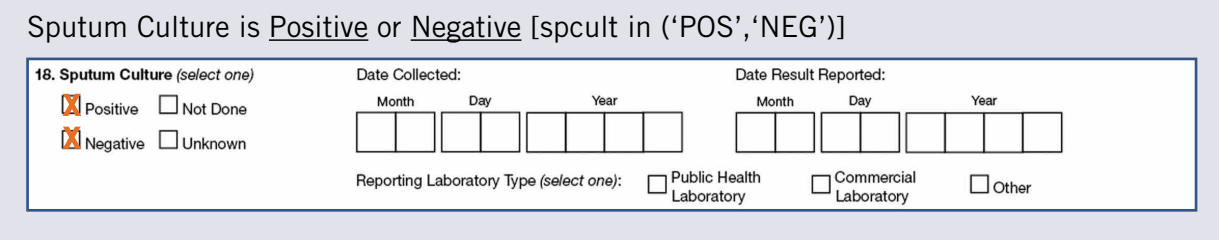

If spcult in ('POS','NEG') then spcr\_yes + 1;

#### 3. Calculate percent

Percentage of TB patients ages 12 years or older with a pleural, pulmonary, or laryngeal site of disease, who have sputum culture result reported [spcr\_pct]

```
spcr_pct = (spcr_yes / spcr_total) * 100;
```
# **Indicator**

Percent of TB patients with positive sputum culture results who have documented conversion to sputum culture-negative within 60 days of treatment initiation

## DATA SOURCES

- National Tuberculosis Surveillance System (NTSS)
	- Report of Verified Case of Tuberculosis (RVCT) fields:
		- 15 (Status at TB Diagnosis)
		- 18 (Sputum Culture)
		- 36 (Date Therapy Started)
		- 37 (Initial Drug Regimen)
		- 41 (Sputum Culture Conversion Documented)
			- ◆ Yes/No/Unknown
			- ◆ Date specimen collected
		- 42 (Moved)
		- 43 (Date Therapy Stopped)
		- 44 (Reason Therapy Stopped or Never Started)

#### **CALCULATION**

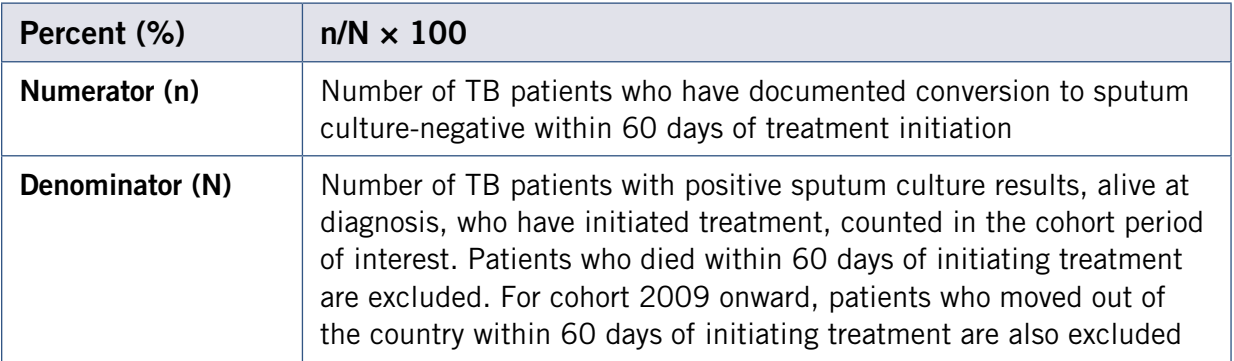

#### 1. Obtain denominator

Total TB patients with positive sputum culture results, alive at diagnosis, initiated treatment, counted in the cohort period of interest. Patients who died or moved out of the country within 60 days of initiating treatment are excluded [cc\_total]

A case is included in the analytical cohort if:

Verified and counted in the cohort period of interest [vercase = 'Y'] *See definition and calculation for Verified Counted TB Cases.*

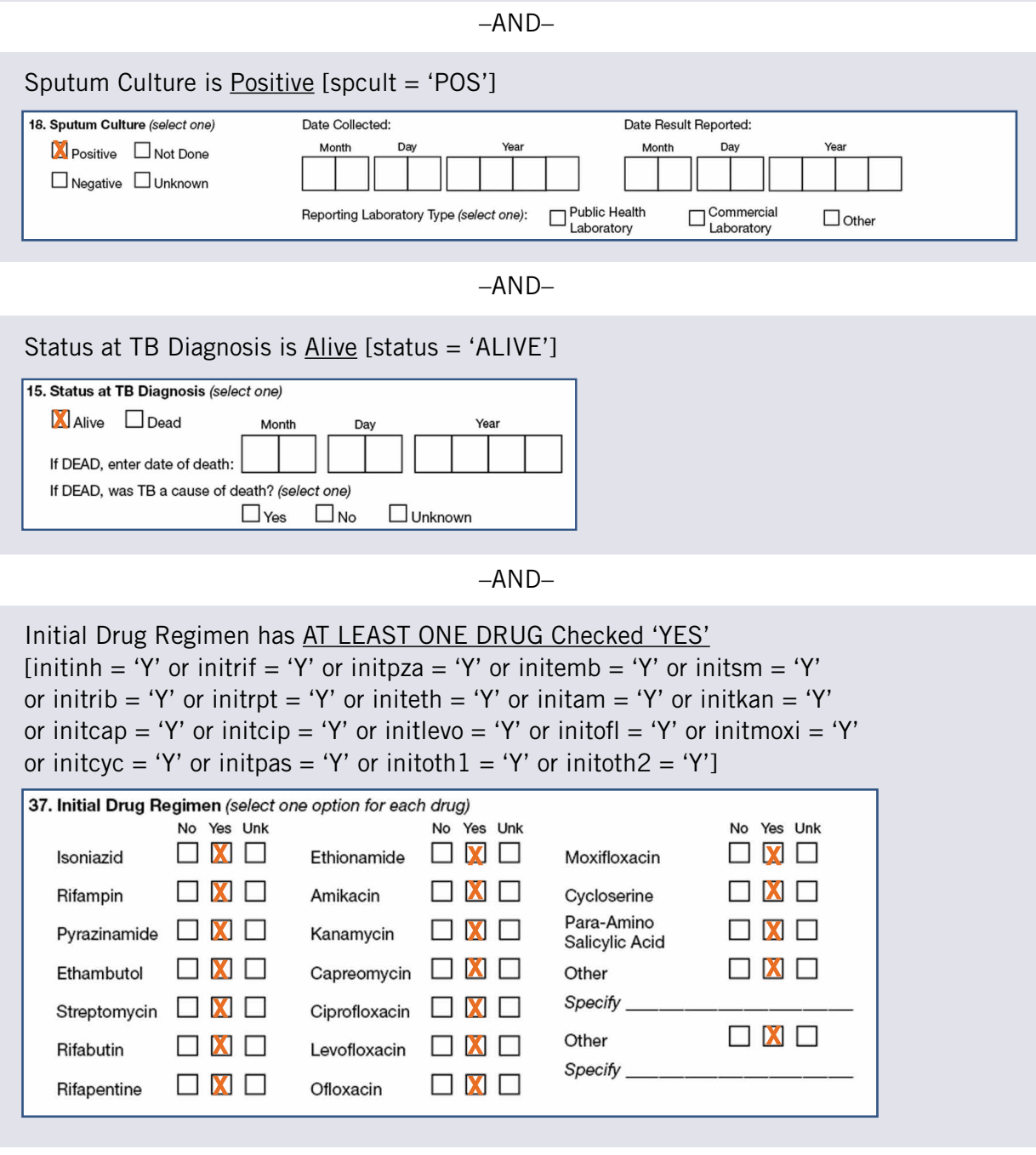

–AND–

A. Reason Therapy Stopped or Never Started is not equal to Died [stopreas NE 'DIED'}

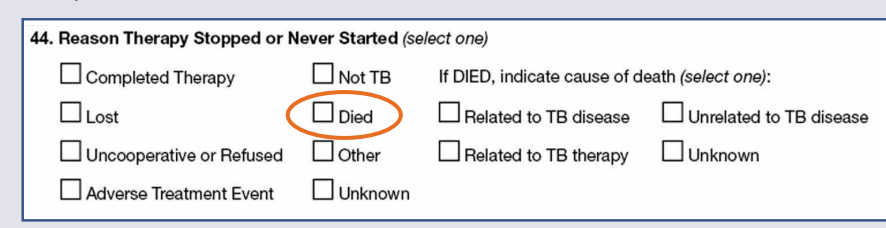

 $-OR-$ 

B. If Reason Therapy Stopped or Never Started is Died [stopreas = 'DIED']

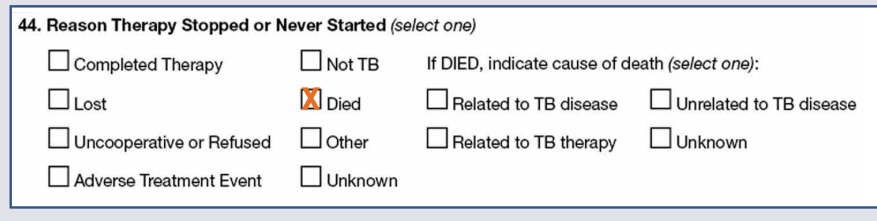

–and–

Treatment duration (Date Therapy Stopped – Date Therapy Started) is greater than 60 days, or is missing, or is a "negative" number of days.  $[(rxdatestop - rxdatestar)$  gt 60 or  $(rxdatestop - rxdatestar) = .$  or (rxdatestop – rxdatestart) lt 0]

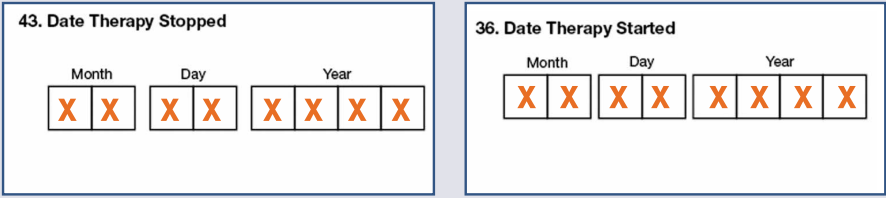

NOTE: *If either the Date Therapy Started or Date Therapy Stopped is incomplete or missing, then death within 60 days cannot be determined; the case is included in the analytic cohort. In SAS, missing numerical data is treated as a value less than zero.*

–AND–

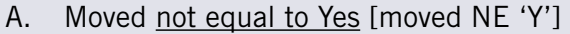

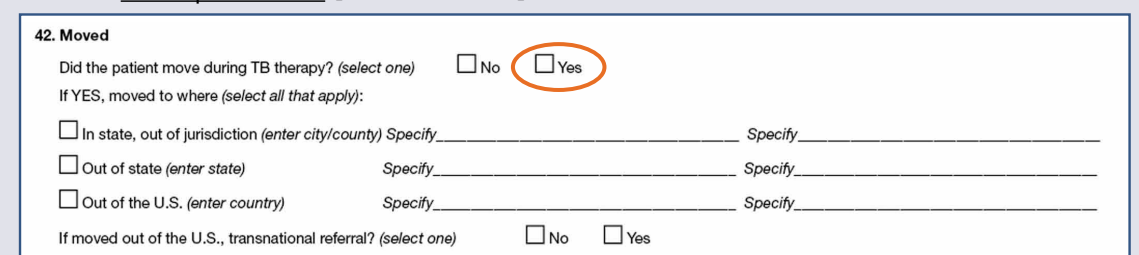

 $-OR-$ 

B. If Moved equal to Yes AND Out of the U.S. not equal to Yes  $[moved = 'Y' and movedoutUS NE 'Y']$ 

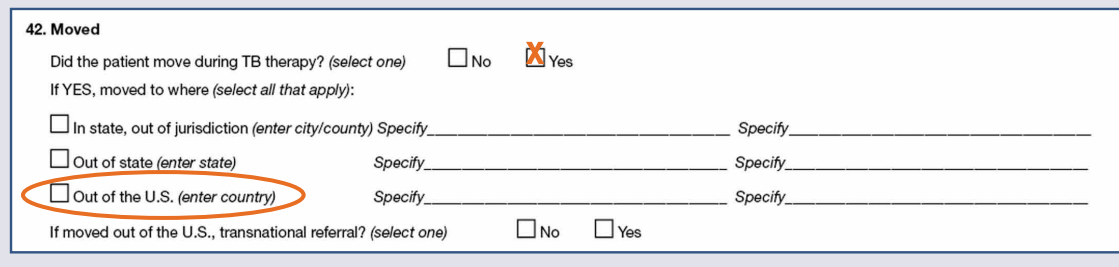

 $-OR-$ 

C. If Moved equal to Yes AND Out of the U.S. equal to Yes AND Time to conversion = Date Sputum Culture Conversion - Date Therapy Started [cc\_time = cnegdate – rxdatestart] is less than or equal to 60 days, or is "negative" number of days [cc\_time le 60] and is NOT Unknown or Missing [cc\_time NE . ]

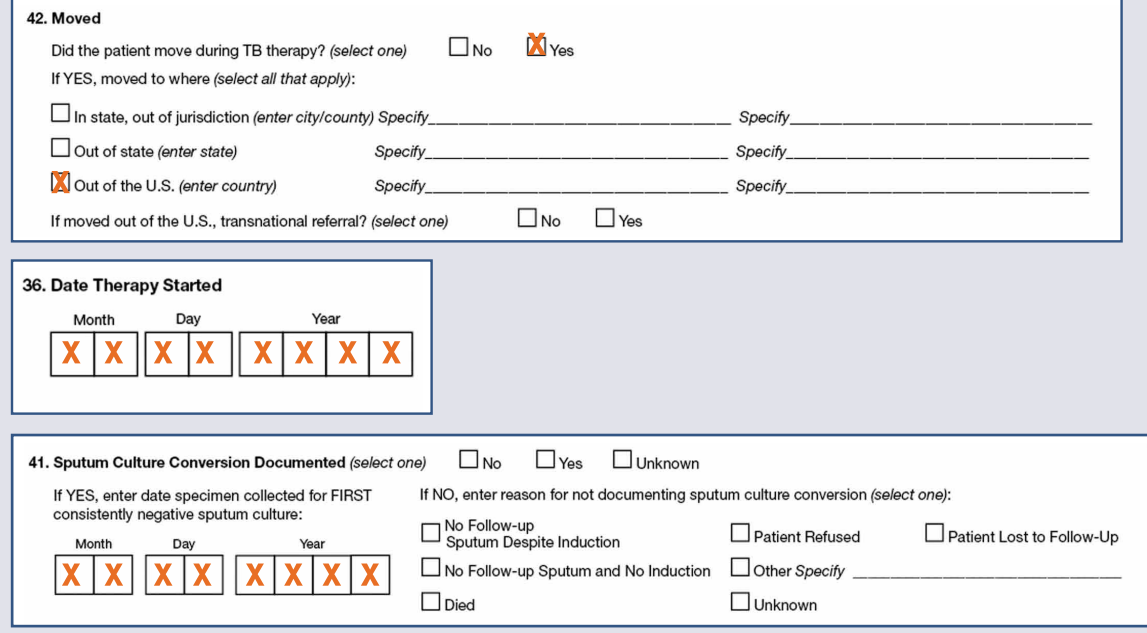

NOTE: *Patients who moved out of the country within 60 days of initiating treatment and who also have sputum culture conversion documented within 60 days are retain in the cohort and given credit for meeting this objective.*

–OR–(continue next page)

D. If Moved equal to Yes AND Out of the U.S. equal to Yes AND Reason Therapy Stopped NOT Equal (Completed or Died) *(those who moved out of the US and Reason Therapy Stopped Not Updated)* 

 $[move] = 'Y'$  and movedoutus = 'Y' and  $((stopreas NE 'COMPLETED')$  and (stopreas NE 'DIED'))]

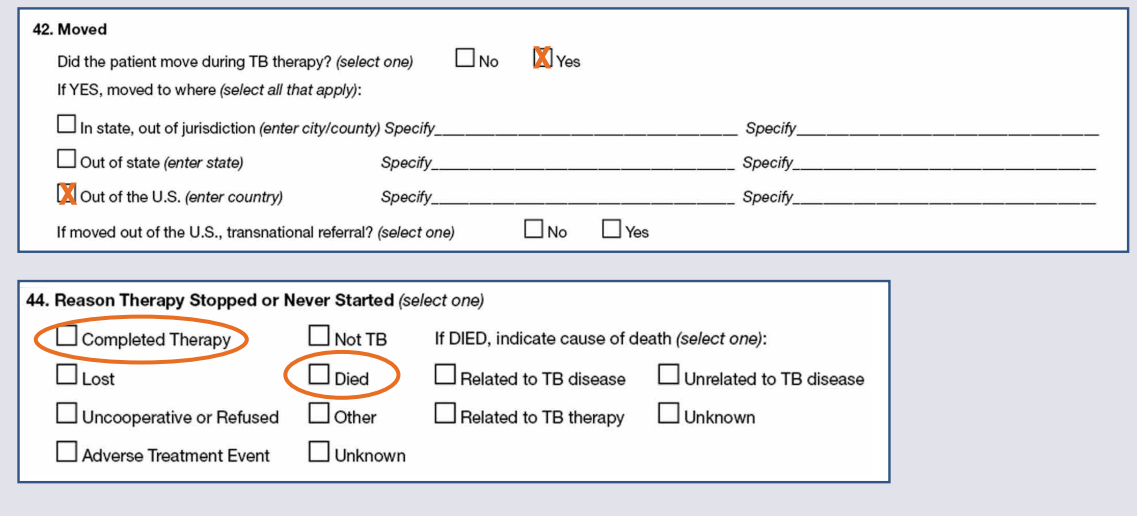

–and–

Treatment duration (Date Therapy Stopped - Date Therapy Started) is greater than 60 days, or is missing, or is a "negative" number of days.  $[(rxdatestop - rxdatestart)$  gt 60 or  $(rxdatestop - rxdatestart) = .$  or (rxdatestop – rxdatestart) lt 0]

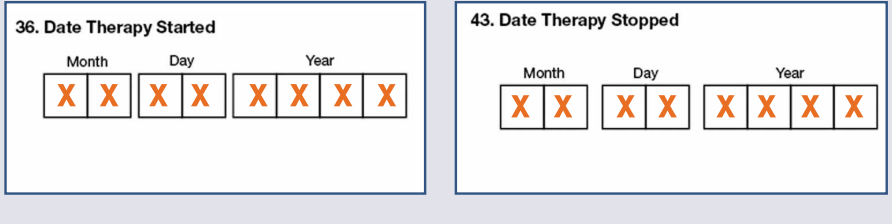

–OR–(continue next page)

E. If Moved equal to Yes AND Out of the U.S. equal to Yes AND Reason Therapy Stopped equals to (Completed or Died)

```
(those who moved out of the US and Reason Therapy Stopped is Updated), 
[move = 'Y' and movedoutus = 'Y' and ((stopreas = 'COMPLETED') or
(storereas = 'DIED'))
```
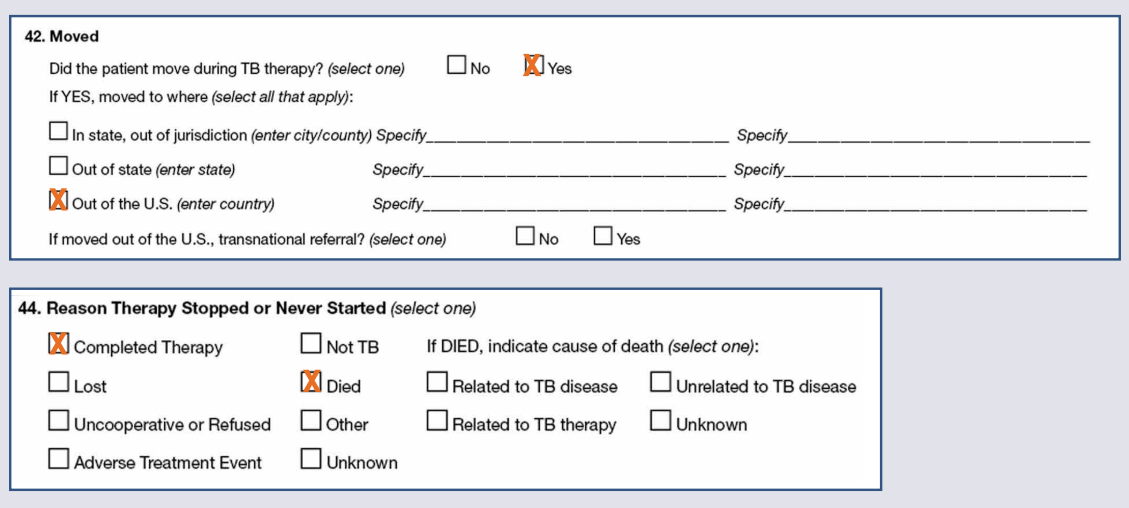

–and–

Treatment duration (Date Therapy Stopped - Date Therapy Started) is missing or is a "negative" number of days.

 $[(rxdatestop - rxdatestar) = . or (rxdatestop - rxdatestar)]$  It O

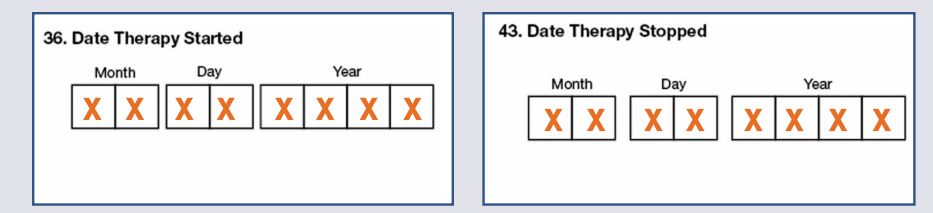

## NOTES:

- *If either the Date Therapy Started or Date Therapy Stopped is incomplete or missing, then moved out of the country within 60 days cannot be determined; the case is included in the analytic cohort. In SAS, missing numerical data is treated as a value less than zero.*
- *If Date Therapy Stopped is incorrectly entered as before the Date Therapy Started, these cases are included in the cohort.*
- *Exclusions for moved applied to cases reported in 2009 onward.*

If cntdate ge 'YYYYMM'and cntdate le 'YYYYMM'; If vercase  $= 'Y;$ If status  $=$  'ALIVE' and spcult  $=$  'POS'; If initinh = 'Y' or initrif = 'Y' or initpza = 'Y' or initemb = 'Y' or initsm = 'Y' or initrib = 'Y' or initrpt = 'Y' or initeth = 'Y' or initam = 'Y' or initkan = 'Y' or initcap = 'Y' or initcip = 'Y' or initlevo = 'Y' or initofl = 'Y' or initmoxi = 'Y' or initcyc = 'Y' or initpas = 'Y' or initoth $1 = 'Y'$  or initoth $2 = 'Y'$ ; If stopreas NE 'DIED' or (stopreas = 'DIED' and ((rxdatestop  $-$  rxdatestart) gt 60 or (rxdatestop – rxdatestart) = . or (rxdatestop – rxdatestart) It 0)); If moved NE 'Y' or (moved  $=$  'Y' and movedoutUS NE 'Y') or (moved = 'Y' and movedoutus = 'Y' and (cc\_time le 60 and cc\_time  $NE$ .) or (stopreas NOT IN ('COMPLETED','DIED') and ((rxdatestop – rxdatestart) gt 60 or (rxdatestop – rxdatestart) lt 0 or (rxdatestop – rxdatestart) = .) or (stopreas IN ('COMPLETED','DIED') and (rxdatestop – rxdatestart) lt 0 or (rxdatestop – rxdatestart) = .))) then  $cc\_total + 1$ 

#### 2. Obtain numerator

Total number of TB patients with positive sputum culture results who have documented conversion to sputum culture-negative within 60 days of treatment initiation [cc\_yes]

A case is given credit for having converted within 60 days of initiating treatment if:

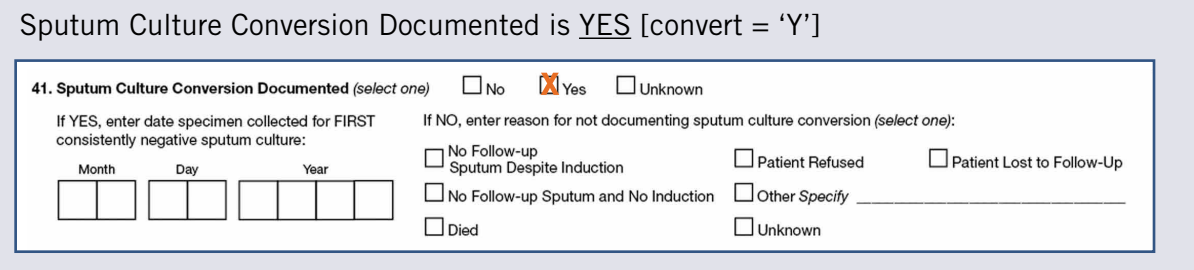

–AND–

Time to conversion = Date specimen collected - Date Therapy Started  $[cc_time = cnegdate - rxdatestart]$ 

Time to conversion is less than or equal to 60 days, or is "negative" number of days [cc\_time le 60] and is NOT Unknown or Missing [cc\_time NE . ]

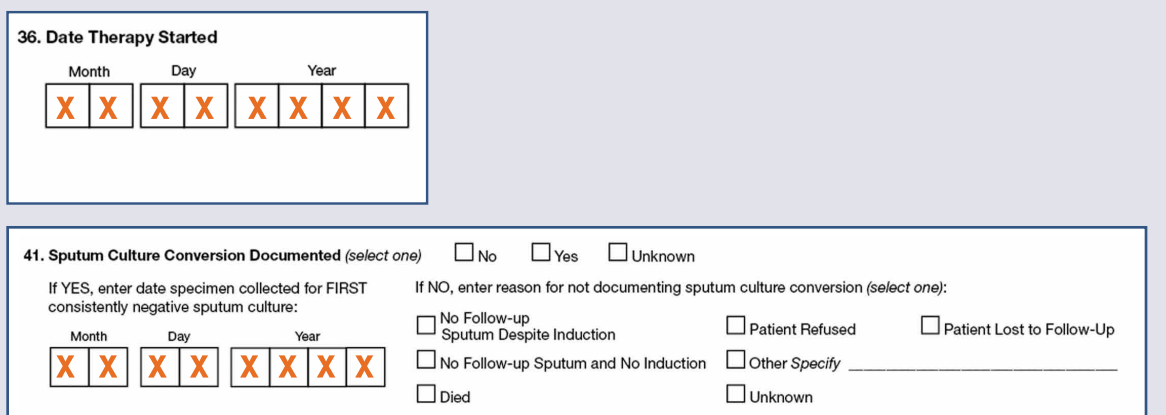

#### NOTE:

- *If either the Date Therapy Started or the Specimen Collection Date for first consistently negative sputum culture is incomplete or missing, the record will not be credited for having met the objective.*
- *Sputum culture may convert to a negative result before a patient initiate treatment. Calculation with negative sputum culture conversion time is given credit for having met the objective.*

```
cc time = cnegdate - rxdatestart;
If convert = 'Y' and cc_time le 60 and cc_time NE.
then cc_yes + 1;
```
# 3. Calculate percent

Percentage of TB patients with positive sputum culture results who have documented conversion to sputum culture-negative within 60 days of treatment initiation [cc\_pct]

 $cc\_pot = (cc\_yes / cc\_total) * 100;$ 

# Completion of Therapy

# Indicator

Percent of patients with newly diagnosed TB disease for whom treatment for 12 months or less is indicated who completed treatment within 12 months (366 days)

# DATA SOURCES

- National Tuberculosis Surveillance System (NTSS)
	- Report of Verified Case of Tuberculosis (RVCT) fields:
		- 1 (Date Reported)
		- 8 (Date of Birth)
		- 15 (Status at TB Diagnosis)
		- 16 (Site of TB Disease)
		- 20 (Culture of Tissue and Other Body Fluids)
			- ◆ Anatomic code
				- ◊ Blood
		- 21 (Nucleic Acid Amplication Test Result)
			- ◆ Anatomic code
				- ◊ Blood
		- 22 (Initial Chest Radiograph and Other Chest Imaging Study)
		- 36 (Date Therapy Started)
		- 37 (Initial Drug Regimen)
		- 40 (Initial Drug Susceptibility Results)
		- 42 (Moved)
		- 43 (Date Therapy Stopped)
		- 44 (Reason Therapy Stopped or Never Started)

## CALCULATION

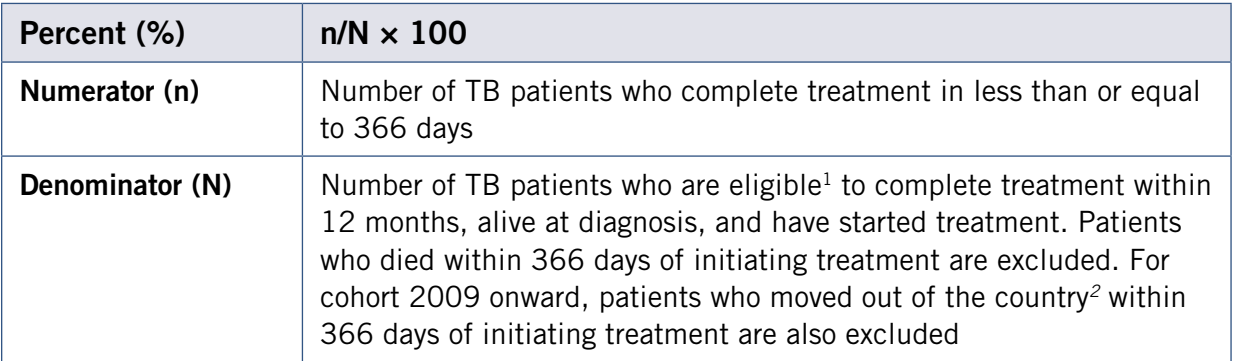

1Conditions that require patients to have an extended treatment and thus not eligible to complete treatment within 12 months are excluded from this cohort. These conditions include

- Meningeal TB
- TB in the central nervous system
- TB in bone or joint and the skeletal system
- Initial drug-susceptibility reported as resistant to rifampin
- Cases ages 0–14 years with disseminated TB
	- Disseminated TB is defined as-
		- Evidence of miliary TB on chest radiograph or chest CT scan, or
		- A positive result from culture of blood specimen
		- A positive result of NAA testing from blood specimen

*All other patients are included in this calculation (i.e., those with culture-negative disease, those with an unknown culture status, and those with culture-positive disease but unknown initial drugsusceptibility test results).*

*<sup>2</sup>*Patients who moved out of country within 366 days of initiating treatment are excluded for cases reported in 2009 onward.

Patients who moved out of the country are defined as those –

■ Reported as "Yes" on the question "Did the patient move during TB therapy?" in the RVCT data item "MOVED"

And

■ Have the box checked for "Out of the U.S."

For cases that moved out of the U.S., "Reason Therapy Stopped" is reported as "Other." The "Date Therapy Stopped" reflects the date medication was last ingested by the patient prior to moving, or the date the patient moved outside of the country.

Treatment outcome data (i.e., "Reason Therapy Stopped" and "Date Therapy Stopped") for patients who moved outside of the U.S. is updated when available. For these cases, the "Reason Therapy Stopped" may reflect "Completed" or "Died." The "Date Therapy Stopped" reflects the actual date when treatment was completed or the date patient died.

#### 1. Obtain denominator

Total number of patients who are expected or eligible to complete treatment within 12 months [cot\_total]

A case is included in the analytical cohort if:

Verified and counted in the cohort period of interest [vercase = 'Y'] *See definition and calculation for Verified Counted TB Cases.*

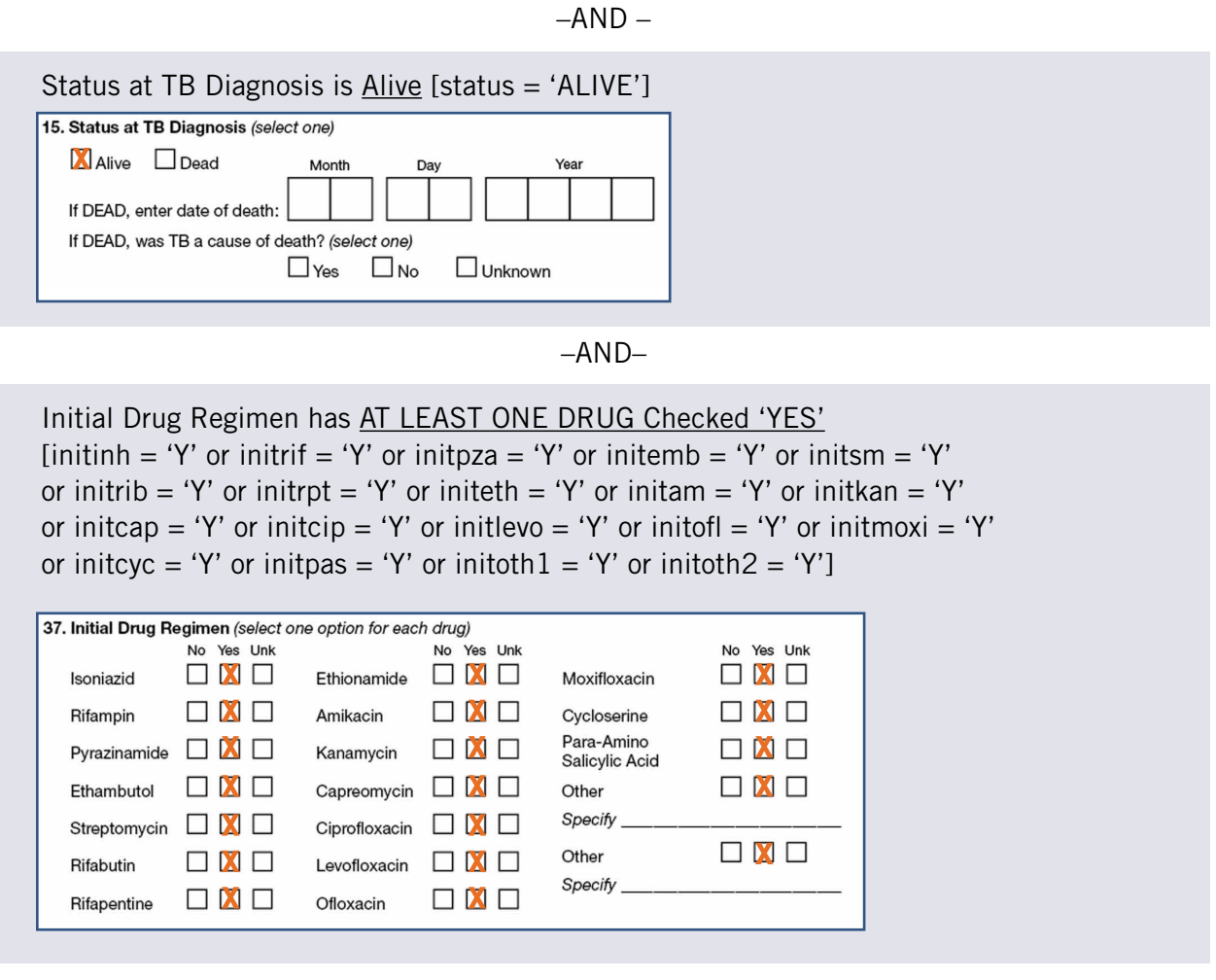

–AND–

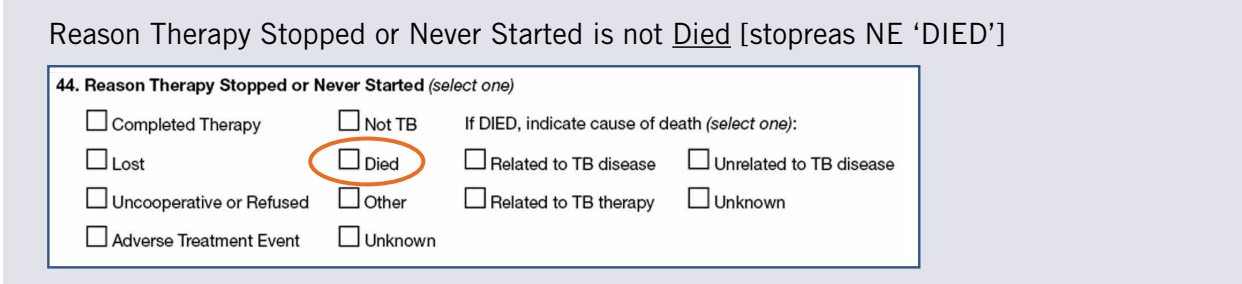

 $-OR-$ 

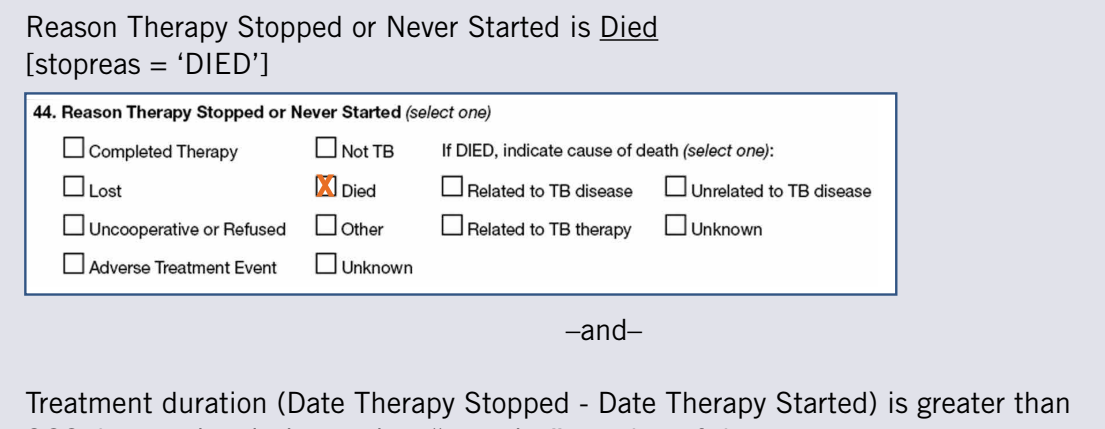

366 days, or is missing, or is a "negative" number of days.

[(rxdatestop – rxdatestart) gt 366 or (rxdatestop – rxdatestart) lt 0 or  $(rxdatestop -rxdatestart) = .]$ 

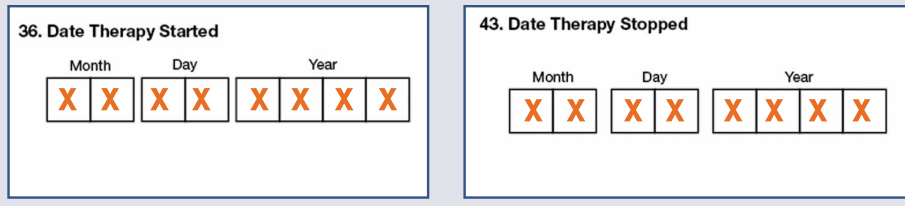

## NOTES:

*If either the Date Therapy Started or Date Therapy Stopped is incomplete or missing, then death within 366 days cannot be determined; the case is included in the analytic cohort. In SAS, missing numerical data is treated as a value less than 0.*

–AND–

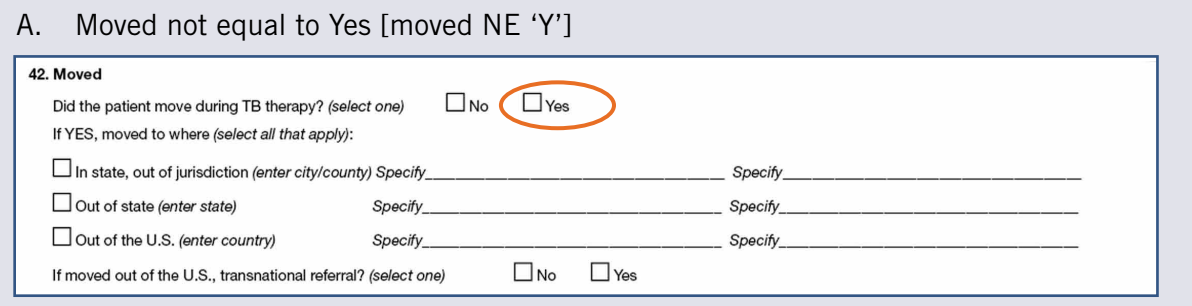

 $-OR-$ 

## B. If Moved equal to Yes AND Out of the U.S. not equal to Yes  $[move = 'Y'$  and movedout US NE 'Y']

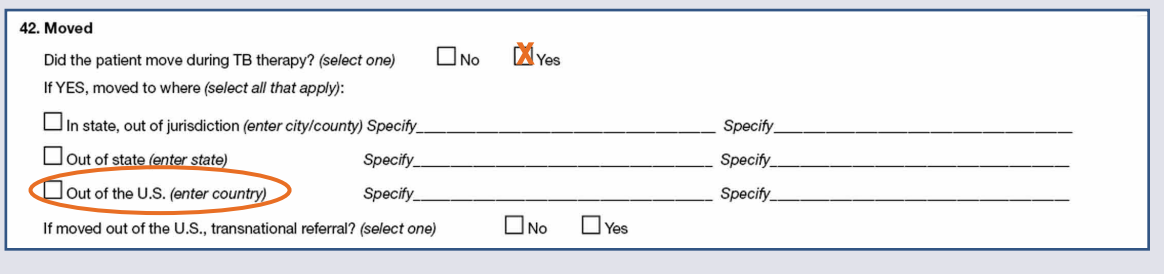

–OR–(continue next page)

C. If Moved equal to Yes AND Out of the U.S. equal to Yes AND Reason Therapy Stopped NOT Equal to Completed (*those who moved out of the US and completed treatment overseas)* or Died *(those who moved out of the US and later died)*.  $[move = 'Y'$  and movedoutus = 'Y' and  $((stopreas NE 'COMPLETED') AND$ (stopreas NE 'DIED'))]

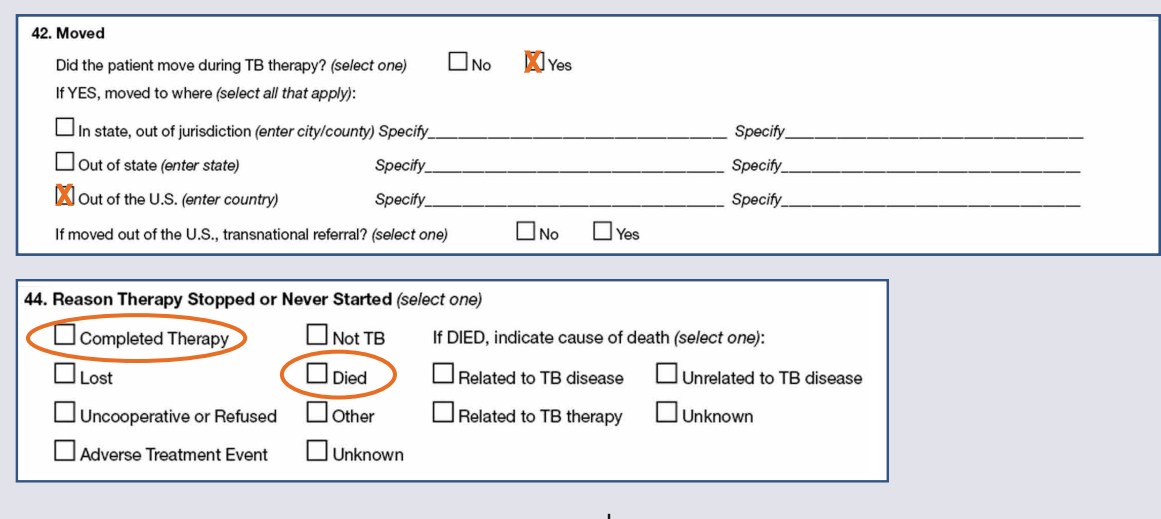

–and–

Treatment duration (Date Therapy Stopped - Date Therapy Started) is greater than 366 days, or is missing, or is a "negative" number of days.

[(rxdatestop – rxdatestart) gt 366 or (rxdatestop – rxdatestart) lt 0 or (rxdatestop – rxdatestart) =  $.$ ]

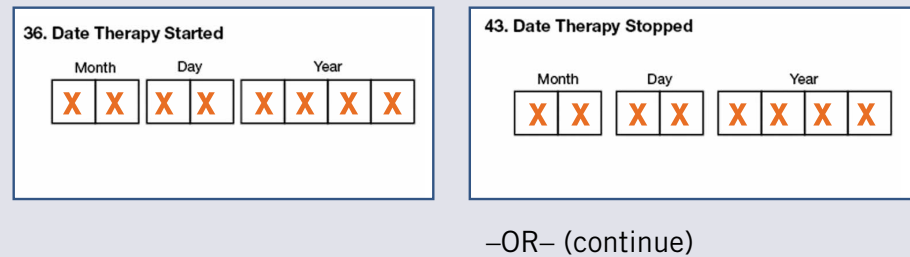

D. If Moved equal to Yes AND Out of the U.S. equal to Yes AND Reason Therapy Stopped equal to Completed (*those who moved out of the US and completed treatment overseas) or* Died *(those who moved out of the US and later died),*  $[move = 'Y'$  and movedoutus = 'Y' and  $((stopreas = 'COMPLETED') OR$  $(stopreas = 'DIED'))$ 

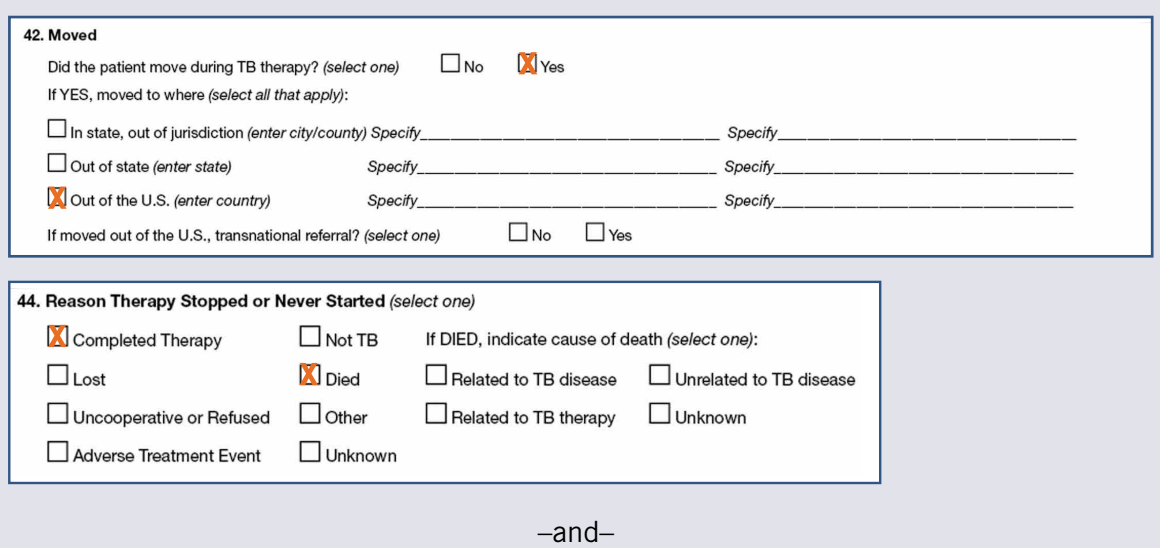

Treatment duration (Date Therapy Stopped - Date Therapy Started) is missing or is a "negative" number of days.

```
[(rxdatestop - rxdatestar) It 0 or (rxdatestop - rxdatestar) = 0.
```
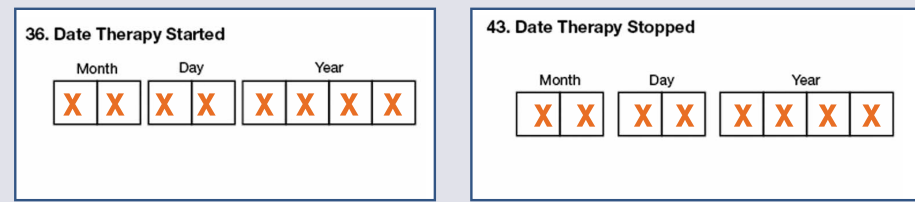

## NOTES:

- *If either the Date Therapy Started or Date Therapy Stopped is incomplete or missing, then moved out of the country within 366 days cannot be determined; the case is included in the analytic cohort. In SAS, missing numerical data is treated as a value less than 0.*
- *If Date Therapy Stopped is incorrectly entered as before the Date Therapy Started, these cases are included in the cohort.*
- *Exclusions for moved applied to cases reported in 2009 onward.*

Site of TB Disease for Meningeal is not equal to 'Yes' [sitemeningeal NE 'Y']

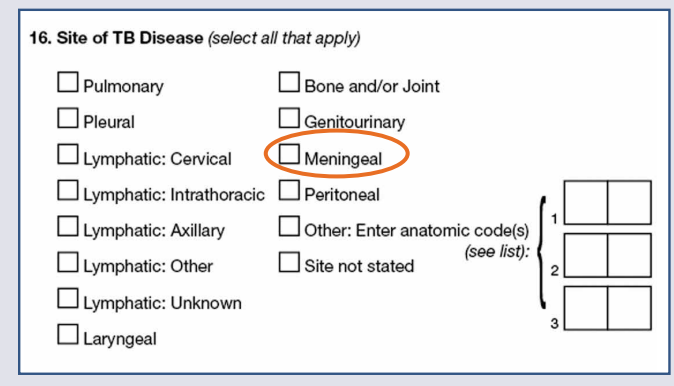

–AND–

Site of TB Disease for **Bone and Joint is not equal to 'Yes'** [sitebone NE 'Y']

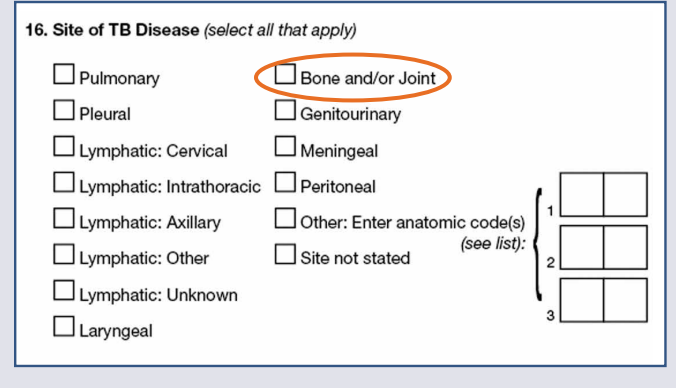

–AND–

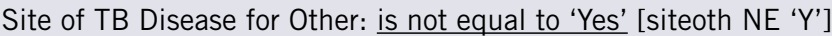

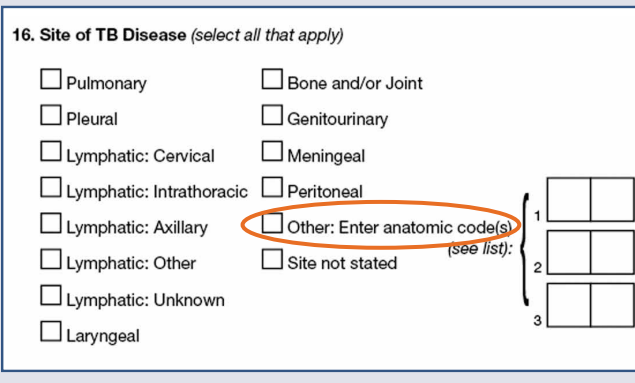

 $-$ or $-$ 

Site of TB Disease for Other: is equal to 'Yes' and Sites 1, 2 and 3 are not equal to Brain, Spinal Cord, Cranial or Peripheral Nerve

[siteoth = 'Y' AND siteanat1 not in ('BA','SC','CR') AND siteanat2 not in ('BA','SC','CR') AND siteanat3 not in ('BA','SC','CR')]

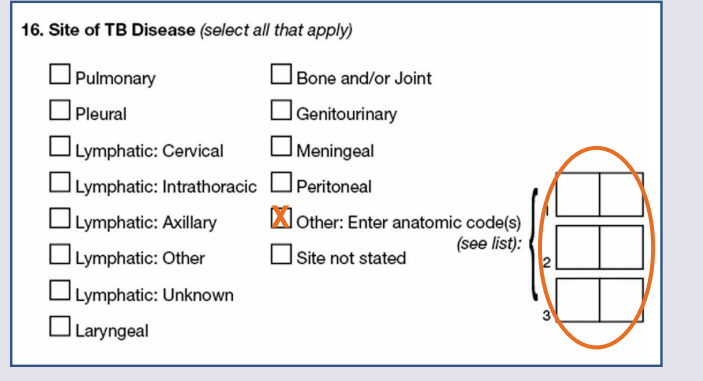

–AND–

A. Sputum Culture is not Positive [spcult NE 'POS'] *and* Culture of Tissue and Other Body Fluids is not Positive [cultothr NE 'POS']

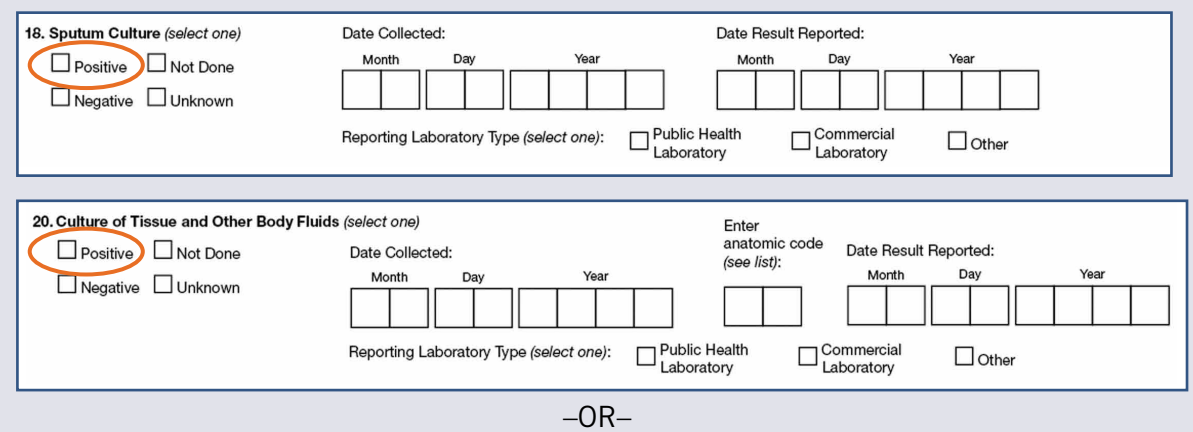

B. If Sputum Culture is Positive [spcult = 'POS'] or Culture of Tissue and Other Body Fluids is Positive [cultothr = 'POS'],

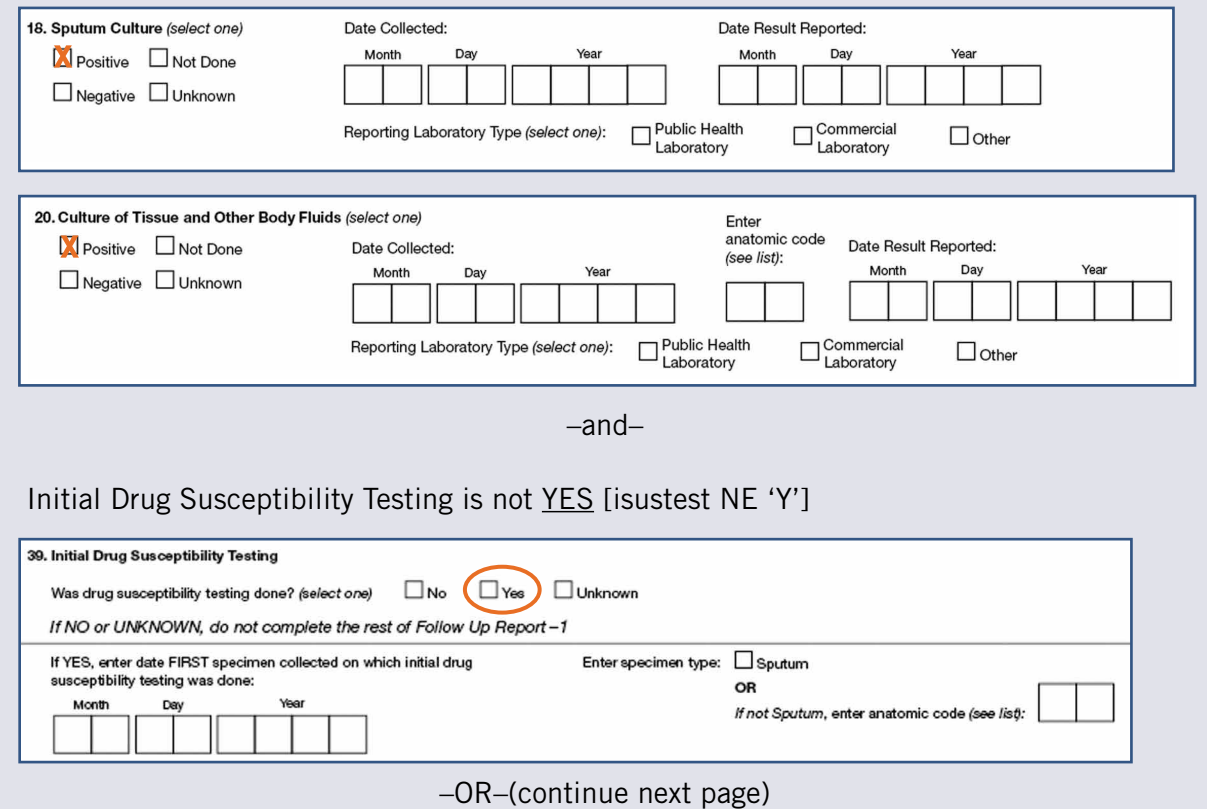

#### C. If Sputum Culture is Positive [spcult = 'POS'] *or* Culture of Tissue and Other Body Fluids is Positive [cultothr = 'POS']

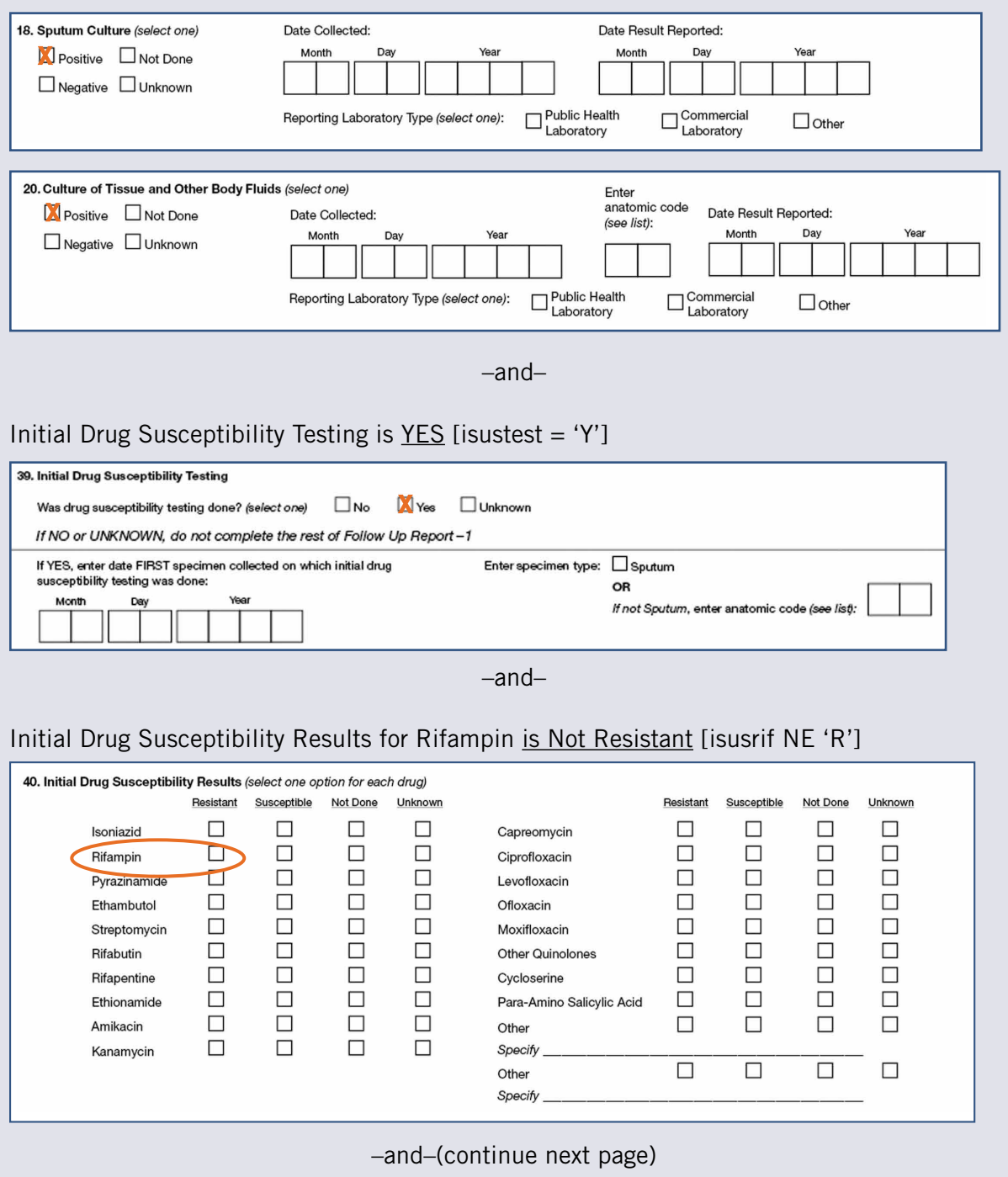

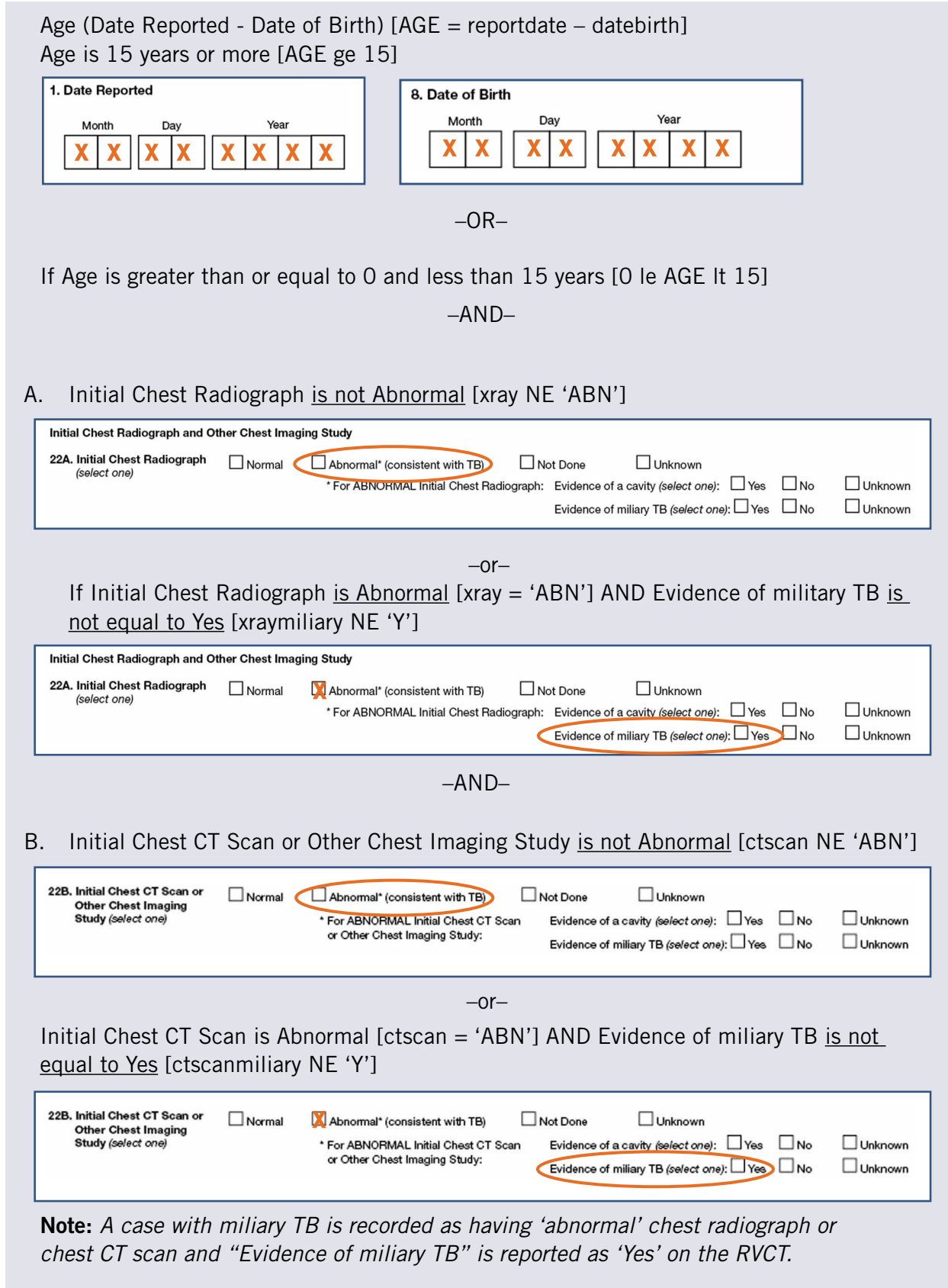

# –AND–

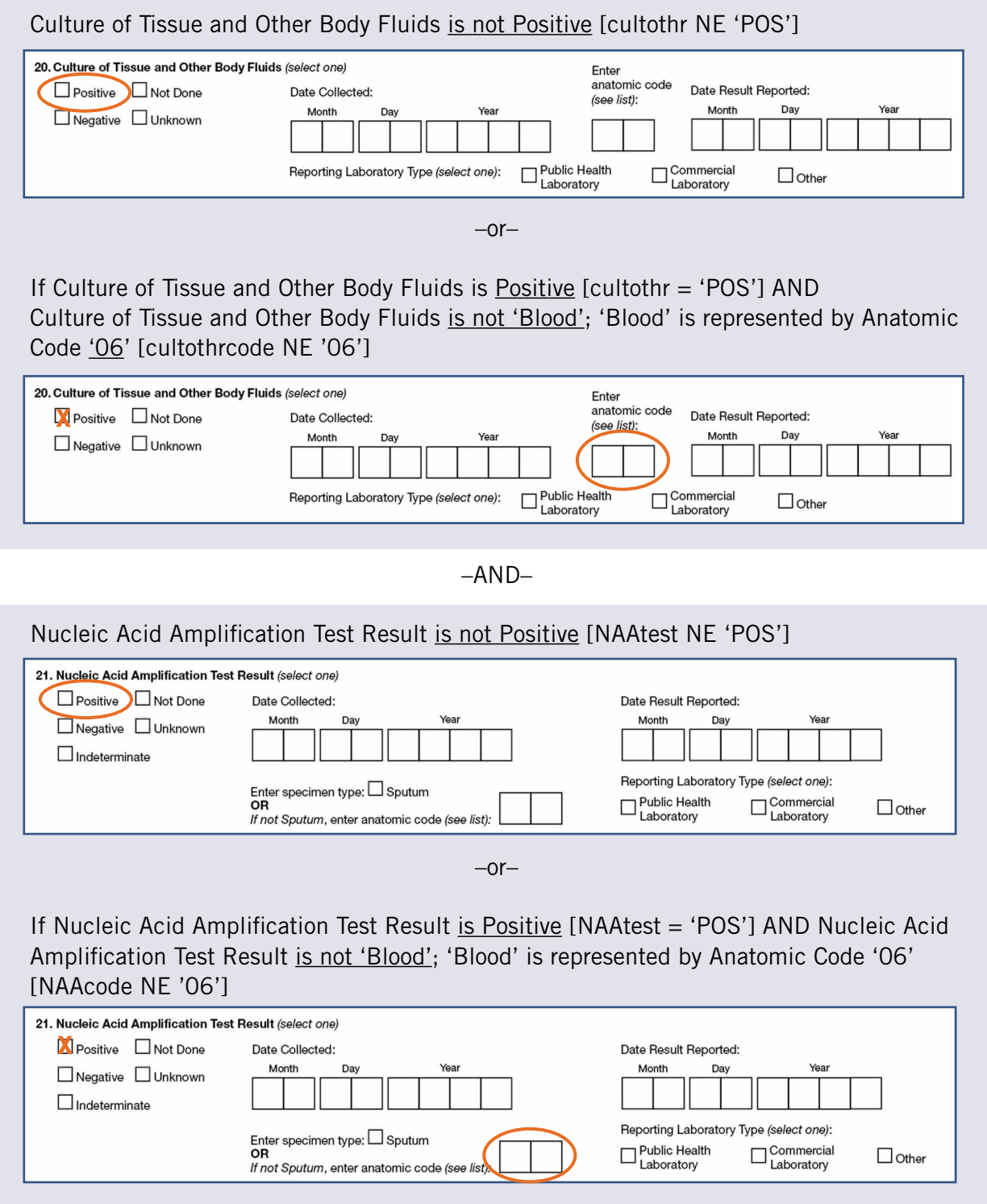

```
If cntdate ge 'YYYYMM' and cntdate le 'YYYYMM';
If vercase = 'Y;If status = 'ALIVE';
If initinh = 'Y' or initrif = 'Y' or initpza = 'Y' or initemb = 'Y' or initsm = 'Y'
or initrib = 'Y' or initrpt = 'Y' or initeth = 'Y' or initam = 'Y' or initkan = 'Y'
or initcap = 'Y' or initcip = 'Y' or initlevo = 'Y' or initofl = 'Y' or initmoxi = 'Y'
or initcyc = 'Y' or initpas = 'Y' or initoth1 = 'Y' or initoth2 = 'Y';
If stopreas NE 'DIED' or (stopreas = 'DIED' and ((rxdatestop – rxdatestart) gt 366
or (rxdatestop – rxdatestart) It 0 or (rxdatestop – rxdatestart) = .));
If (moved NE 'Y'or (moved = 'Y' and movedoutUS NE 'Y') or (moved = 'Y' and
movedoutus = 'Y' and (((stopreas NE 'COMPLETED') and (stopreas NE 'DIED')) and 
((rxdatestop – rxdatestart) gt 366 or (rxdatestop – rxdatestart) lt 0 or 
(rxdatestop - rxdatestart) = .) or (((stopreas - 'COMPLETED') or(stopreas = 'DIED')) and ((rxdatestop – rxdatestart) lt 0 or 
(rxdatestop -rxdatestart) = .))));If sitemeningeal NE 'Y' and sitebone NE 'Y' and (siteoth NE 'Y' or (siteoth = 'Y' and
siteanat1 not in ('BA','SC','CR') and siteanat2 not in ('BA','SC','CR') and 
siteanat3 not in ('BA','SC','CR')));
If (spcult NE 'POS' and cultothr NE 'POS') or ((spcult = 'POS' or cultothr = 'POS') 
and isustest NE 'Y') or ((spcult = 'POS' or cultothr = 'POS') and
isustest = 'Y' and isusrif NE 'Y');
AGE = reportedate - datebirth;If (AGE ge 15 or ((0 le AGE lt 15) and ((xray NE 'ABN' or 
(xray ='ABN' and xraymiliary NE 'Y')) and (ctscan NE 'ABN' or 
(ctscan ='ABN' and ctscanmiliary NE 'Y')))));
```

```
If (cultothr NE 'POS' or (cultothr = 'POS' and cultothrcode NE '06')) and
(NAAtest NE 'POS' or (NAAtest = 'POS' and NAAcode NE '06'))
```
then cot total  $+1$ ;

#### 2. Obtain numerator

Total number of expected patients who complete treatment in less than or equal to 366 days (cot\_yes)

A case is given credit for completing treatment within 1 year if:

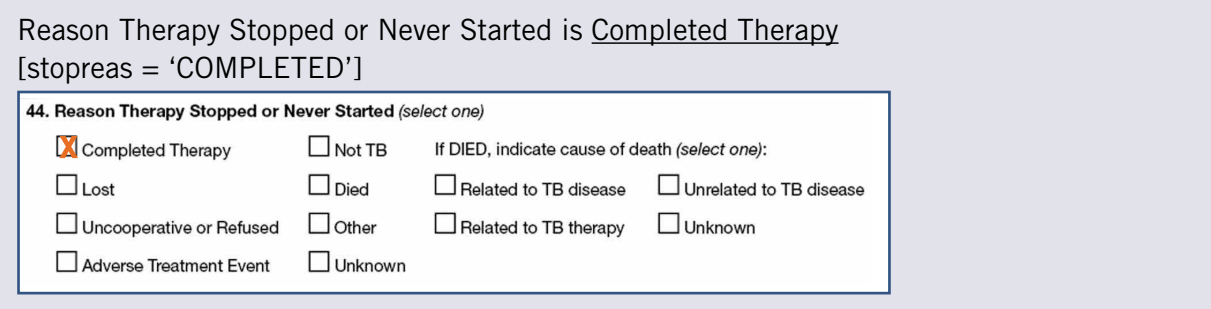

–AND–

A. MONTH, DAY and YEAR (MDY) of both Date Therapy Started and Date Therapy Stopped are not Missing [rxmonth NE . and rxday NE . and rxyear NE . and stopmonth NE . and stopday NE . and stopyear NE .]

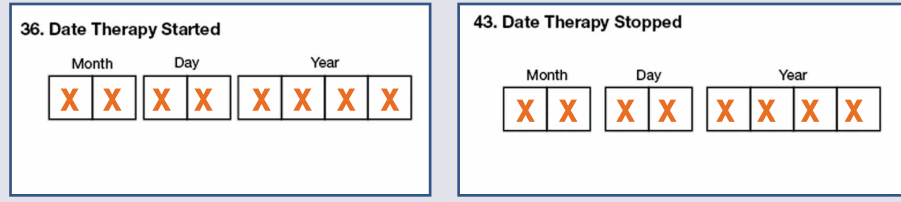

–and–

Treatment duration (Date Therapy Stopped - Date Therapy Started) Treatment duration is greater than 0 and less than or equal to 366 days [0 It (MDY(stopmonth, stopday, stopyear) - MDY(rxmonth, rxday, rxyear)) le 366]

#### NOTE:

*Date Therapy Started = MDY(rxmonth, rxday, rxyear) Date Therapy Stopped = MDY(stopmonth, stopday, stopyear)*

 $-OR-$ 

B. MONTH and YEAR of Date Therapy Started and MONTH, DAY and YEAR of Date Therapy Stopped are not Missing [rxmonth NE . and rxyear NE . and stopmonth NE . and stopday NE . and stopyear NE .] and the DAY field missing for Date Therapy Started is set to 15 [MDY(rxmonth, 15, rxyear)]

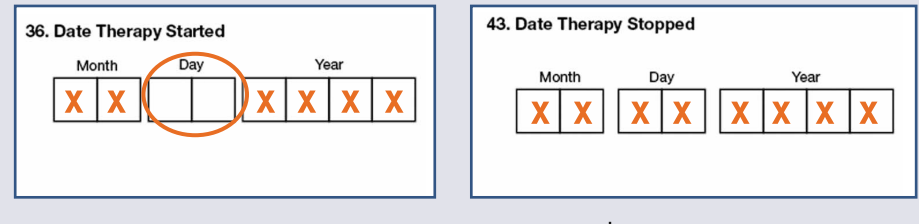

–and–

Treatment duration is greater than 0 and less than or equal to (366 days – 15 days) [0 It (MDY(stopmonth, stopday, stopyear) - MDY(rxmonth, 15, rxyear)) le 351]

 $-OR-$ 

MONTH, DAY and YEAR of Date Therapy Started and MONTH and Year of Date Therapy Stopped are not Missing [rxmonth NE . and rxday NE . and rxyear NE . and stopmonth NE . and stopyear NE .] and the DAY field missing for Date Therapy Stopped is set to 15 [MDY(stopmonth, 15, stopyear)]

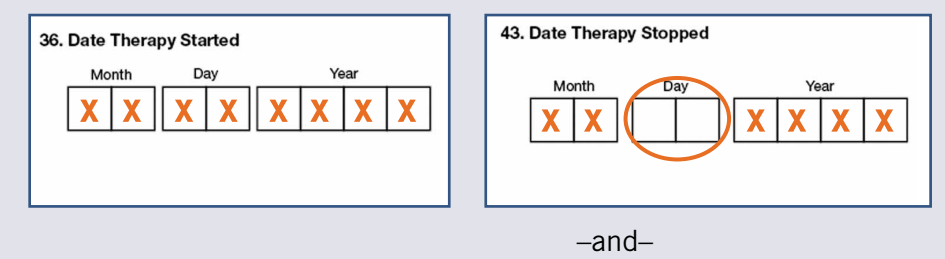

Treatment duration is greater than 0 and less than or equal to (366 days – 15 days) [0 It (MDY(stopmonth, 15, stopyear) - MDY(rxmonth, rxday, rxyear)) le 351]

 $-OR-$ 

C. MONTH and YEAR of both Date Therapy Started and Date Therapy Stopped are not Missing

[rxmonth NE . and rxyear NE . and stopmonth NE . and stopyear NE .] and the DAY fields are missing in **BOTH** dates, the DAYS are set to 15

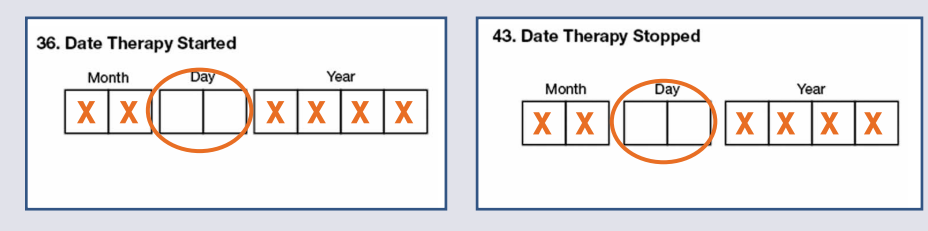

–and–

Treatment duration is greater than  $0$  and less than or equal to (366 days – 30 days) [0 lt ((MDY(stopmonth, 15, stopyear) - MDY(rxmonth, 15, rxyear)) le 336]

If stopreas = 'COMPLETED'; If ((rxmonth NE . and rxday NE . and rxyear NE . and stopmonth NE . and stopday NE . and stopyear NE .) and (0 lt (MDY(stopmonth, stopday, stopyear) - MDY(rxmonth, rxday, rxyear)) le 366))

 $-OR-$ 

((rxmonth NE . and rxyear NE . and stopmonth NE . and stopyear NE . and rxday  $=$  . and stopday NE . ) and (O It (MDY(stopmonth, stopday, stopyear) - MDY(rxmonth, 15, rxyear)) le 351))

 $-OR-$ 

((rxmonth NE . and rxyear NE . and stopmonth NE . and stopyear NE . and rxday NE . and stopday  $=$  .) and (0 It (MDY(stopmonth, 15, stopyear) - MDY(rxmonth, rxday, rxyear)) le 351))

 $-OR-$ 

((rxmonth NE . and rxyear NE . and stopmonth NE . and stopyear NE . and rxday  $=$  . and stopday  $=$  .) and (0 It (MDY(stopmonth, 15, stopyear) - MDY(rxmonth, 15, rxyear)) le 336)) then cot\_yes+1;

# 3. Calculate percent

Percentage of patients with newly diagnosed TB, for whom treatment for 12 months or less is indicated, who completed treatment within 366 days [cot\_pct]

 $cot\_pct = (cot\_yes / cot\_total) * 100;$ 

# Laboratory Turnaround Time – Culture

# Indicator

Percent of TB patients who have the identification of *M. tuberculosis* complex (MTBC) from culture of respiratory specimens reported within 25 days from the date specimen was collected

NOTE: *Indicator implemented for cases reported in 2009 and after.*

# DATA SOURCES

- National Tuberculosis Surveillance System (NTSS)
	- Report of Verified Case of Tuberculosis (RVCT) fields:
		- 5 (Count Status)
		- 6 (Date Counted)
		- 18 (Sputum Culture)
			- ◆ Result
			- ◆ Date collected
			- ◆ Date result reported
		- 20 (Culture of Tissue and Other Body Fluids)
			- ◆ Result
			- ◆ Date collected
			- ◆ Anatomic code
				- ◊ Upper respiratory fluids or tracheal fluids
				- ◊ Bronchial fluid
			- ◆ Date result reported

## **CALCULATION**

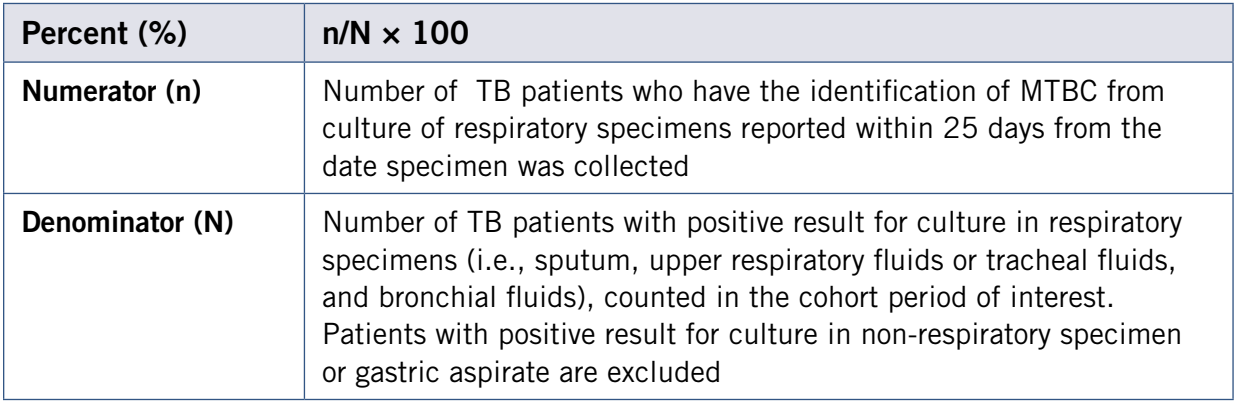
### 1. Obtain denominator

Total patients with positive result for culture in respiratory specimens (i.e., sputum, upper respiratory fluids or tracheal fluids, or bronchial fluids), counted in the cohort period of interest [tat\_cult\_total]

A case is included in the analytical cohort if:

Verified and counted in the cohort period of interest [vercase = 'Y'] *See definition and calculation for Verified Counted TB Cases.*

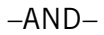

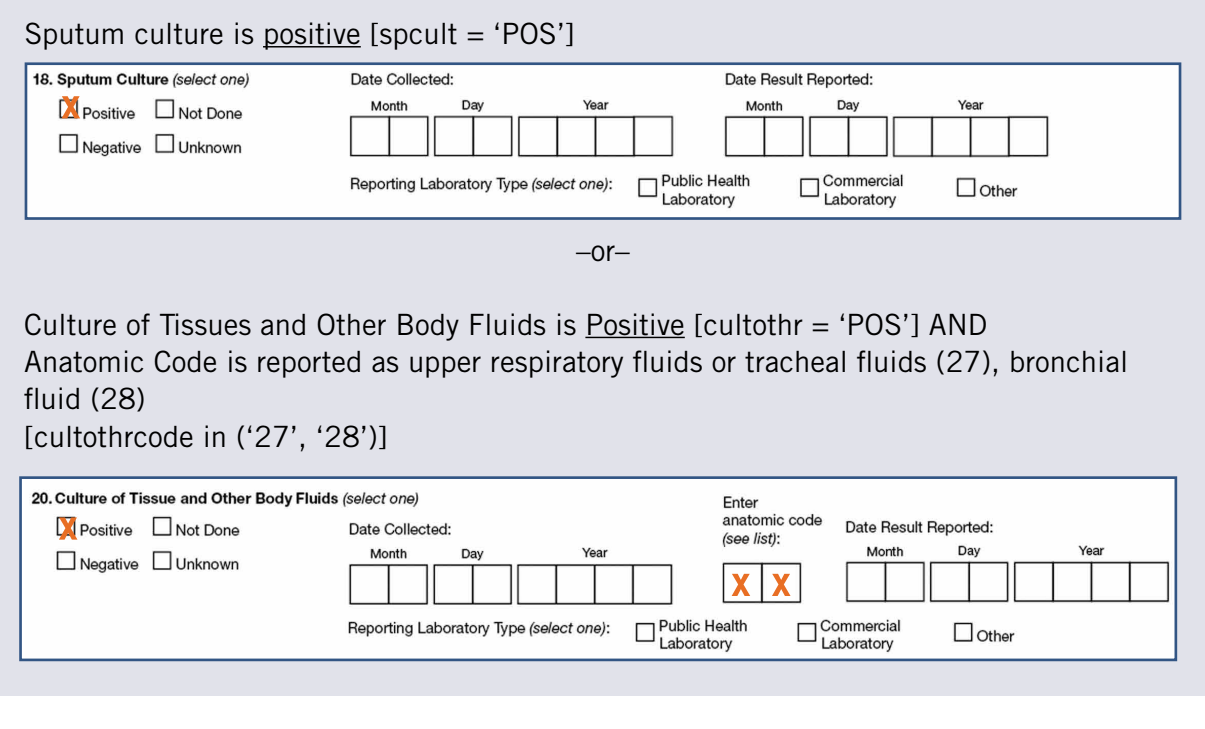

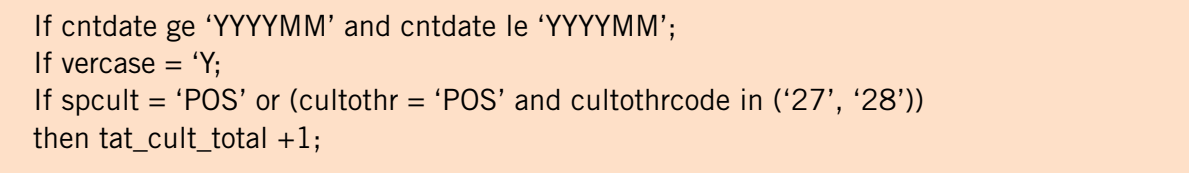

### 2. Otain numerator

Total number of patients who have the identification of MTBC from culture of respiratory specimens reported within 25 days from the date specimen was collected [tat\_cult\_yes]

A case is indicated to have met the objective if:

Sputum Culture is positive [spcult = 'POS'] AND Date Result Reported is not Missing [spcultrpt NE .]

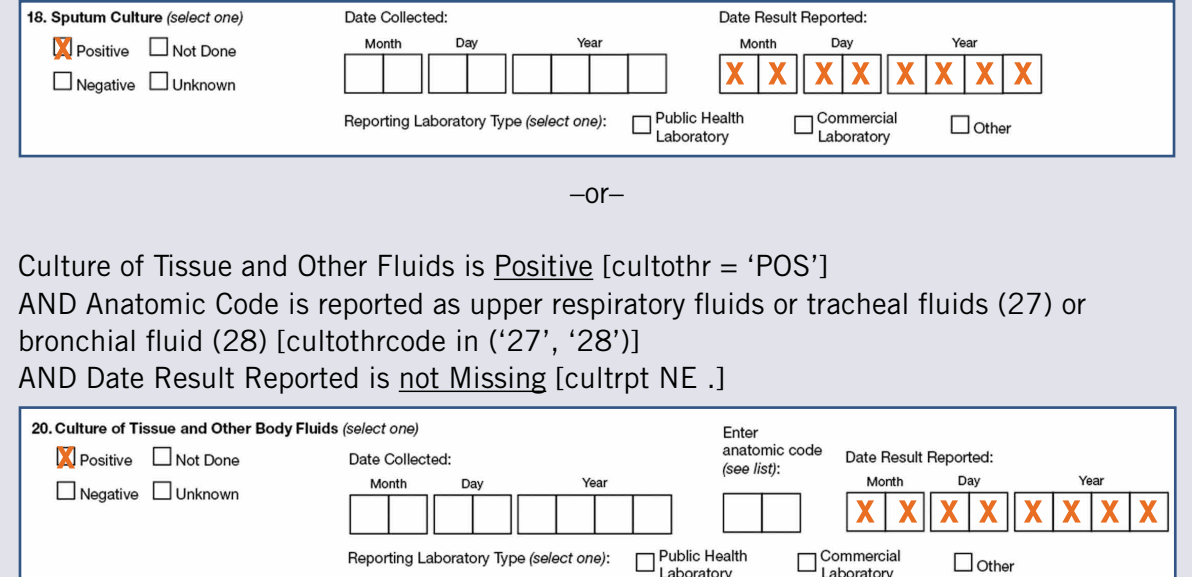

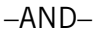

Sputum Culture Date Result Reported is before the Date Result Reported for Culture of Tissue and Other Fluids [spcultrpt lt cultrpt] then turnaround time is the duration between the Sputum Culture Date Result Reported and Date Collected [tat\_cult\_time = spcultrpt – spcultcol]

### **Otherwise**

If Date Result Reported for Culture of Tissue and Other Fluids is before Sputum Culture Date Result Reported [cultrpt lt spcultrpt] then turnaround time is the duration between Date Result Reported and Date Collected for Culture of Tissue and Other Fluids [tat\_cult\_time = cultrpt – cultcol]

–and–(continue next page)

Turnaround time is greater than or equal to 0 and less than or equal to 25 days [0 LE tat\_cult\_time LE 25]

Note: *If sputum culture is not positive or Sputum Culture Date Result Reported is missing, then sputum culture is excluded from the turnaround time calculation. Conversely, if Culture of Tissue and Other Fluids is not positive or Date Result Reported for Culture of Tissue and Other Fluids is missing, then culture of tissue and other fluids is excluded from the turnaround time calculation.*

If spcult = 'POS' and spcultrpt NE . or ((cultothr = 'POS' and cultothrcode in ('27', '28')) and cultrpt NE . ) and spcultrpt It cultrpt) then  $tat\_cult\_time = spcultrbt - spcultcol;$ Else tat\_cult\_time = cultothrrpt – cultothrcol; If 0 LE tat\_cult\_time LE 25 then tat\_cult\_yes +1;

### 3. Calculate percent

Percent of patients with the identification of MTBC reported within 25 days from the date the specimen was collected [tat\_cult\_pct]

 $tat\_cult\_pct = (tat\_cult\_yes / tat\_cult\_total) * 100;$ 

## Laboratory Turnaround Time – NAA

## Indicator

Percent of TB patients who have the detection of *M. tuberculosis* complex (MTBC) by nucleic acid amplification (NAA) testing from respiratory specimens reported within 6 days from the date specimen was collected

NOTE: *Indicator implemented for cases reported in 2009 and after.*

### DATA SOURCES

- National Tuberculosis Surveillance System (NTSS)
	- Report of Verified Case of Tuberculosis (RVCT) fields:
		- 5 (Count Status)
		- 6 (Date Counted)
		- 21 (Nucleic Acid Amplification Test Result)
			- ◆ Result
			- ◆ Date collected
			- ◆ Anatomic code
				- ◊ Upper respiratory fluids or tracheal fluid,
				- ◊ Bronchial fluid
			- ◆ Date result reported

### **CALCULATION**

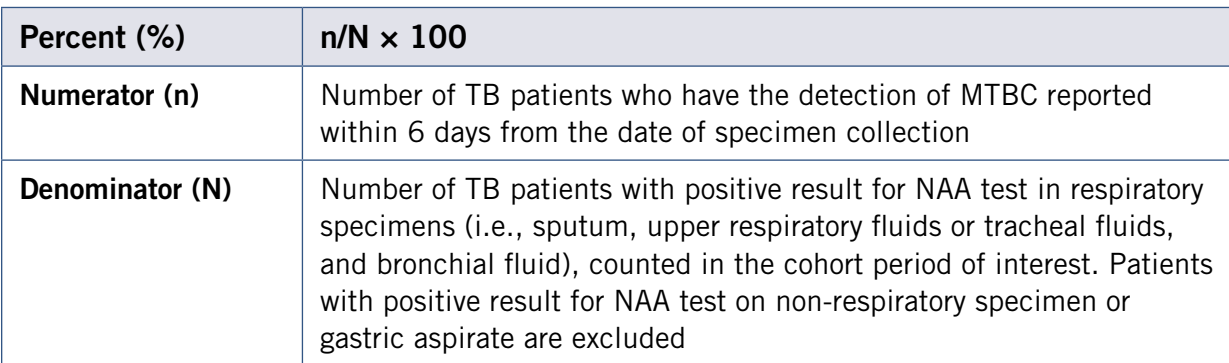

### 1. Obtain denominator

Total patients with positive result for NAA test in respiratory specimens (i.e., sputum, upper respiratory fluids or tracheal fluids, and bronchial fluid), counted in the cohort period of interest [tat\_NAA\_total]

A case is included in the analytical cohort if:

Verified and counted in the cohort period of interest [vercase  $=$  'Y'] *See definition and calculation for Verified Counted TB Cases.*

#### –AND–

Nucleic Acid Amplification Test Result is positive [NAAtest = 'POS'] AND NAA Specimen is  $S$ putum [NAAsputum = 'Y'] or upper respiratory fluids or tracheal fluids, bronchial fluids [NAAcode in ('27', '28')]

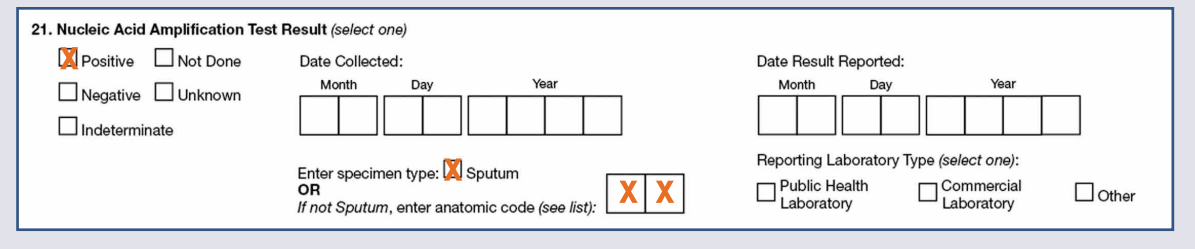

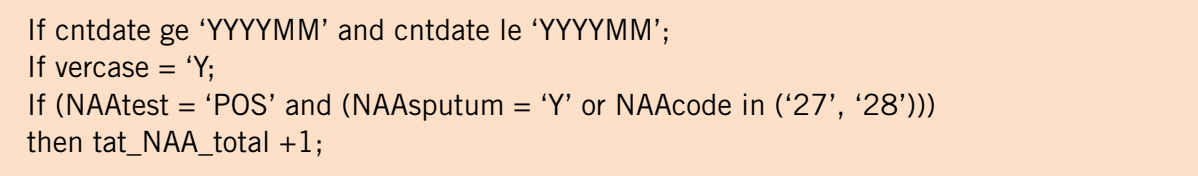

### 2. Obtain numerator

Total number patients who have the detection of MTBC reported within 6 days from the date of specimen collection [tat\_NAA\_yes]

A case is indicated to have met the objective if:

Turnaround time for NAA (the time between Date Result Reported and Date Collected) [tat\_NAA\_time = naarpt – naacol] is greater than or equal to 0 and less than or equal to 6 days [0 LE tat\_NAA\_time LE 6]

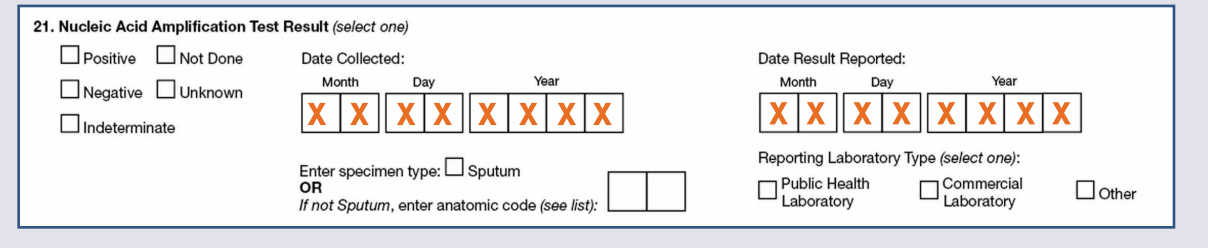

tat\_NAA\_time = NAArpt – NAAcol; If 0 LE tat\_NAA\_time LE 6 then tat\_NAA\_yes +1;

## 3. Calculate percent

Percent of TB patients who have the detection of MTBC by NAA testing from respiratory specimens reported within 6 days from the date specimen was collected [tat\_NAA\_pct]

 $tat_NAA_pct = (tat_NAA_yes / tat_NAA_total) * 100;$ 

## Indicator

Percent of TB patients with positive culture result who have initial drug-susceptibility results reported

## DATA SOURCES

- National Tuberculosis Surveillance System (NTSS)
	- Report of Verified Case of Tuberculosis (RVCT) fields:
		- 18 (Sputum Culture)
		- 20 (Culture of Tissue and Other Body Fluid)
		- 39 (Initial Drug Susceptibility Testing)
		- 40 (Initial Drug Susceptibility Results)

### CALCULATION

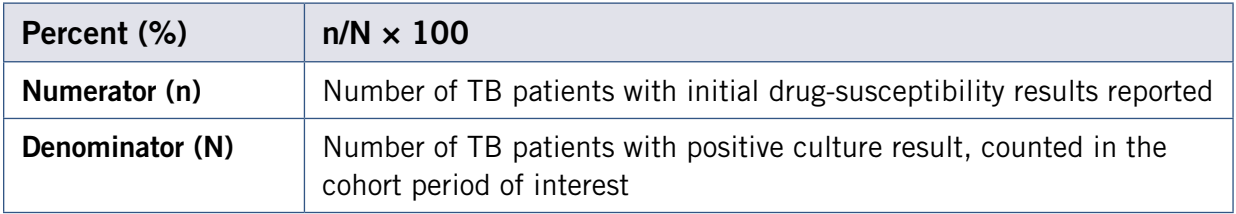

### 1. Obtain denominator

Total TB patients with positive culture result, counted in the year of interest [dst\_total]

A case is included in the analytical cohort if:

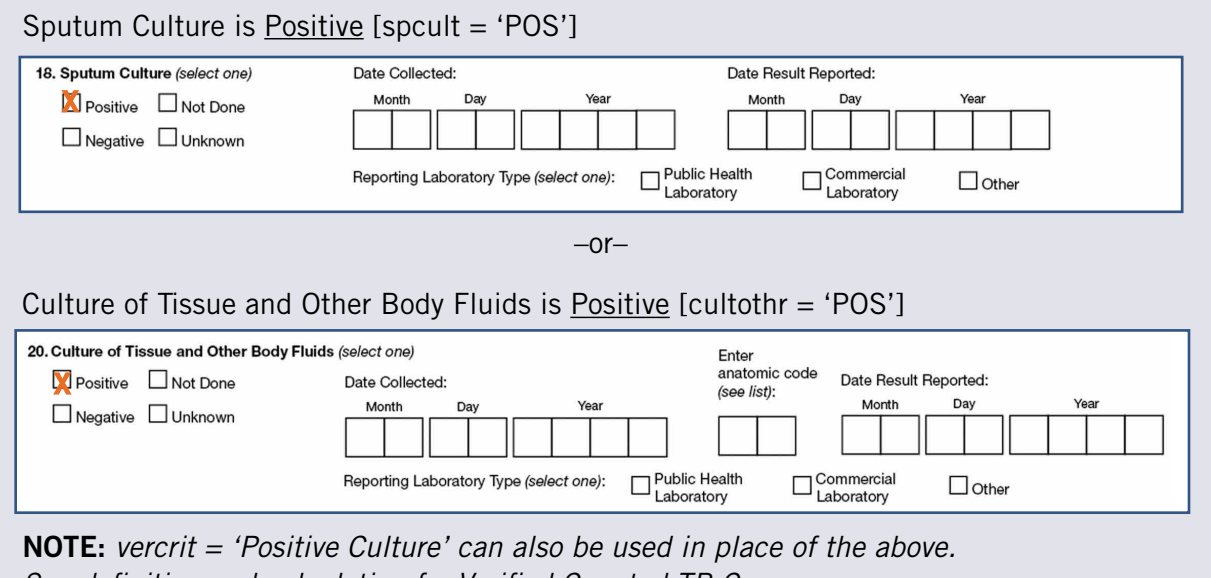

*See definition and calculation for Verified Counted TB Cases.*

```
If cntdate ge 'YYYYMM' and cntdate le 'YYYYMM';
If vercount = 'Y';If spcult = 'POS' or cultothr = 'POS' then dst_total + 1;
```
### 2. Obtain numerator

Total number of TB patients with positive culture result with initial drug-susceptibility (DST) results reported [dst\_yes]

A case is given credit for having drug susceptibility testing done if:

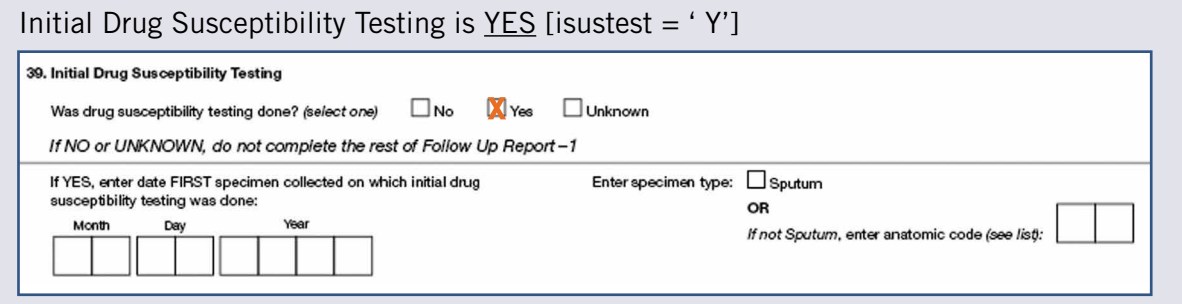

–AND–

Initial Drug Susceptibility Results for Isoniazid is either Resistant or Susceptible [isusinh in ('R','S')]

–and–

Rifampin is either Resistant or Susceptible [isusrif in ('R','S')]

–and–

Ethambutol is either Resistant or Susceptible [isusemb in ('R','S')]

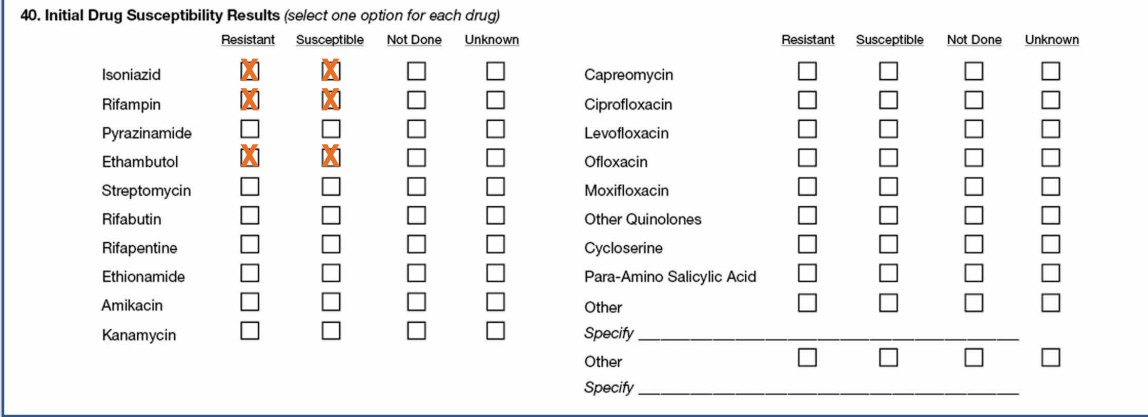

NOTE: *Initial DST results for ethambutol are included in the indicator calculation for TB cases reported in 2013 and after.*

If isustest = 'Y' and isusinh in ('R','S') and isusrif in ('R','S') and isusemb in ('R','S') then  $dst\_yes + 1;$ 

### 3. Calculate percent

Percentage of culture-positive TB cases with initial drug-susceptibility results reported [dst\_pct]

 $dst\_pot = (dst\_yes / dst\_total) * 100;$ 

## Universal Genotyping

## Indicator

Percent of TB patients with positive culture result who have an isolate submitted for genotyping and linked to the RVCT record

NOTE: *Indicator implemented for cases reported in 2005 and after.*

### DATA SOURCES

- National Tuberculosis Surveillance System (NTSS)
	- Report of Verified Case of Tuberculosis (RVCT) fields:
		- 18 (Sputum Culture)
		- 20 (Culture of Tissue and Other Body Fluid)
- National Tuberculosis Genotyping Information Management System (TB GIMS)

## **CALCULATION**

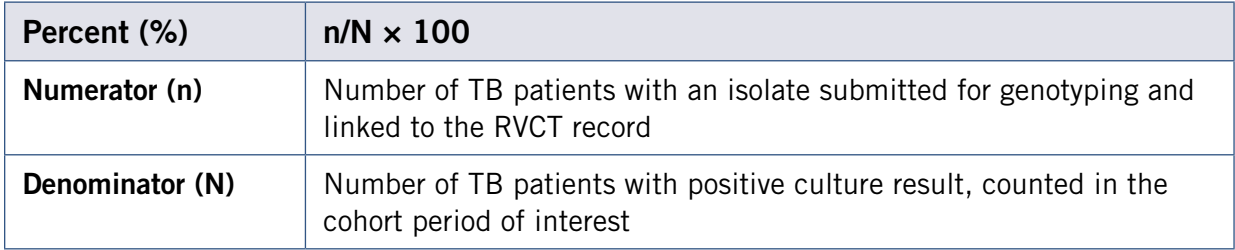

### 1. Obtain denominator

Total TB patients with positive culture result, counted in the year of interest [geno\_total]

A case is included in the analytical cohort if:

Sputum Culture is Positive [spcult = 'POS']

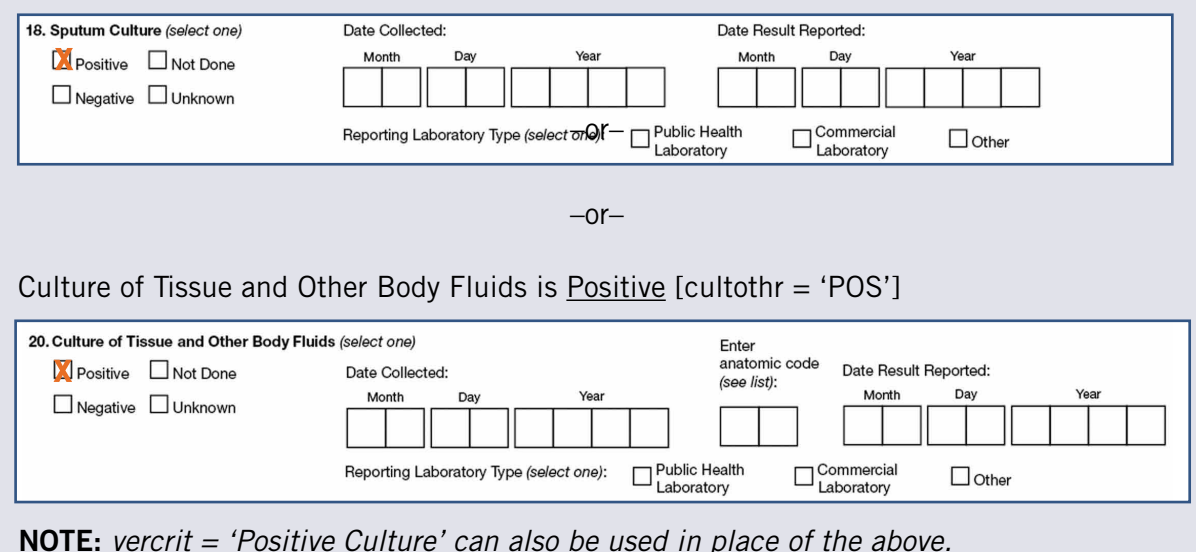

*See definition and calculation for Verified Counted TB Cases.*

```
If cntdate ge 'YYYYMM' and cntdate le 'YYYYMM';
If vercount = Y;
If spcult = 'POS' or cultothr = 'POS'
then geno_total +1;
```
### 2. Obtain numerator

Total number of TB patients with culture positive result who have an isolate submitted for genotyping and linked to the RVCT record [geno\_yes]

A case receives credit for genotyping if:

The genotyping result for the isolate is linked to a RVCT record.

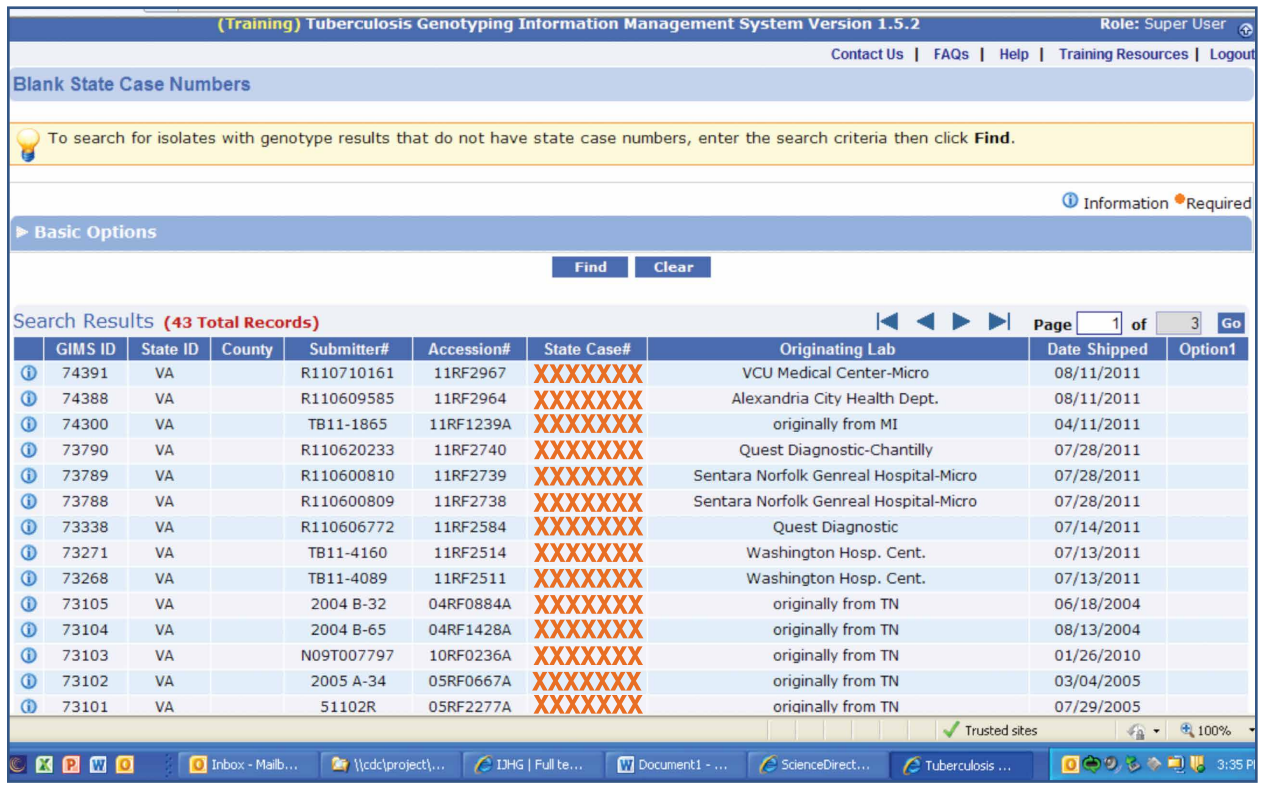

NOTE: *Cases are not given credit if the genotyping results are not linked to a RVCT record with a valid State Case Number. The figure above shows a sample list of cases from TB GIMS' Training Website that have not been linked to the RVCT. The State Case Numbers for these isolates are missing.*

If linked = 'Y' then geno\_yes  $+1$ ;

## 3. Calculate percent

Percent of TB patients with positive culture result who have an isolate submitted for genotyping and linked to the RVCT record [geno\_pct]

geno\_pct = (geno\_yes / geno\_total) \* 100;

# III. Calculation for Indicators using Data from the Electronic Disease Notification (EDN) System

Data used in the calculation for monitoring Examination of Immigrants and Refugees are collected in the Electronic Disease Notification (EDN) System. The system contains immigrant and refugee applicant medical data from the U.S. Department of State. EDN notifies state and local health departments of individuals with TB Class B notification arriving in their jurisdiction to facilitate follow-up. Data on the follow-up of these individuals are collected by local jurisdictions on the TB Follow-up Worksheet and submitted back to CDC through EDN.

The national indicators focuses on the follow-up medical examination of refugees and immigrants arriving in the United States with TB Class B notification, specifically those with abnormal chest X-rays read overseas as suggestive of TB.

Instructions and definitions of data collected in EDN are referenced in the TB Follow-up Worksheet Guide.

NOTE: *NTIP indicators are calculated based on the primary jurisdiction of arrival. TB programs can use EDN to electronically notify other jurisdictions of Class B individuals who move to another jurisdiction before completing their Class B examination and treatment.*

## Immigrants and Refugees with Abnormal Chest X-Ray Consistent with TB

Immigrants and refugees with abnormal chest X-rays read overseas as consistent with TB are defined as those with "abnormal finding" indicated on chest radiographs (X-rays) and indicated to have conditions that are suggestive of tuberculosis.

For individuals examined using TB Technical Instruction (TI) 1991:

- U.S. Department of State, Chest X-ray and Classification Worksheet DS-3024 published September 2007
	- Chest X-ray Findings: Abnormal Findings
		- Can suggest active TB
		- Can suggest inactive TB

For individuals examined using TB TI 2007:

- U.S. Department of State, Chest X-ray and Classification Worksheet DS-3030 published July 2010
	- Chest X-ray Findings: Abnormal Findings
		- Can suggest Tuberculosis

Or

- U.S. Department of State, Tuberculosis Worksheet DS-3030 published September 2014
	- Chest X-ray Findings: Abnormal Findings
		- Can suggest Tuberculosis

Individuals are included in the analytic cohort if:

Chest X-ray Findings is Abnormal [xrayfinding = 'ABNORMAL']

### TI 91: DS-3024 Form or TI 07: DS-3030 Form

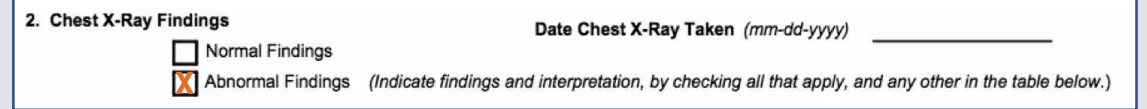

–AND–

Suggest TB is Can Suggest Active TB, Can Suggest Inactive TB (or any item(s) checked under *Can Suggest Active TB* and *Can Suggest Inactive TB* categories)

#### TI 91: DS-3024 Form (published 09-2007)

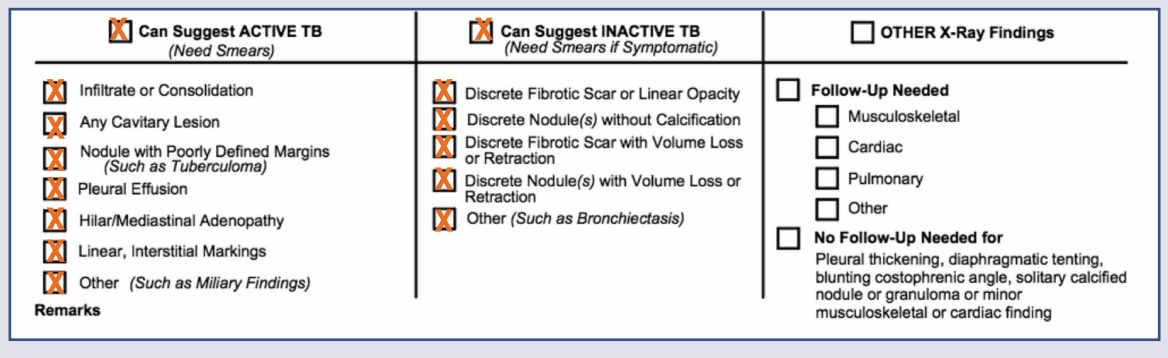

 $-$ or $-$ 

Suggest TB is Can Suggest TB (or any item(s) checked under the *Can Suggest TB* category)

### TI 07: DS-3030 Form (published 07-2010)

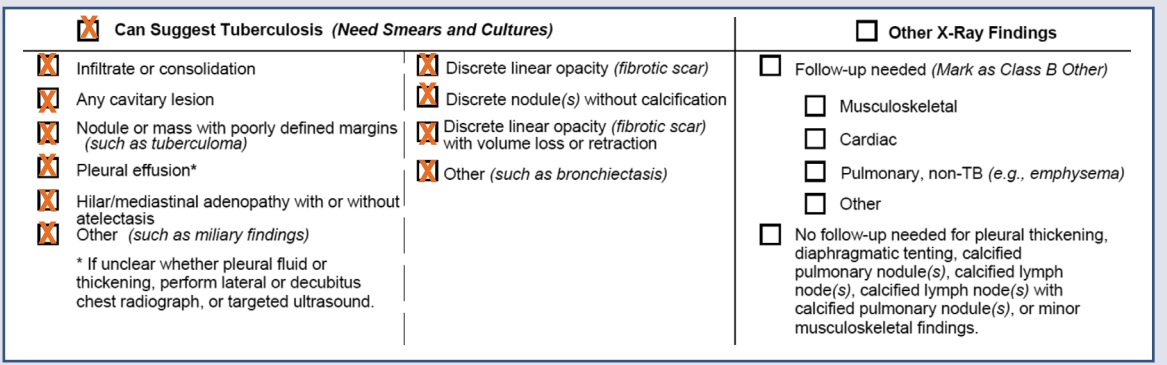

–or–

Suggest TB is Infiltrate, CavitaryLesion, Nodule, Pleural, HilarAdenopathy, Miliary, DiscreteLinear, DiscreteNodule, VolumeLoss, Other

#### TI 07: DS-3030 Form (published 09-2014)

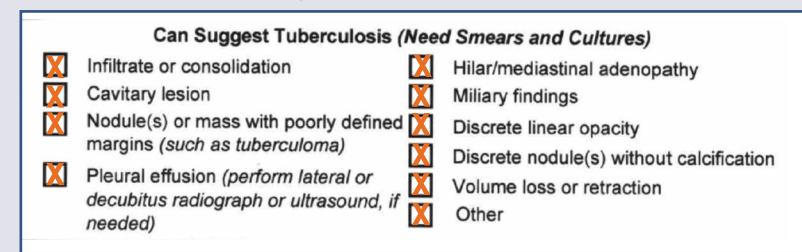

[Suggesttb in ('Suggest ACTIVE', 'Suggest INACTIVE', 'Suggest TB', 'Infiltrate', 'CavitaryLesion', 'Nodule', 'Pleural', 'HilarAdenopathy', 'Miliary', 'DiscreteLinear', 'DiscreteNodule', 'VolumeLoss', 'Other')]

If [xrayfinding = 'ABNORMAL' and Suggesttb in ('Suggest ACTIVE', 'Suggest INACTIVE', 'Suggest TB', 'Infiltrate', 'CavitaryLesion', 'Nodule', 'Pleural', 'HilarAdenopathy', 'Miliary', 'DiscreteLinear', 'DiscreteNodule', 'VolumeLoss', 'Other')] then rfg = 'ABNX\_TB';

NOTE: *All immigrants and refugees including in the cohort are based on the primary jurisdiction of arrival.*

## Immigrants and Refugees – Examination Initiation

## Indicator

Percent of immigrants and refugees with abnormal chest X-rays read overseas as consistent with TB who initiated medical examination within 30 days of notification

NOTE: *Indicator implemented for immigrants and refugees arrived in 2008 and after.*

### DATA SOURCES

- Electronic Disease Notification (EDN) System
	- TB Follow-up Worksheet fields:
		- A4 (Initial U.S. Entry Date)
		- C1 (Date of Initial U.S. Medical Evaluation)
	- EDN system notification date

### **CALCULATION**

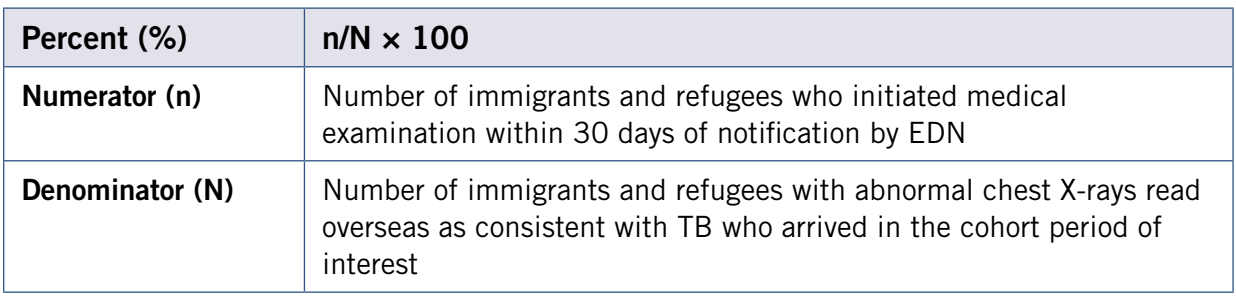

### 1. Obtain denominator

Number of immigrants and refugees with abnormal chest X-rays read overseas as consistent with TB, arrived in the cohort period of interest [rfg\_abntotal]

A case is included in the analytical cohort if:

Initial U.S. Entry Date is greater than or equal to year-month and less than or equal to year-month

(dateofarrival ge 'YYYYMM' and dateofarrival le 'YYYYMM')

TB Follow-up Worksheet

A4. Initial U.S. Entry Date:

–and–

*Record met the cohort criteria for immigrants and refugees with abnormal chest X-ray consistent with TB* (if rfg = 'ABNX\_TB')

If (dateofarrival ge 'YYYYMM' and dateofarrival le 'YYYYMM') and rfg = 'ABNX\_TB' then  $\text{rfg}_ab$ nxtotal +1

### 2. Obtain numerator

Number of immigrants and refugees who initiated medical examination within 30 days of notification [rfg\_initeval\_obj]

A record is given credit for having initiated medical examination within 30 days of notification by EDN if:

Date of initial U.S. medical evaluation is NOT MISSING [dateiniteval NE . ]

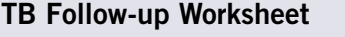

C. U.S. Evaluation C1. Date of initial U.S. medical evaluation: XX / XX / XXXX

–and–

Duration from the Date of Notification to the Date of initial U.S. medical evaluation is less than or equal to 30 days [timeiniteval  $=$  dateiniteval  $-$  datenotification], [timeiniteval le 30]

NOTE: *The Date of Notification is generated by the EDN system at the time of email is sent to the local jurisdiction.*

### $timeinterval = dateiniteval - dateofnotification;$ If dateiniteval NE . and timeiniteval le 30 then rfg\_initeval\_obj +1;

### 3. Calculate percent

Percent of immigrants and refugees with abnormal chest X-rays read overseas as consistent with TB who initiated medical examination within 30 days of notification [rfg\_initeval\_pct]

rfg\_initeval\_pct = (rfg\_initeval\_obj / rfg\_abnx\_tb)\*100;

## Immigrants and Refugees – Examination Completion

## Indicator

Percent of immigrants and refugees with abnormal chest X-rays read overseas as consistent with TB who completed medical examination within 90 days of notification

NOTE: *Indicator implemented for immigrants and refugees arrived in 2008 and after.*

### DATA SOURCES

- Electronic Disease Notification (EDN) System
	- TB Follow-up Worksheet fields:
		- A4 (Initial U.S. Entry Date)
		- D1 (Disposition Date)
		- D2 (Evaluation Disposition)
			- ◆ Completed Evaluation
			- ◆ Treatment Recommended
		- D3 (Diagnosis)
	- EDN system notification date

### **CALCULATION**

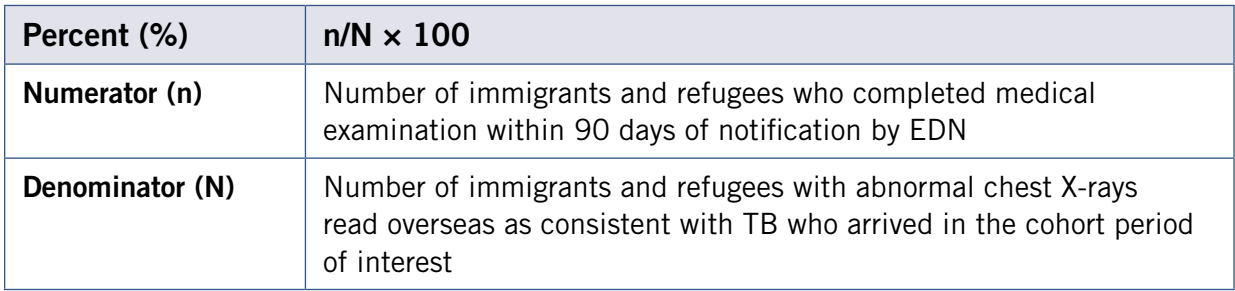

### 1. Obtain denominator

Number of immigrants and refugees with abnormal chest X-rays read overseas as consistent with TB, arrived in the cohort period of interest [rfg\_abntotal]

A case is included in the analytical cohort if:

Initial U.S. Entry Date is greater than or equal to year-month and less than or equal to year-month

[dateofarrival ge 'YYYYMM' and dateofarrival le 'YYYYMM']

TB Follow-up Worksheet

A4. Initial U.S. Entry Date:

–and–

*Record met the cohort criteria for immigrants and refugees with abnormal chest X-ray consistent with TB* [rfg = 'ABNX\_TB']

If dateofarrival ge 'YYYYMM' and dateofarrival le 'YYYYMM' and rfg = 'ABNX\_TB' then rfg abntotal  $+1$ ;

### 2. Obtain numerator

Number of eligible immigrants and refugees who completed medical examination within 90 days of notification [rfg\_comeval\_obj]

NOTE: *The Date of Notification is generated by the EDN system at the time of email is sent to the local jurisdiction.*

A case is given credit for having completed medical examination within 90 days of notification by EDN if:

Evaluation disposition is Completed evaluation [evaldisposition = 'COMPLETED'] and treatment recommended is NOT Missing [txrecc NE . ]

#### TB Follow-up Worksheet (published 2013)

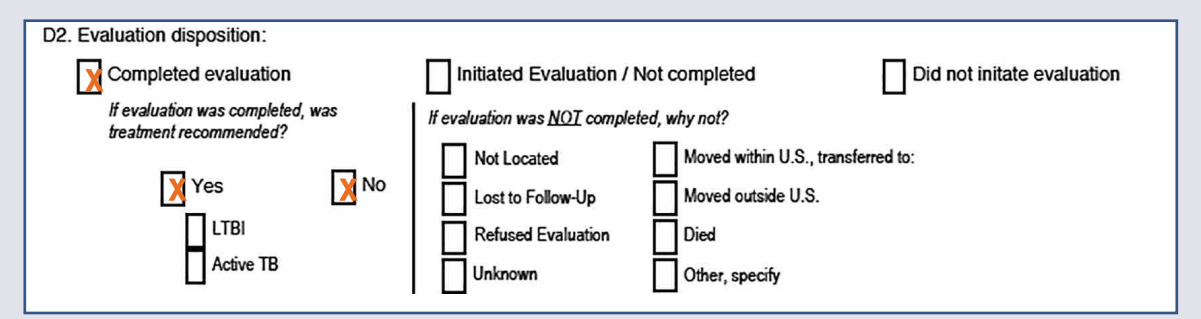

#### TB Follow-up Worksheet (published 2007)

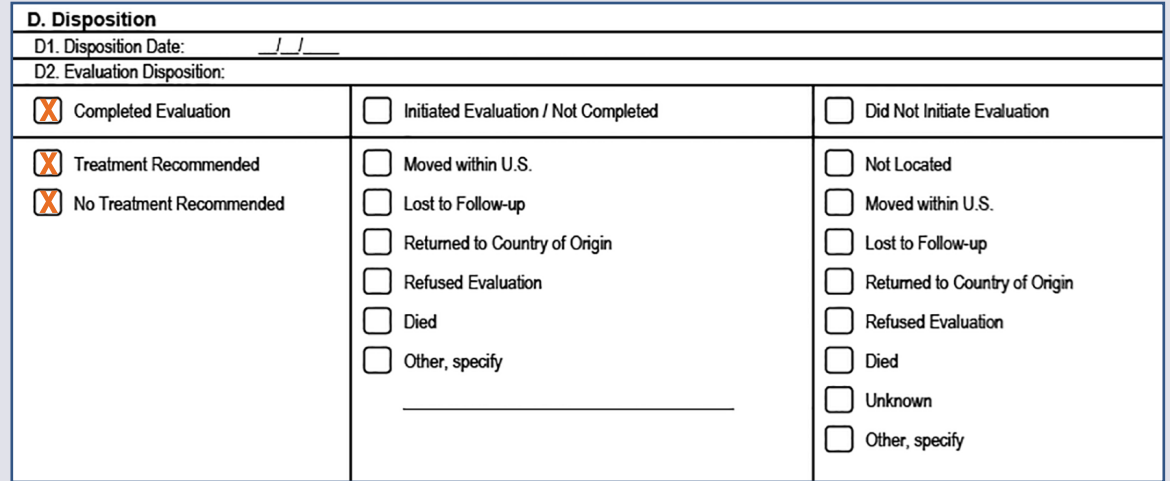

–AND–

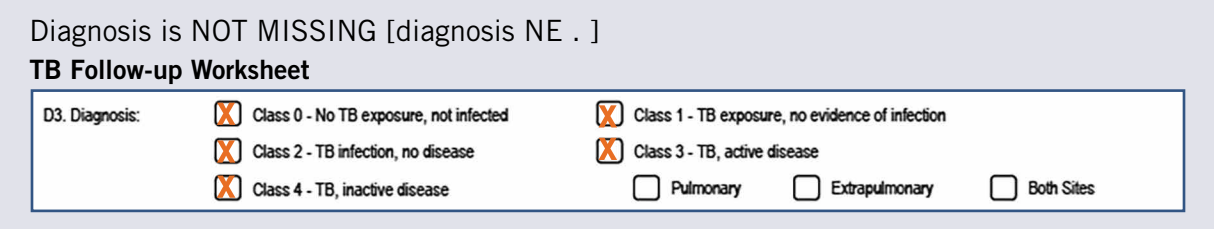

–AND–

Evaluation Disposition Date is NOT MISSING [datedisposition NE .]

TB Follow-up Worksheet

**D. Evaluation Disposition** 

D1. Evaluation disposition date: XX/XX/XXXX

–and–

Duration from the Date of Notification to the Evaluation Disposition date is less than or equal to 90 days [timecomeval = datedisposition  $-$  datenotification], [timecomeval le 90]

 $timecomeval = datedisposition - datenotification;$ If evaldisposition = 'COMPLETED' and txrecc NE . and diagnosis NE . and datedisposition NE . and timecomeval le 90 then rfg\_comeval\_obj +1;

### 3. Calculate percent

Percent of immigrants and refugees with abnormal chest X-rays read overseas as consistent with TB who completed medical examination within 90 days of notification by the EDN system [rfg\_comeval\_pct]

 $rfg\_comeval\_pct = (rfg\_comeval\_obj / rfg\_abnx\_tb) * 100;$ 

## Immigrants and Refugees – Treatment Initiation

## Indicator

Percent treatment initiation for immigrants and refugees with abnormal chest X-rays read overseas as consistent with TB who are diagnosed with latent TB infection (LTBI) or have radiographic findings consistent with prior pulmonary TB (ATS/CDC Class 4) and who are recommended for treatment on the basis of examination in the United States

NOTE: *Indicator implemented for immigrants and refugees arrived in 2008 and after.*

### DATA SOURCES

- Electronic Disease Notification (EDN) System
	- TB Follow-up Worksheet fields:
		- A4 (Initial U.S. Entry Date)
		- D2 (Evaluation Disposition)
			- ◆ Completed Evaluation
			- ◆ Treatment recommended
		- D3 (Diagnosis)
		- E1 (U.S. Treatment Initiated)
		- E2 (U.S. Treatment Start Date)

### **CALCULATION**

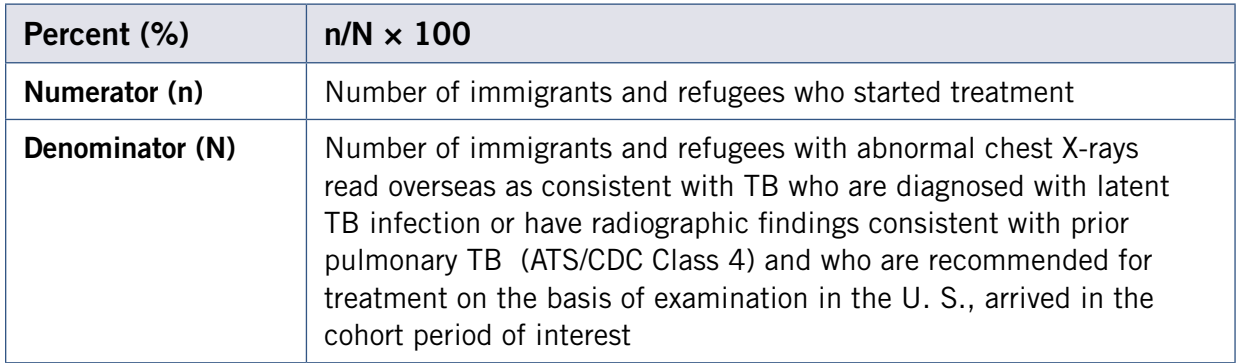

### 1. Obtain denominator

Total number of immigrants and refugees with abnormal chest X-rays read overseas as consistent with TB who are diagnosed with latent TB infection or have radiographic findings consistent with prior pulmonary TB (ATS/CDC Class 4) and who are recommended for treatment on the basis of examination in the U.S., arrived in the cohort period of interest [rfg\_starttx\_cohort]

A case is included in the analytical cohort if:

Initial U.S. Entry Date is greater than or equal to year-month and less than or equal to year-month [dateofarrival ge 'YYYYMM' and dateofarrival le 'YYYYMM']

### TB Follow-up Worksheet

A4. Initial U.S. Entry Date:

–and–

*Record met the cohort criteria for immigrants and refugees with abnormal chest X-ray consistent with TB* [rfg = 'ABNX\_TB']

–AND-

Evaluation disposition is Completed evaluation [evaldisposition = 'COMPLETED'] and Treatment recommended equal to 'Yes' [txrecc = 'Yes']

### TB Follow-up Worksheet (published 2013)

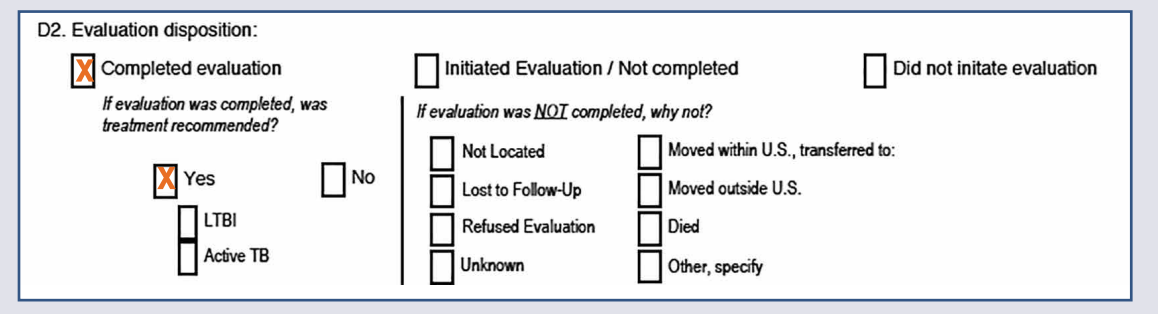

### TB Follow-up Worksheet (published 2007)

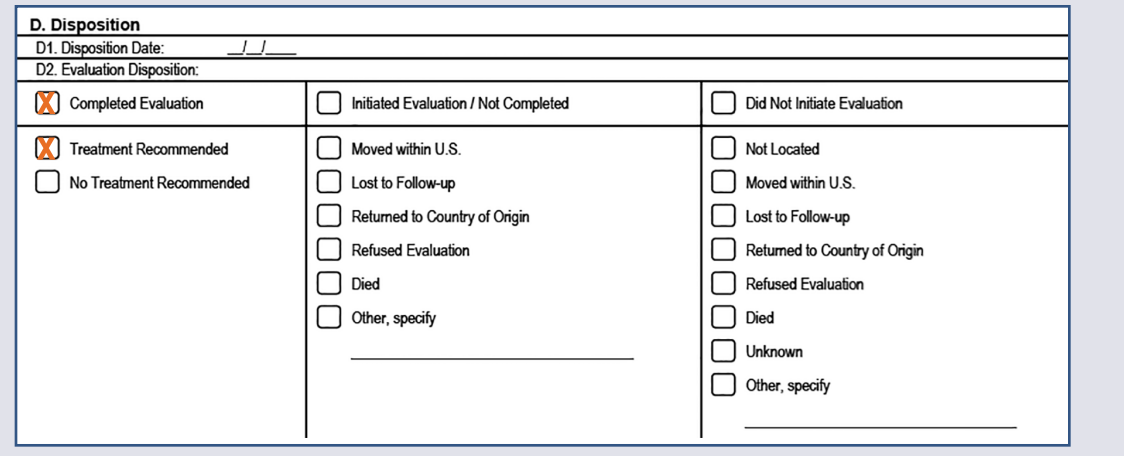

–AND–

Diagnosis is Class 2 - TB infection, no disease, Class 4 - TB, inactive disease [diagnosis IN ('infection', 'inactivedisease')]

### TB Follow-up Worksheet

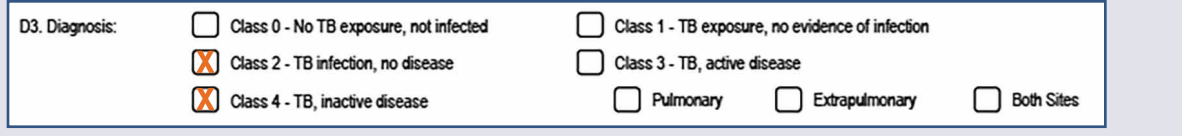

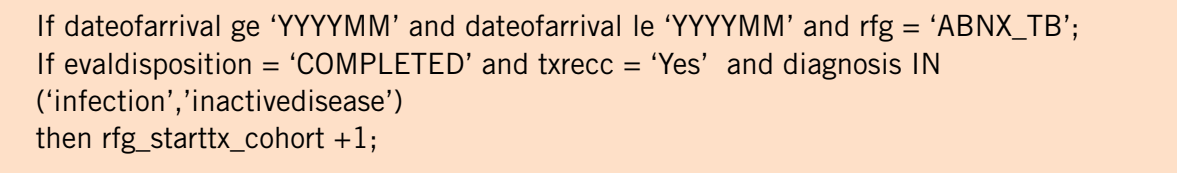

### 2. Obtain numerator

Total number of immigrants and refugees who started treatment [rfg\_starttx\_obj]

A patient is given credit for having started treatment if:

U.S. Treatment Initiated is YES for LTBI or TB disease [UStreatmentinit IN ('LTBI', 'TBdisease') ] and Treatment Start Date is NOT MISSING [UStreatmentstartdate NE . ]

#### TB Follow-up Worksheet (published 2013)

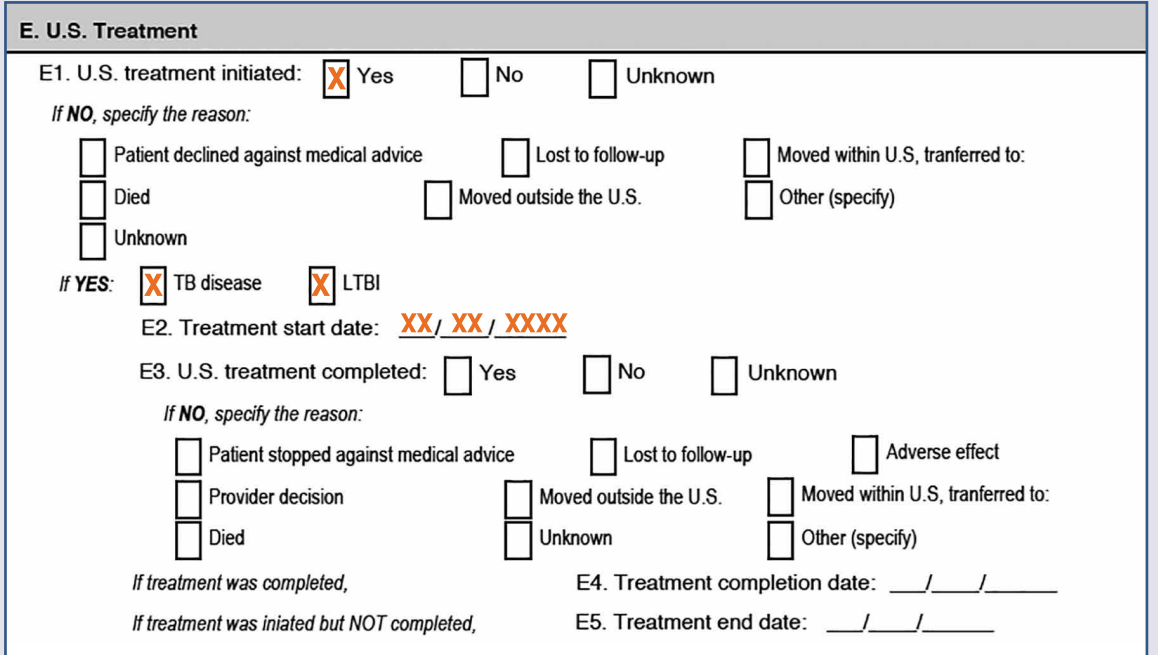

#### TB Follow-up Worksheet (published 2007)

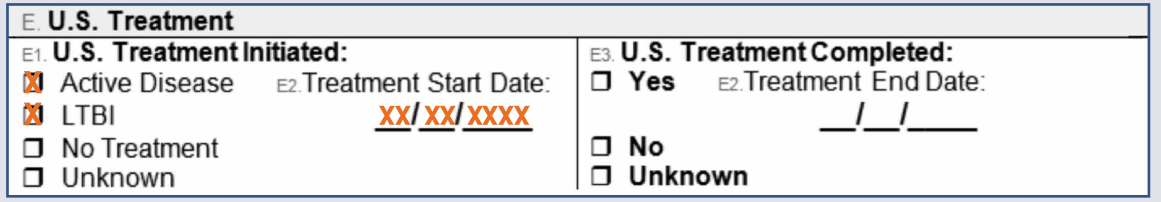

NOTE: *A record is given credit for having started treatment if either treatment for LTBI or TB disease is marked.* 

If UStreatmentinit IN ('LTBI', 'TBdisease') and UStreatmentstartdate NE . then rfg\_starttx\_obj +1;

### 3. Calculate percent

Percentage treatment initiation for immigrants and refugees with abnormal chest X-rays read overseas as consistent with TB who are diagnosed with latent TB infection or have radiographic findings consistent with prior pulmonary TB (ATS/CDC Class 4) and who are recommended for treatment on the basis of examination in the U.S. [rfg\_starttx\_pct]

rfg\_starttx\_pct = (rfg\_starttx\_obj/rfg\_starttx\_cohort) \* 100;

## Indicator

Percent treatment completion for immigrants and refugees with abnormal chest X-rays read overseas as consistent with TB who are diagnosed with latent TB infection (LTBI) or have radiographic findings consistent with prior pulmonary TB (ATS/CDC Class 4) and recommended for treatment on the basis of examination in the United States, who have started treatment

NOTE: *Indicator implemented for immigrants and refugees arrived in 2008 and after.*

## DATA SOURCES

- Electronic Disease Notification (EDN) System
	- TB Follow-up Worksheet fields:
		- A4 (Initial U.S. Entry Date)
		- D2 (Evaluation Disposition)
		- D3 (Diagnosis)
		- E1 (U.S. Treatment Initiated)
		- E2 (U.S. Treatment Start Date)
		- E3 (U.S. Treatment Completed)
		- E4 (U.S. Treatment End Date)

## **CALCULATION**

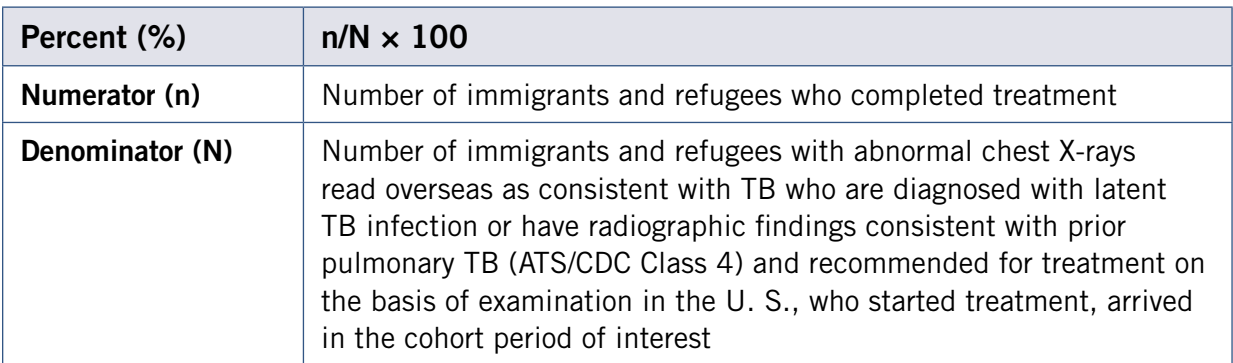

### 1. Obtain denominator

Number of immigrants and refugees with abnormal chest X-rays read overseas as consistent with TB who are diagnosed with latent TB infection or have radiographic findings consistent with prior pulmonary TB (ATS/CDC Class 4) and recommended for treatment on the basis of examination in the U.S., who started treatment, arrived in the cohort period of interest [rfg\_compLTBI\_cohort]

A patient is included in the analytical cohort if:

*The record met the cohort criteria for starting treatment in the U.S.*  [rfg\_starttx\_cohort = 'Y']

–and–

U.S. Treatment Initiated is YES for LTBI or TB disease [UStreatmentinit IN ('LTBI', 'TBdisease')] and Treatment Start Date is NOT MISSING [UStreatmentstartdate NE . ]

TB Follow-up Worksheet (published 2013)

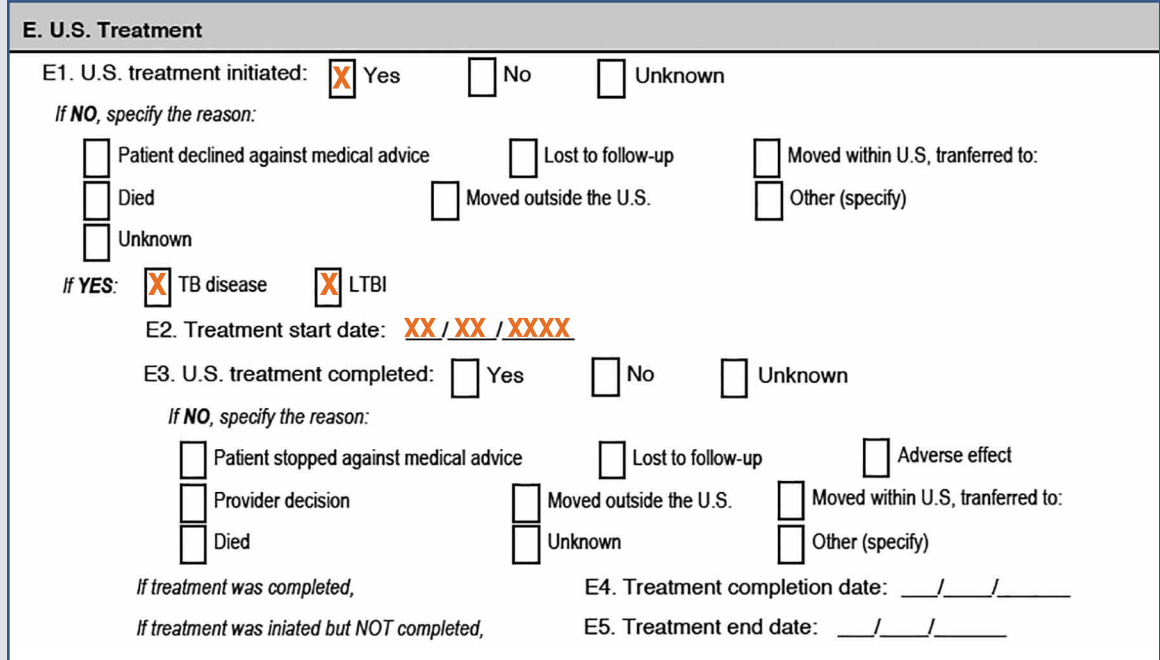

### TB Follow-up Worksheet (published 2007)

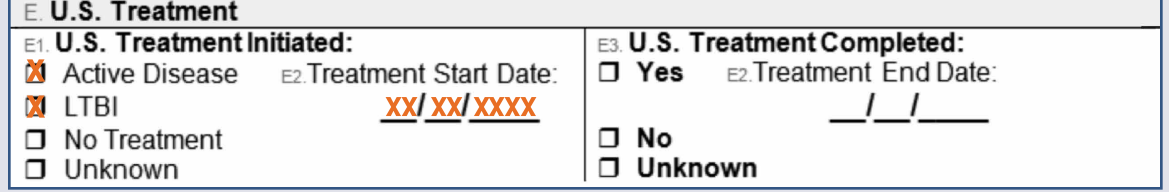

NOTE: *A record is given credit for having completed treatment if either treatment for LTBI or TB disease is completed.* 

If rfg\_starttx\_cohort = 'Y' and UStreatmentinit IN ('LTBI', 'TBdisease') and UStreatmentstartdate NE . then rfg\_comptx\_cohort +1;

### 2. Obtain numerator

Number of immigrants and refugees diagnosed who completed treatment [rfg\_completed]

A patient is given credit for having completed treatment if:

U.S. Treatment Completed is  $YES$  [UStreatmentcomp = 'Y'] and Treatment completion date</u> (2013) or Treatment end date (2007) is NOT MISSING [UStreatmentenddate NE . ]

NOTE: Treatment completion date (2013) and Treatment end date (2007) are represented as one variable name 'UStreatmentenddate'.

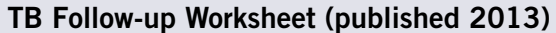

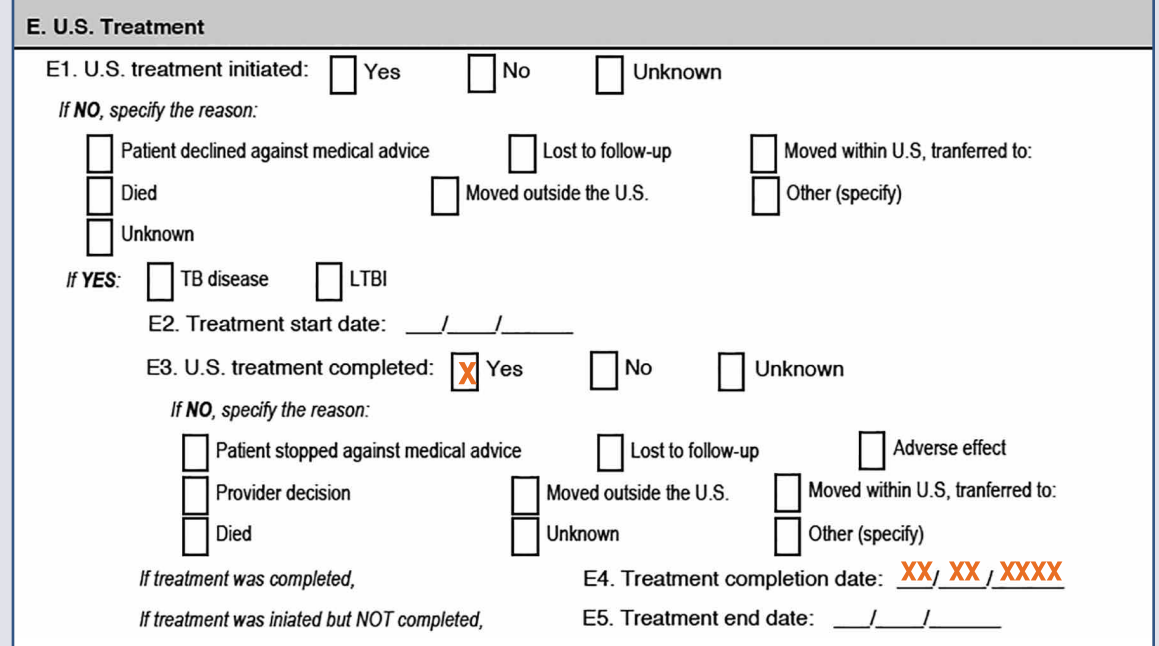

### TB Follow-up Worksheet (published 2007)

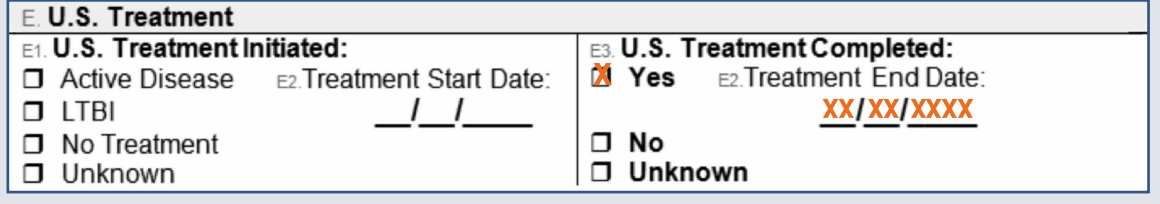

If UStreatmentcomp = 'Y' and UStreatmentenddate NE . then rfg\_completed  $+1$ ;

### 3. Calculate percent

Percentage treatment completion for immigrants and refugees with abnormal chest X-rays read overseas as consistent with TB who are diagnosed withl latent TB infection or have radiographic findings consistent with prior pulmonary TB (ATS/CDC Class 4) and recommended for treatment on the basis of examination in the U.S., and have started treatment [rfg\_comptx\_pct]

rfg\_comptx\_pct = (rfg\_completed/rfg\_comptx\_cohort) \* 100;

# IV. Electronic Data Submission for Aggregate Reports for Tuberculosis Program Evaluation (ARPE) on Contact Investigation

NTIP's ARPE online module provides an option for TB programs to submit ARPE - Contact Investigation data to CDC electronically. The State TB Systems Administrator has the authority to grant access to ARPE users who are designated to submit or manage ARPE. The data for the Contact Investigation reports in NTIP are updated immediately upon the submission of ARPE data through this module.

Through this module, users can –

A Add a new ARPE Form: To prepare a new ARPE form for submission.

**B** Search ARPE Form: To provide updates or corrections to ARPE data.

C Upload ARPE Form: Import ARPE data into NTIP from other electronic formats through a spreadsheet.

D Export ARPE Form: Export and download a copy of ARPE data available in NTIP.

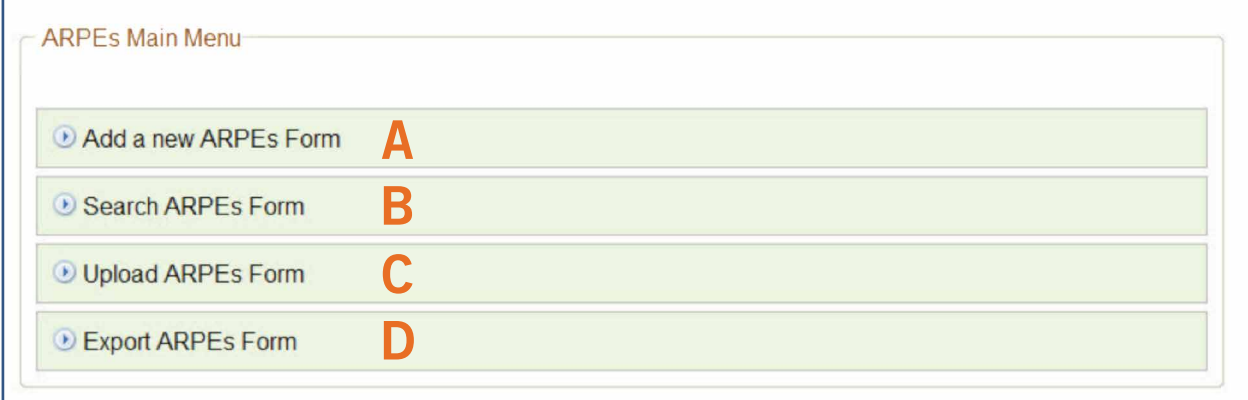

## Submitting ARPE Data

To prepare an ARPE form for submission:

1. Select "ARPE" from the *NTIP Menu*.

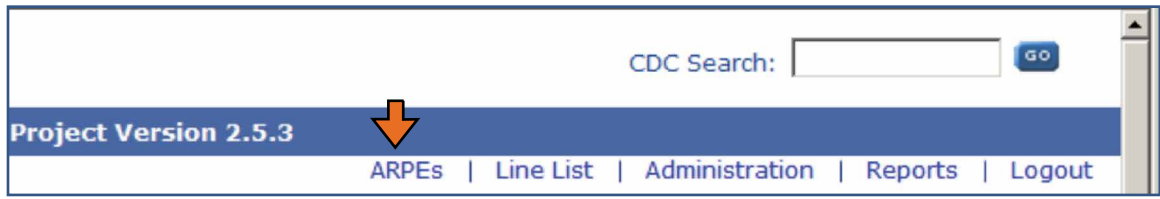

2. On the *ARPE Main Menu* screen, click on the Add ARPE form link. The *Add ARPE Form* screen will be displayed.

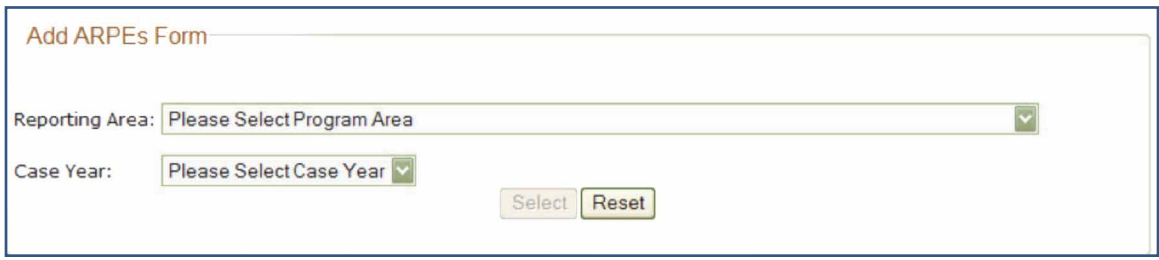

- 3. Select a Reporting Area (i.e., Program Area or jurisdiction) for which you would like to submit the ARPE data.
- 4. Select a Case Year (or cohort period) for reporting.
- 5. Click "Select" button to generate an *ARPE Form*.
- 6. Enter data fields on section A and B.
- 7. Click "Submit" to submit ARPE to CDC.

### ARPE Form

The ARPE data submission form mirrors the paper based ARPE form. Instructions on ARPE can be found in the Aggregate Reports for Tuberculosis Program Evaluation (for Contacts): Training Manual and User's Guide, [http://www.cdc.gov/tb/publications/PDF/ARPEs\\_manualsm1.pdf](http://www.cdc.gov/tb/publications/PDF/ARPEs_manualsm1.pdf)

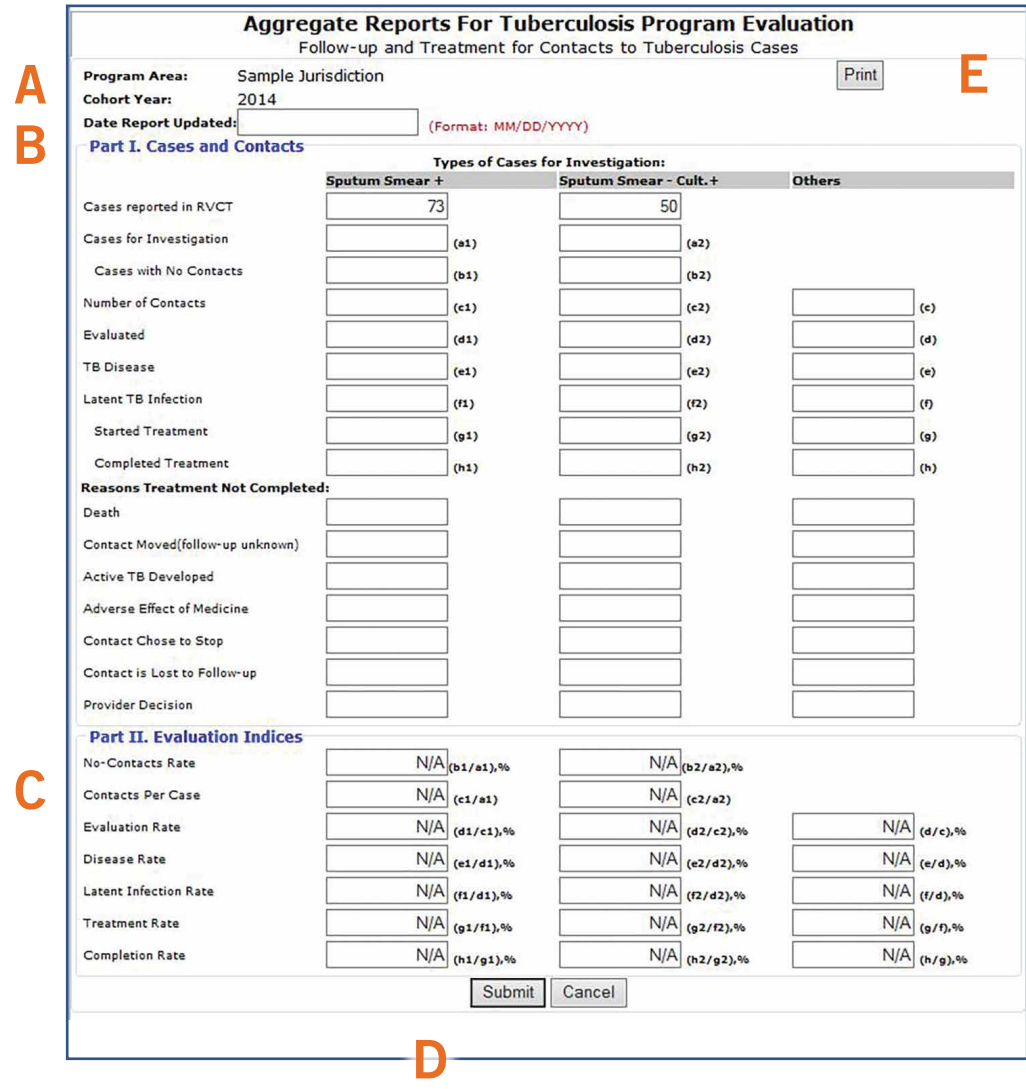

A Reporting Area/Cohort year/Date Report Updated: Title information for the report.

**B** Part I. Case and contacts: This section includes key data elements for contact investigations. References on variable definitions can be found in the ARPE manual.

C Part II. Evaluation Indices: Evaluation indices are automatically calculated based on the data entered in the Case and Contact section. The fields are pre-filled with "N/A" until data are entered into the Case and Contact section. The indicator calculations are listed next to each field.

D Submit/Cancel: Once data are entered, users can click "Submit" to submit the ARPE form or click "Cancel" to erase the data they have entered on the ARPE form.

E Print: ARPE form can be printed using the print button.
# Part I. Cases and Contacts Section at a Glance

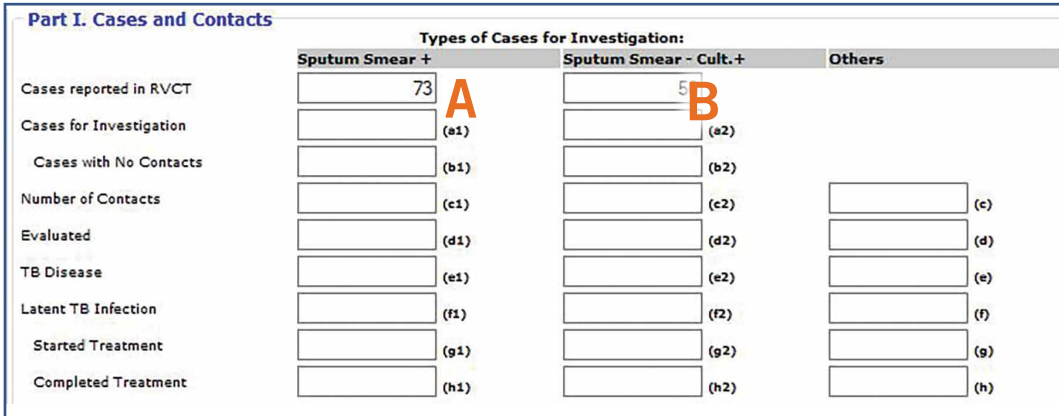

A Sputum smear+ cases reported in RVCT: The numbers of cases with positive sputum smear results reported in the RVCT for the cohort period.

B Sputum smear- cult+ cases reported in RVCT: The number of cases with negative sputum smear and positive culture results reported in the RVCT.

NOTE: *These two numbers are provided as references and are not used in the indicator calculation. Users can export a line list of cases and their sputum smear and culture results for their Program Areas through the Line List function in NTIP by selecting "Contact Investigation" as the indicator.*

## Editing ARPE Data

Once an ARPE form has been added or submitted to NTIP, users can make updates to the data by searching for and editing an ARPE form.

To update ARPE data:

1. On the *ARPE Main Menu* click on the Search ARPE Form link; the *Search ARPE Form* screen will be displayed.

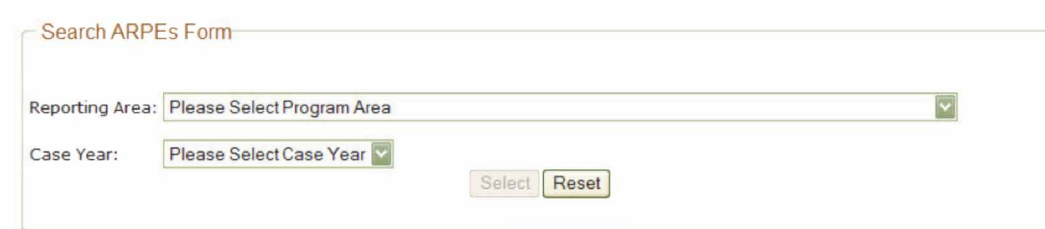

- 2. Select a Program Area.
- 3. Select a Year.
- 4. Click "Select" button.
- 5. Make changes and click "Update" to save.

# Uploading ARPE Form

The Upload ARPE Form option allows users to import ARPE data for multiple jurisdictions directly into NTIP. A template spreadsheet customized for ARPE Upload is available for download on the Online Help Section of NTIP.

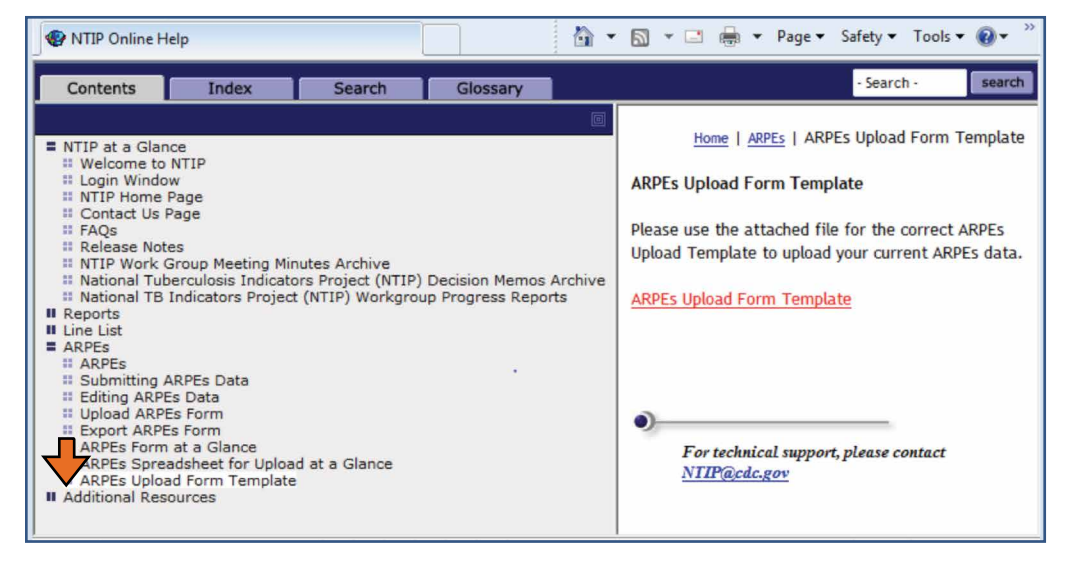

The ARPE Upload Form Template is an Excel spreadsheet consisting of 3 tabs:

- 1. Spreadsheet Instruction
- 2. Upload Instruction
- 3. ARPE Upload Template

The third tab, ARPE Upload Template, contains the headers of all the variables in the order that they need to be entered.

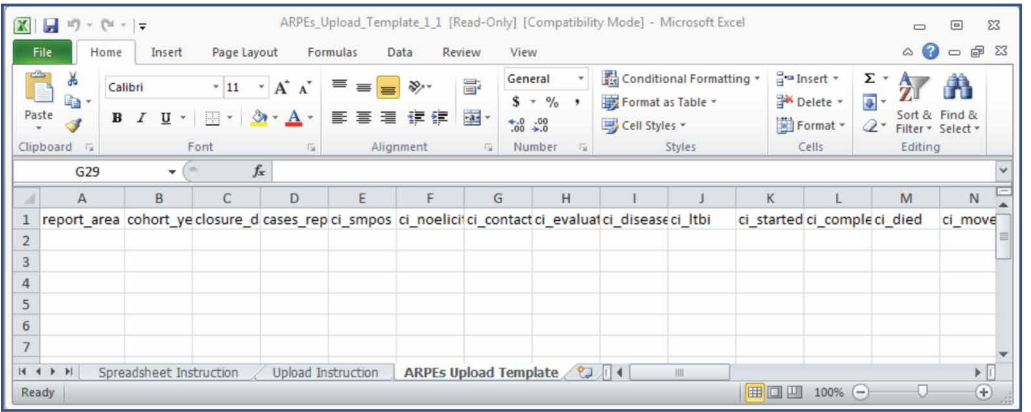

### ARPE Spreadsheet for Upload

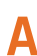

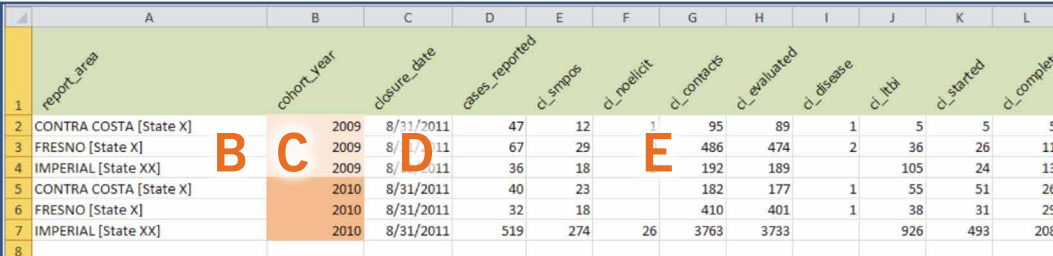

A Variable names (Row 1): The header must appear as the first row in the ARPE upload layout file (cells A1 to cells AS1). The names of ARPE variables to be imported into the system are listed on this row. Data should be entered in the order listed. Download ARPE Upload Template for a complete list of variables.

**B** Reporting Area: Reporting Areas are also called Program Areas or reporting areas. The complete name of the reporting area must be used; for example, California, not the abbreviation CA should be entered on the spreadsheet. The standard names are listed under Reporting Area on the *Add ARPE Form*. Enter the program area name exactly as it is displayed on the *Add ARPE Form*. For example, Alameda excluding Berkeley [CA], Anchorage [AK], California [Excludes LA - SD - SF], Public Health Area 1 [AL], Washington [Excludes Seattle King County].

C Cohort year: Data can be uploaded for cohort year 2008 and later. Multiple time periods can be loaded in a spreadsheet. Enter the field as a 4-digit number (e.g., 2008).

D Closure date: The "closure\_date" field format should be mm/dd/yyyy or m/d/yyyy. For single digit days and months, 10/01/2010 or 10/1/2010 is acceptable; 01/15/2010 and 1/15/2010 are also acceptable.

**E** Missing data: In fields where data is not entered or is missing, the missing data will be recorded as a blank cell in the NTIP report for Contact Investigation.

NOTE: *The "Report\_area" and "Cohort\_year" are required fields. Both fields must have valid values in order for the upload to be successful. Spreadsheets should be saved as comma delimited (.csv) documents.*

#### To upload ARPE form:

1. On the *ARPE Main Menu* screen click on the Upload ARPE form link; the *Upload ARPE Form* screen will be displayed.

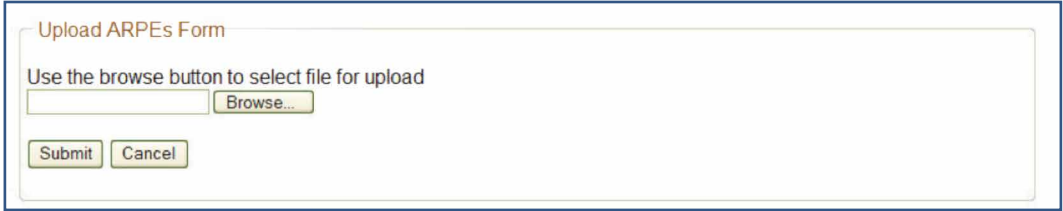

- 2. Browse to select the file to be uploaded. Only documents with csv or txt file extensions will be accepted.
- 3. Click "Submit."

NOTE: *When an error occurs during processing, the entire file is rejected. If an error is encountered, the application will give the user an error message explaining the problem. Once the error has been corrected, please attempt to upload the file again.*

# Exporting ARPE Form

ARPE data can be exported by the user for further analysis. Users will only be able to export data for Reporting Areas that they have been granted access to for ARPE.

### To export ARPE data:

1. On the *ARPE Main Menu* screen click the Export ARPE Form link; the *Export ARPE Form* screen will be displayed.

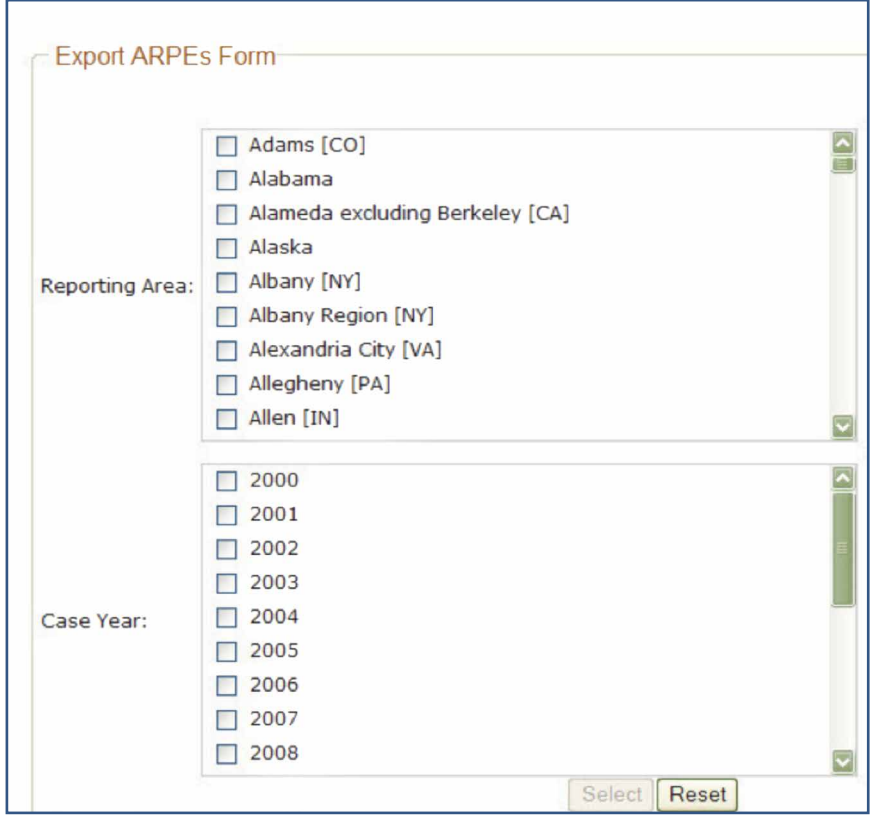

- 2. Select the Reporting Area(s).
- 3. Select the Year(s).
- 4. Click "Select."
- 5. Once exported, ARPE data can be saved or opened using Microsoft Excel.

This section outlines step-by-step how CDC personnel obtain the population data used to calculate TB incidence rate in NTIP.

The population dataset for Population Estimates can be accessed through the U.S. Census Bureau website at <http://www.census.gov/popest/>

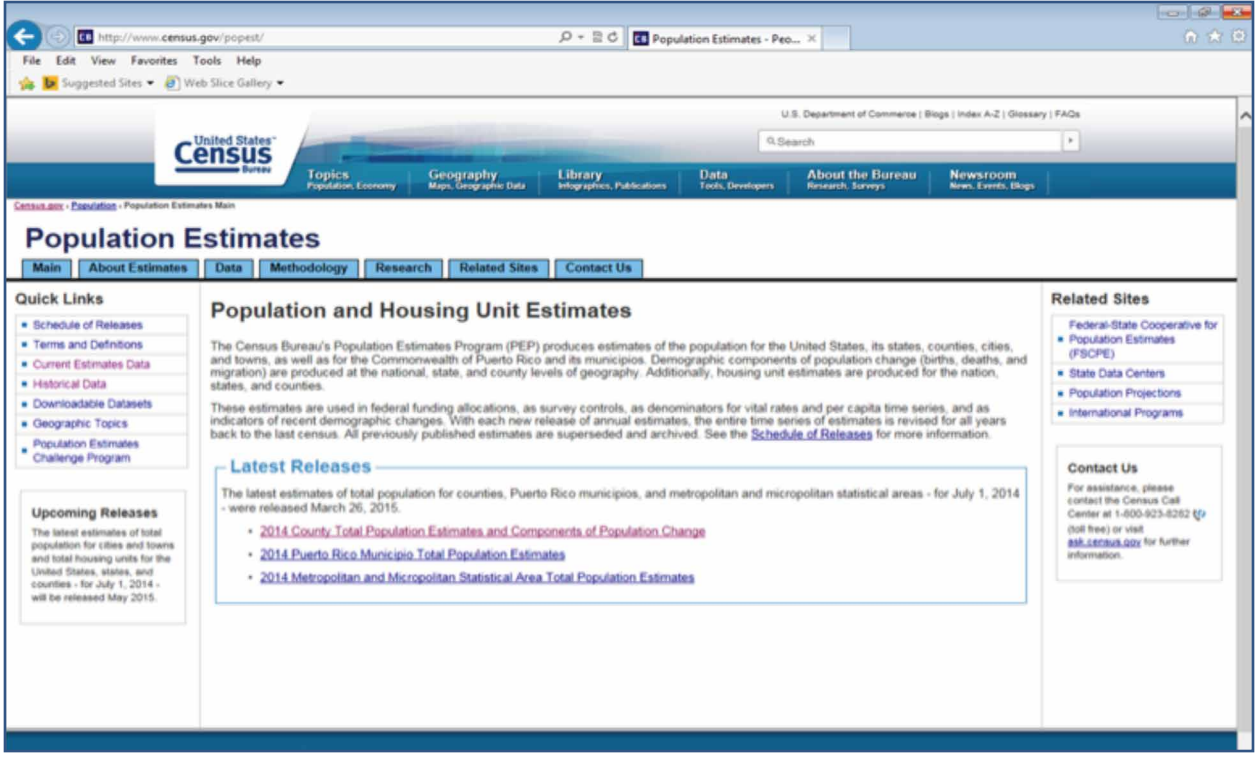

The Current Estimates page provides a table of choices for the population level and type you may be interested in. For the national population estimate, select V2014 (or Vintage 2014) under Total Population for the nation.

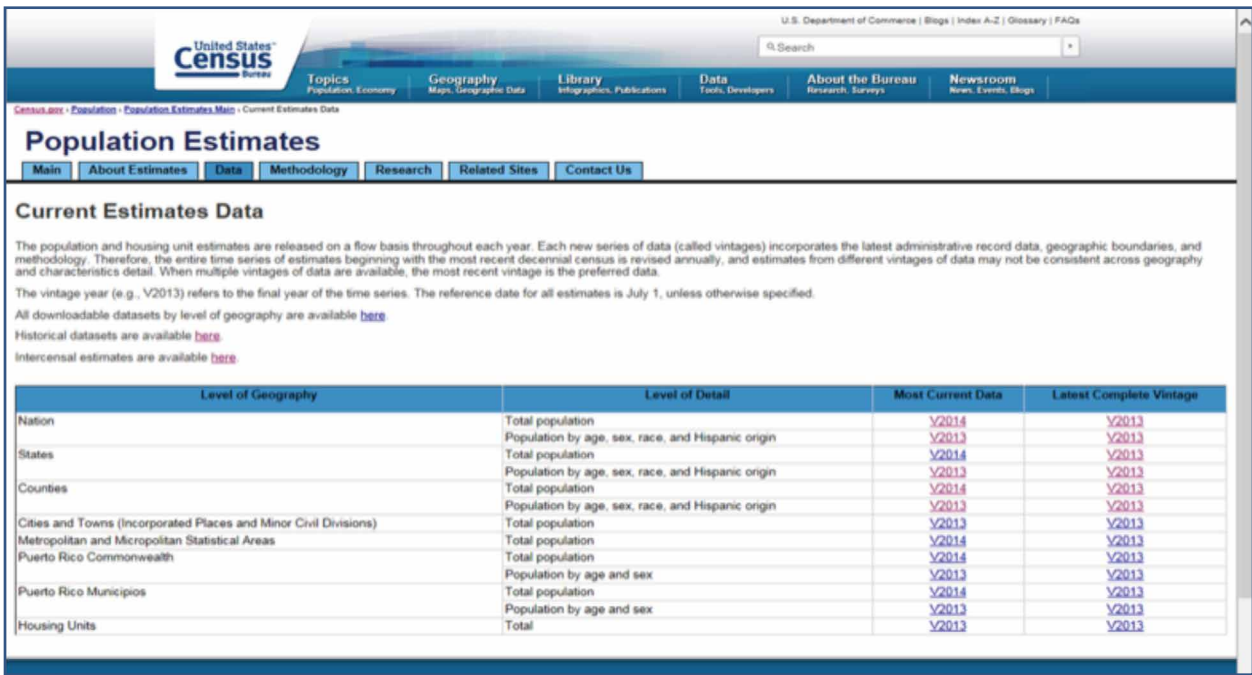

A collection of tables are available under the Vintage 2014 National Totals. Select the Excel (XLS) version of the Annual Estimates of the Resident Population for the United States, Regions, States, and Puerto Rico: April 1, 2010 to July 1, 2014.

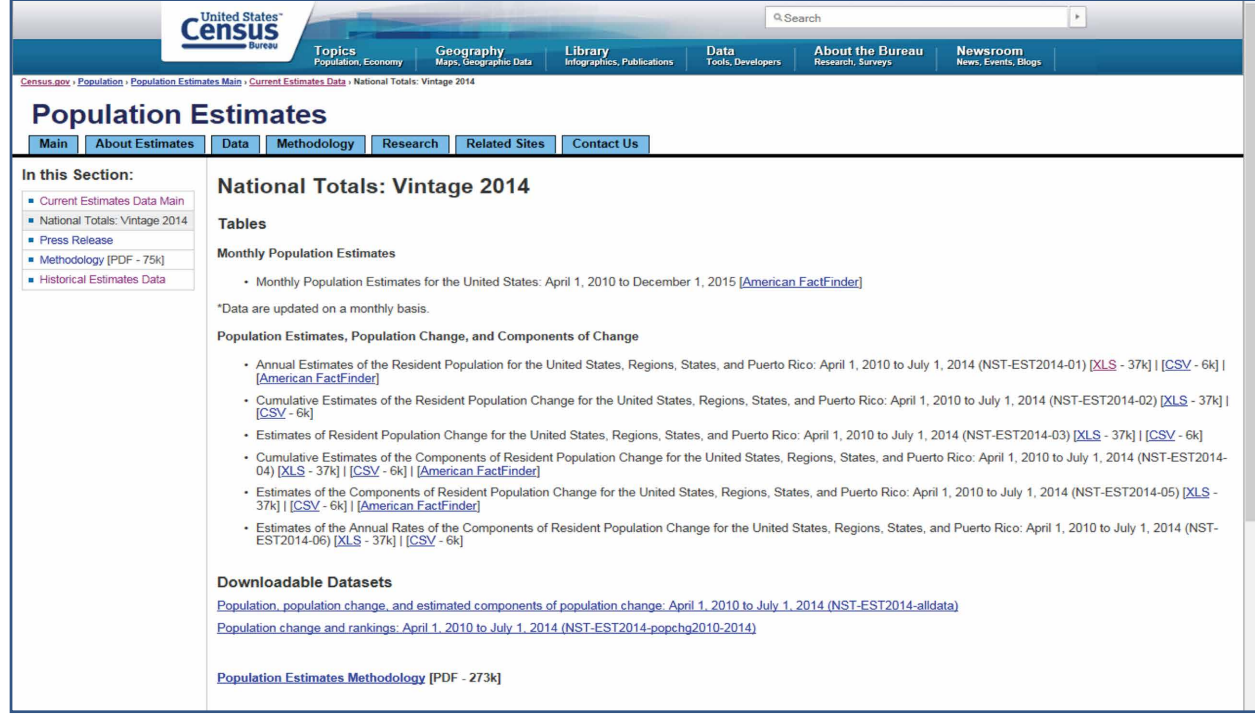

A pop-up menu will appear to ask you whether you want to open or save the file. Choose open.

An Excel file will open with population summaries by state, region and national total for Census 2010 and annual estimates for mid-year 2010 through mid-year 2014, the most current data available. The current national population estimate for the United States for 2014 is 318,857,056 persons.

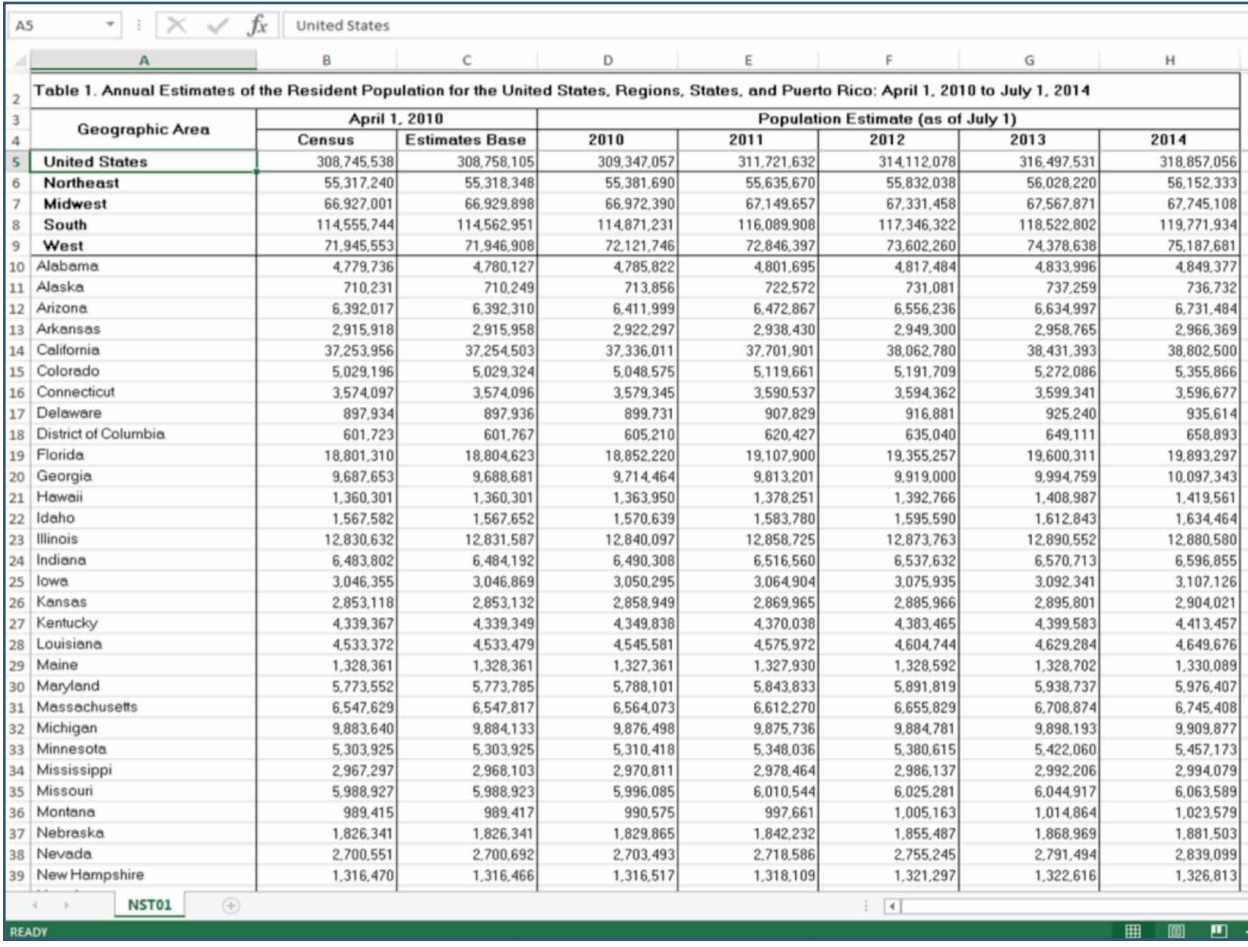

This section outlines step-by-step how CDC personnel obtain the population data used to calculate case rates in NTIP.

The population dataset for American Community Survey (ACS) can be accessed through <http://www.census.gov/acs/www/>

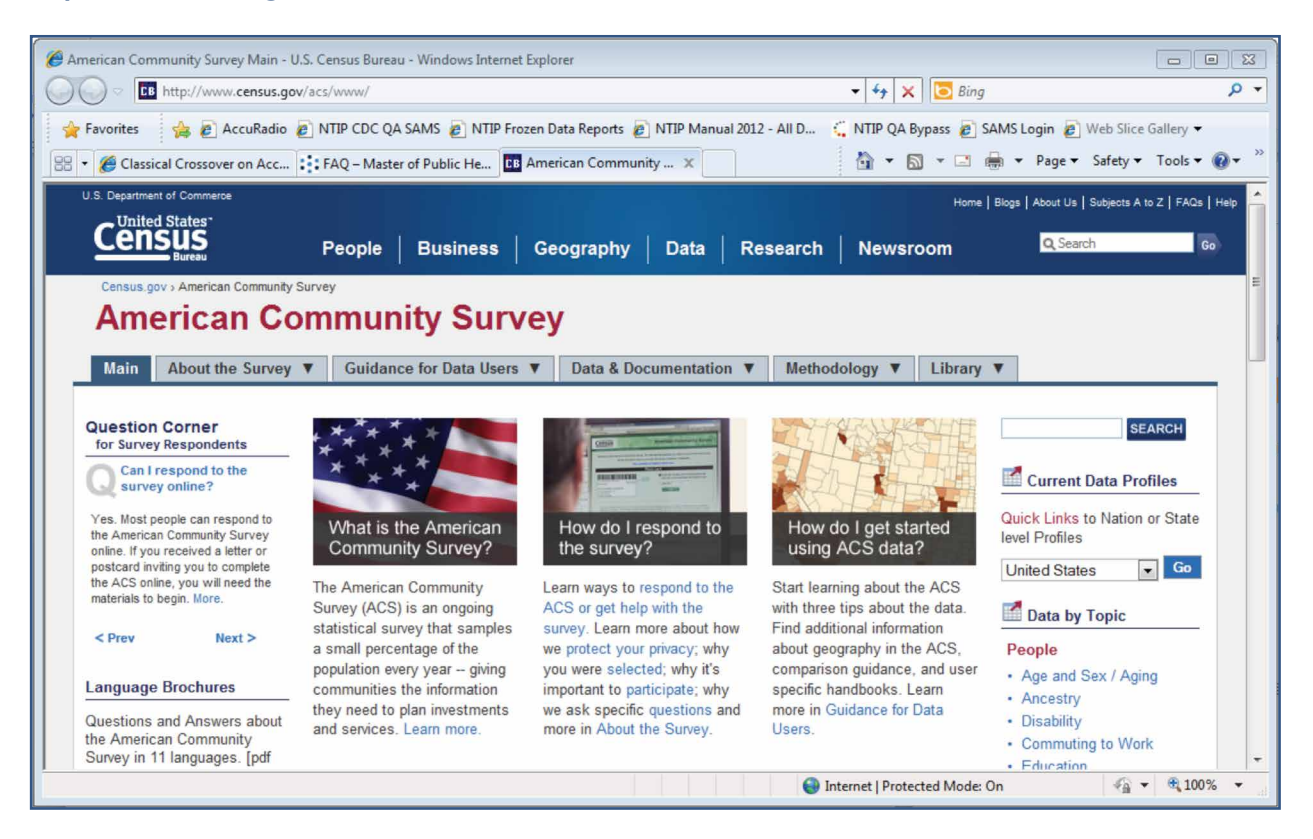

Under the Data and Documentation drop-down menu, select Public Use Microdata Sample (PUMS).

٦

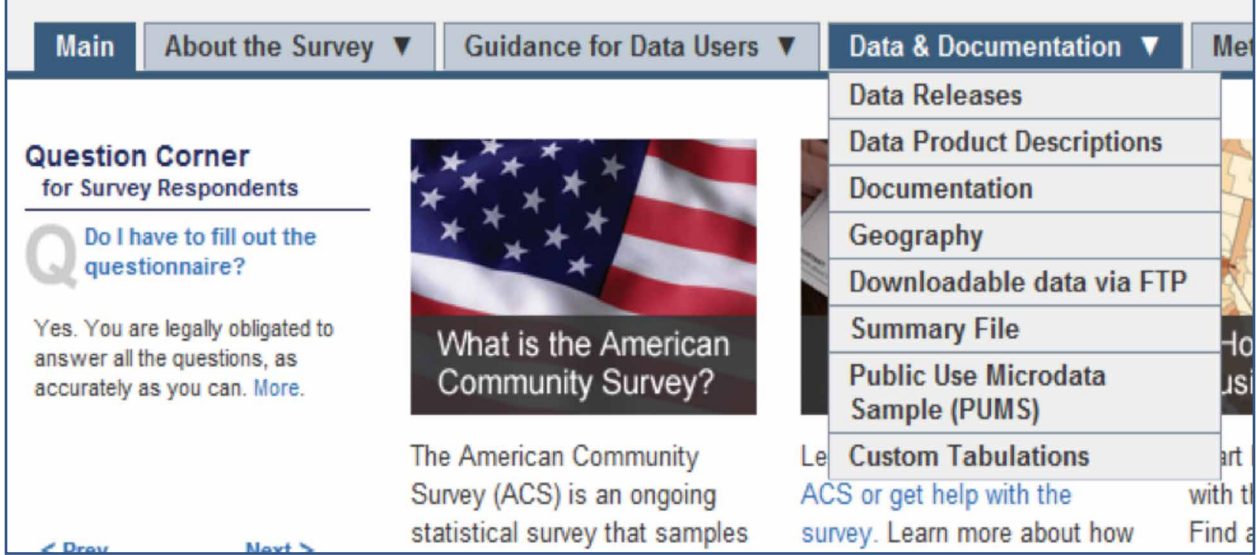

Under the Public Use Microdata Sample list on the left of the page, select PUMS Data. A list of data available through the American FactFinder website will be listed. Select the latest available 1-year PUMS data for example, 2011 ACS 1-year PUMS.

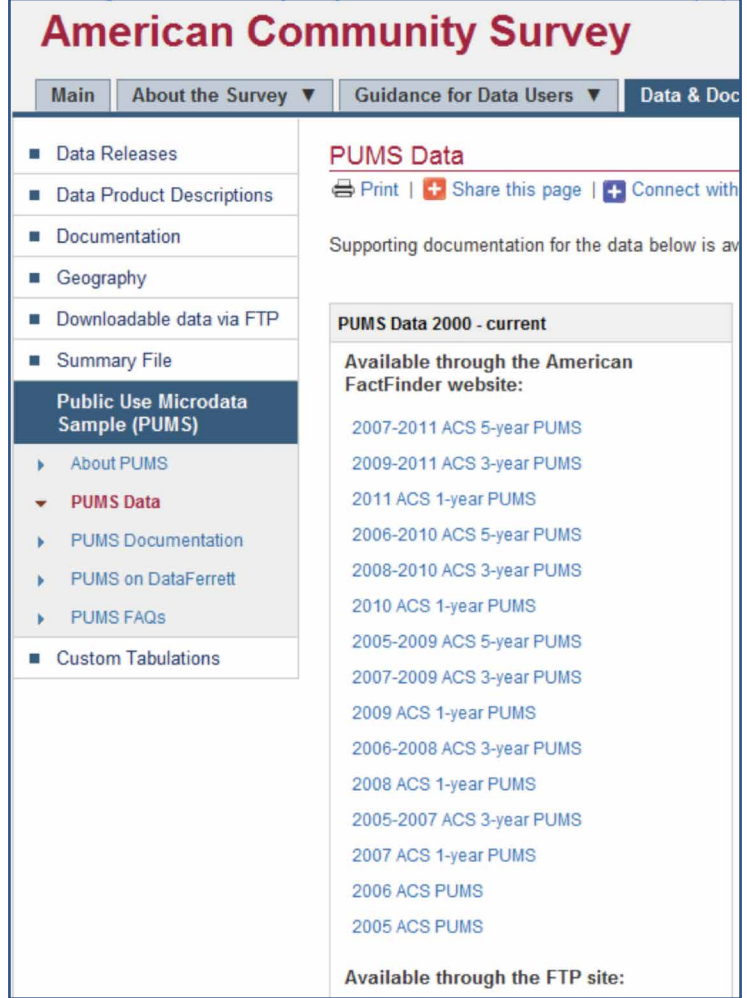

Ē

This selection gives you two options: The 2011 ACS 1-year Public Use Microdata Sample in CSV (comma separated values) format and the 2011 ACS 1-year Public Use Microdata Sample in SAS data set format. Select SAS data set format to run analysis in SAS. Select CSV format for review in Microsoft Excel.

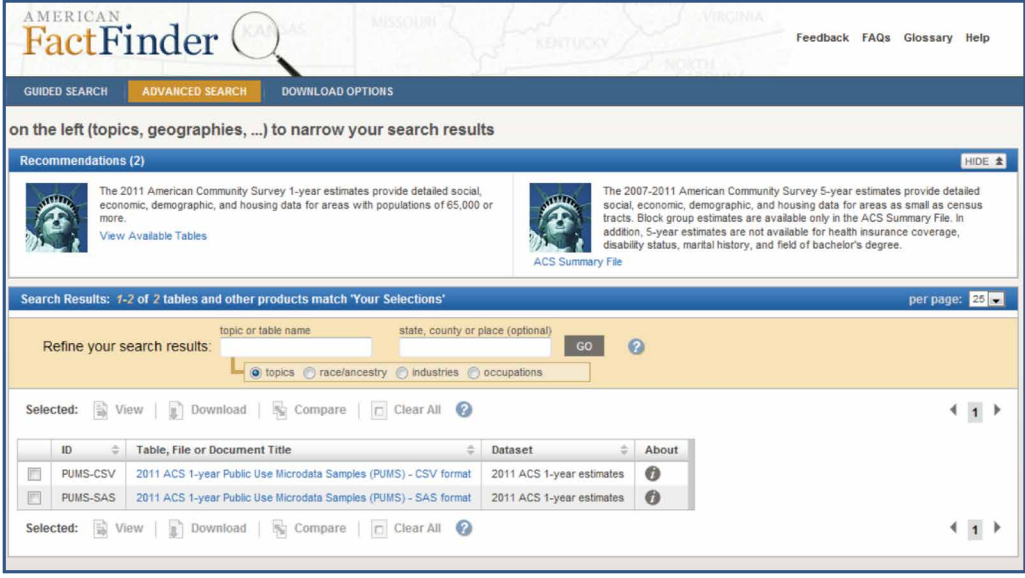

Listed are the available files in CSV format. Select state Population Records of interest.

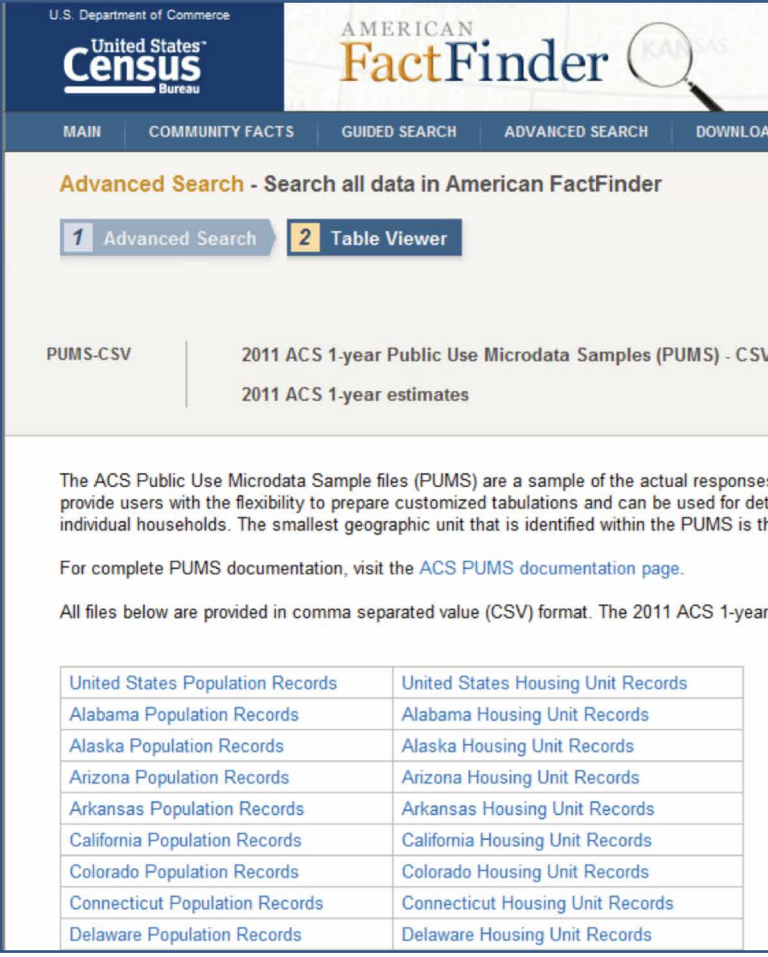

Below is a sample spreadsheet opened in Excel with a complete list of variables from ACS. Highlighted in yellow are 6 variables needed for determining the population estimates.

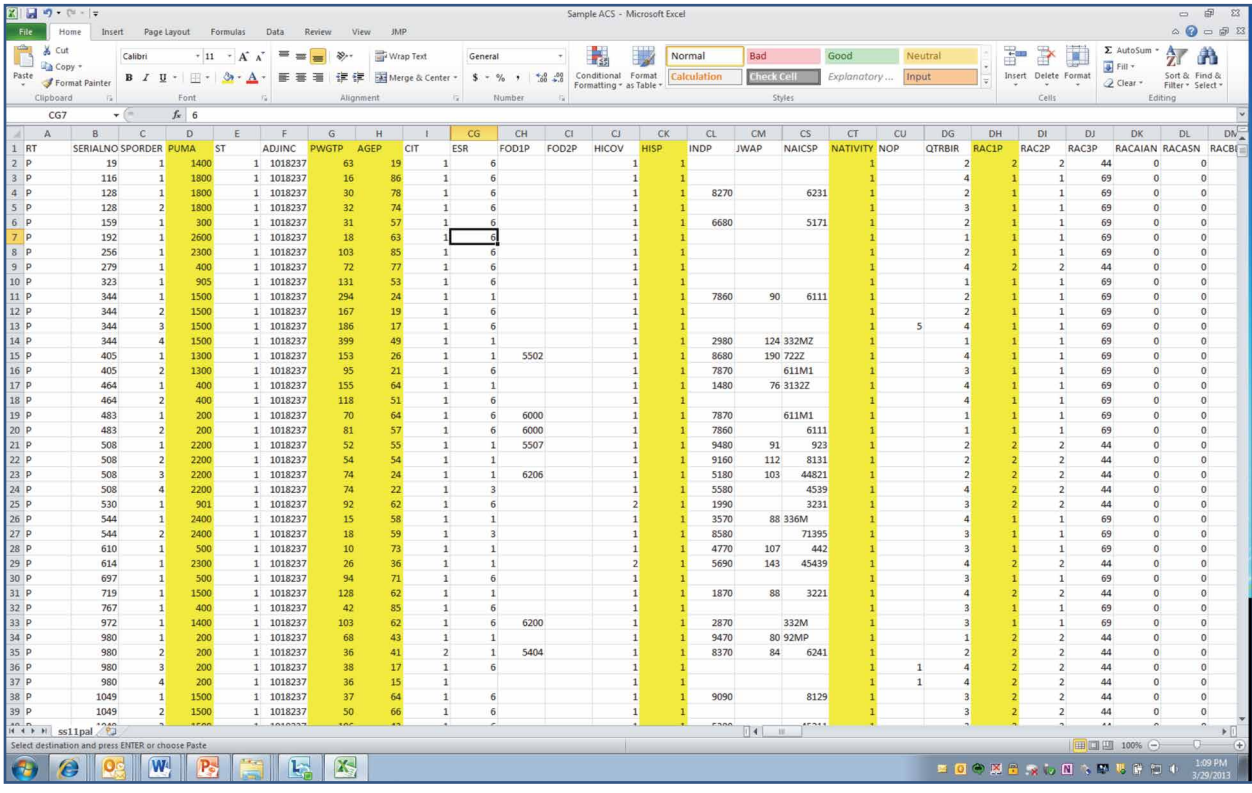

Six variables are extracted in the spreadsheet below.

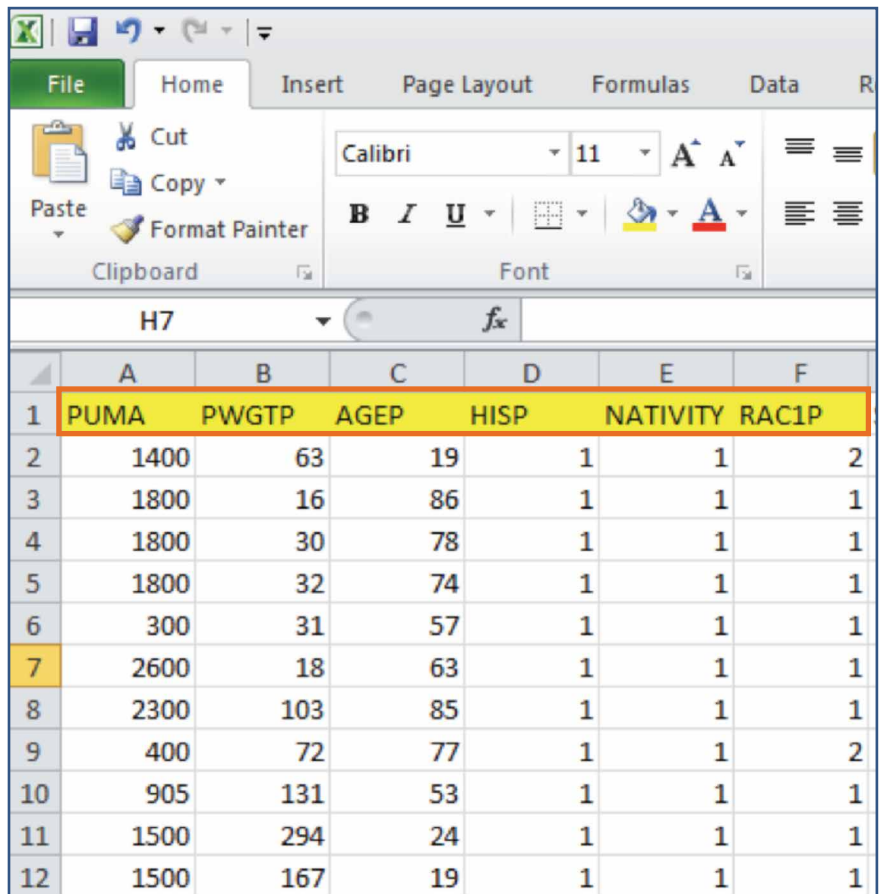

PUMA (Public use microdata areas) - used to define the geographic area of specific jurisdiction within a state boundary if needed

**PWGTP** (Person weight) - estimates how many people in the population are represented by each sample record

AGEP - Age of an individual

**HISP** (Hispanic ethnicity) -  $1 =$  non-Hispanics, 2-24 = Hispanics

**NATIVITY** -  $1 =$  Native born,  $2 =$  foreign-born

**RAC1P** (race) -  $1 =$  White alone,  $2 =$  Black or African American alone,  $3 =$  American Indian alone,  $4$  = Alaska Native alone,  $5$  = American Indian and Alaska Native tribes specified (or American Indian or Alaska native, not specified and no other races),  $6 =$  Asian alone,  $7 =$  Native Hawaiian and Other Pacific Islander alone,  $8 =$  Some other race alone, and  $9 =$  Two or more major race groups.

#### Definitions for population estimates

- Total population = sum of all PWGTP (person weight estimates)
- **•** Population of U.S-born persons = sum of all PWGTP where NATIVITY =  $1$
- **•** Population of foreign-born persons = sum of all PWGTP where NATIVITY =  $2$
- Population of U.S.-bornnon-Hispanic blacks or African Americans = sum of all PWGTP where (NATIVITY = 1 and HISP = 1 and RAC1P = 2)
- Population of children younger than 5 years of age = sum of all PWGTP where (0 le AGEP le 4)

### **Resources**

The U.S. Census Bureau website **[www.census.gov](http://www.census.gov)**